Universidade Estadual de Campinas Faculdade de Engenharia Elétrica e de Computação Departamento de Sistemas de Controle e Energia DSCE-FEEC-UNICAMP

### Controle do Fator de Potência do Motor de Indução Duplamente Alimentado

Autor: Marco Tadashi Kanekiyo Orientador: Prof. Dr. Edson Bim

> Dissertação apresentada à Faculdade de Engenharia Elétrica e de Computação como parte dos requisitos exigidos para a obtenção do título de Mestre em Engenharia Elétrica. Área de concentração: Energia Elétrica.

Comissão Julgadora: Prof. Dr. Edson Bim - FEEC/UNICAMP Prof. Dr. Walter Kaiser - Politécnica/USP Prof. Dr. Ernesto Ruppert Filho - FEEC/UNICAMP

Campinas, 21 de outubro de 2011

#### FICHA CATALOGRÁFICA ELABORADA PELA BIBLIOTECA DA ÁREA DE ENGENHARIA E ARQUITETURA - BAE - UNICAMP

٦

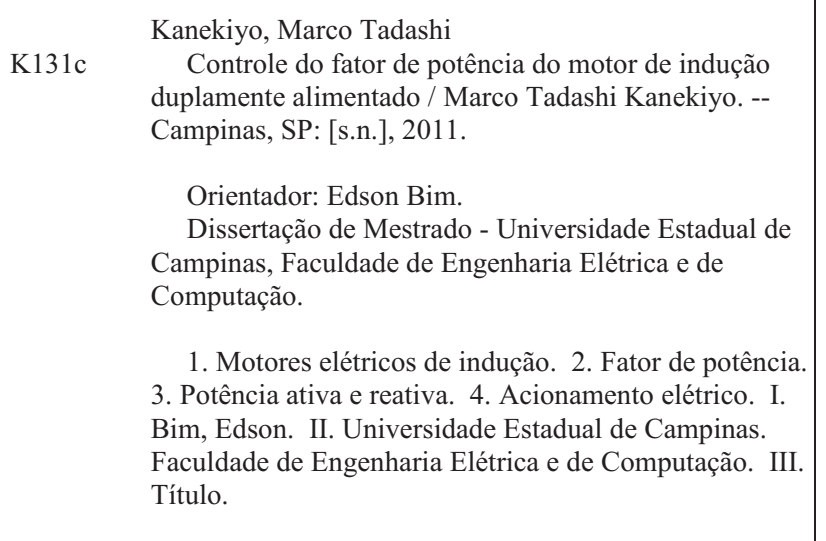

Título em Inglês: Power factor contor for a doble-fed induction motor Palavras-chave em Inglês: Electric induction motors , Power factor, Active and reactive power, Electric drive Área de concentração: Energia Elétrica Titulação: Mestre em Engenharia Elétrica Banca examinadora: Walter Kaiser, Ernesto Ruppert Filho Data da defesa: 21/10/2011 Programa de Pós Graduação: Engenharia Elétrica

### **COMISSÃO JULGADORA - TESE DE MESTRADO**

Candidato: Marco Tadashi Kanekiyo

Data da Defesa: 21 de outubro de 2011

Título da Tese: "Controle do Fator de Potência do Motor de Indução Duplamente<br>Alimentado"

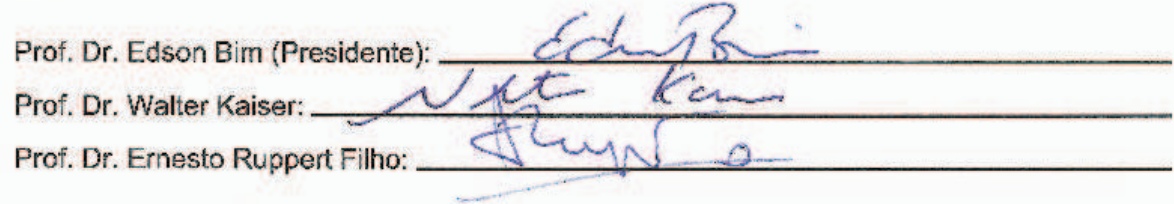

Our virtues and our failing are inseparable like force and matter. When they separate, man is no more. Nikola Tesla

Aos meus pais

### Resumo

O objetivo deste trabalho é o de implementar o controle de velocidade e de potência reativa de um motor de indução duplamente alimentado com orientação de fluxo de estator, mediante o ajuste das componentes de eixo direto e em quadratura das correntes de rotor, sendo o estator conectado à rede elétrica trifásica. Para isto foram utilizados quatro controladores PI: dois deles têm a função de gerar as referências dessas correntes a partir dos erros da potência reativa e da velocidade, e os outros dois, a de gerar as referências das tensões de eixo direto e em quadratura, a partir dos erros dessas mesmas correntes. Resultados experimentais do motor operando com fator de potência adiantado, unitário e atrasado são apresentados para validar a proposta.

O sistema de controle, implementado por um DSP TMS320F2812, é responsável pela leitura das tensões e correntes de estator, da da velocidade e da estimação da posição do eixo, pelas transformações de variáveis, pela implementação dos controladores PI, pela determinação da magnitude e posição do fluxo de estator e pela implementação da modulação do vetor espacial.

Palavras-chave: Motor de indução duplamente alimentado, orientação de fluxo do estator, controle de potência reativa, controle de velocidade.

### Abstract

The purpose of this work is to present the implementation of the speed control and reactive power of a doubly fed induction motor with stator flux orientation, by adjusting of the directand quadrature-axis rotor current components, being the stator fed by a triphasic network. With this aim, four PI controllers are used: two of them have the function of generating the direct and quadrature references of the rotor current from the direct and quadrature rotor voltage errors and the others two, of generating the direct and quadrature references of the rotor voltage from the direct and quadrature rotor current errors. Experimental results of the motor operating with leading, lagging and unity power factor are presented to validate the proposal.

The control algorithm is implemented with a digital signal processor and it has the following functions: lecture of the voltages and currents of rotor, lecture of speed and estimation of rotor position, transformations of variables, implementation of the PI controllers, calculus of magnitude and position of stator flux and space vector modulation.

Keywords: Doubly Fed Induction Machine, Stator Flux Orientation, Reactive Power Control, Speed Control.

### Agradecimentos

Agradeço aos meus pais por me incentivarem e apoiarem não somente esse trabalho, mas em outros de minha vida.;

Ao Prof. Dr. Edson Bim pela orientação, dedicação, ensinamentos e paciência durante o desenvolvimento deste trabalho;

Aos meus amigos da FEEC Rogério Jacomini, Hélio Henrique, Alex França e Daniel Figueiredo pela ajuda, valorosas discussões e amizade ao longo deste trabalho;

Ao meu amigo do trabalho Miguel Vig Filho por apoiar e facilitar os estudos durante o expediente de trabalho quando era responsável pelo departamento;

E a todos os colegas e professores que contribuíram diretamente ou indiretamente para realização desta dissertação.

## Sumário

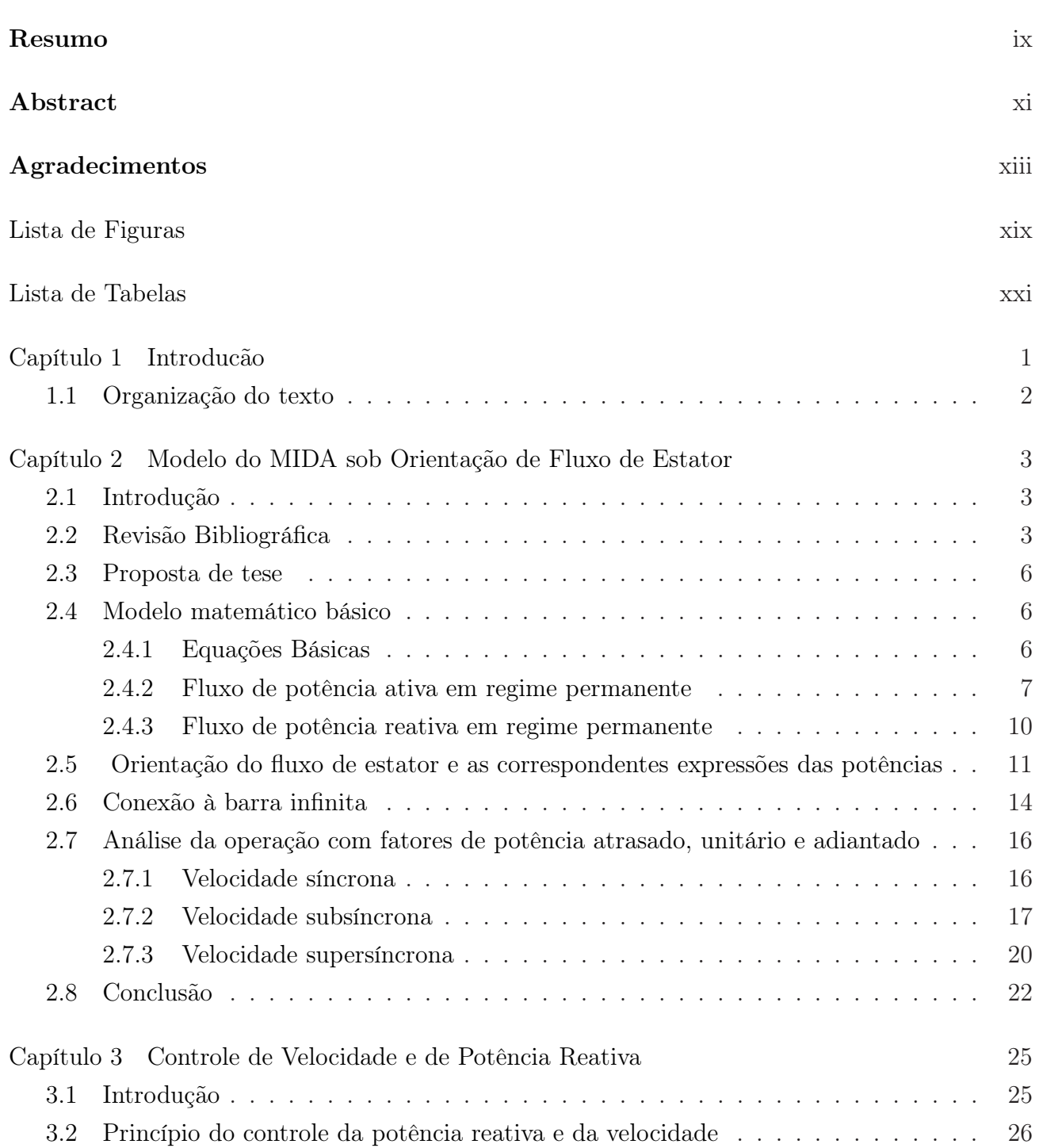

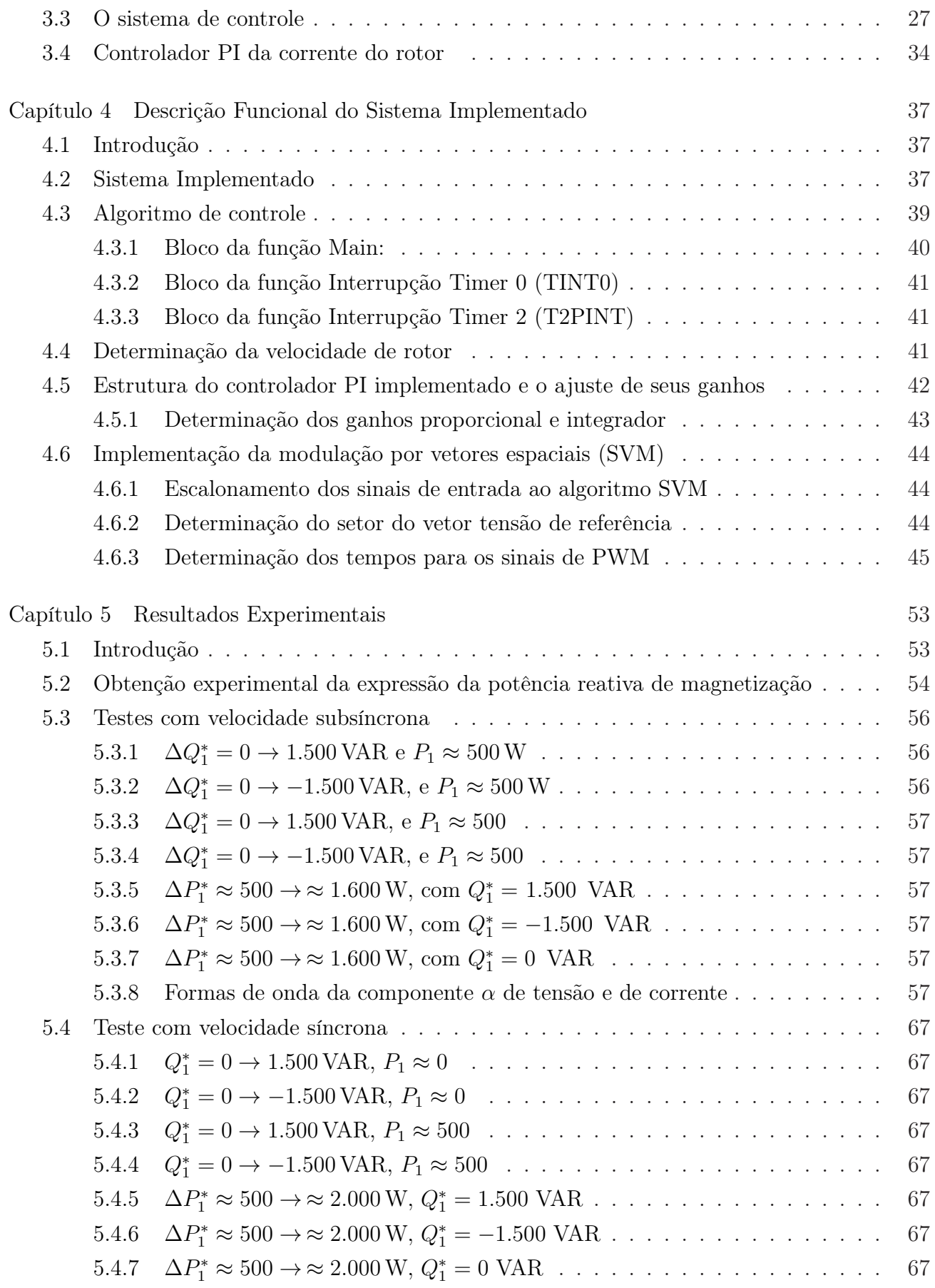

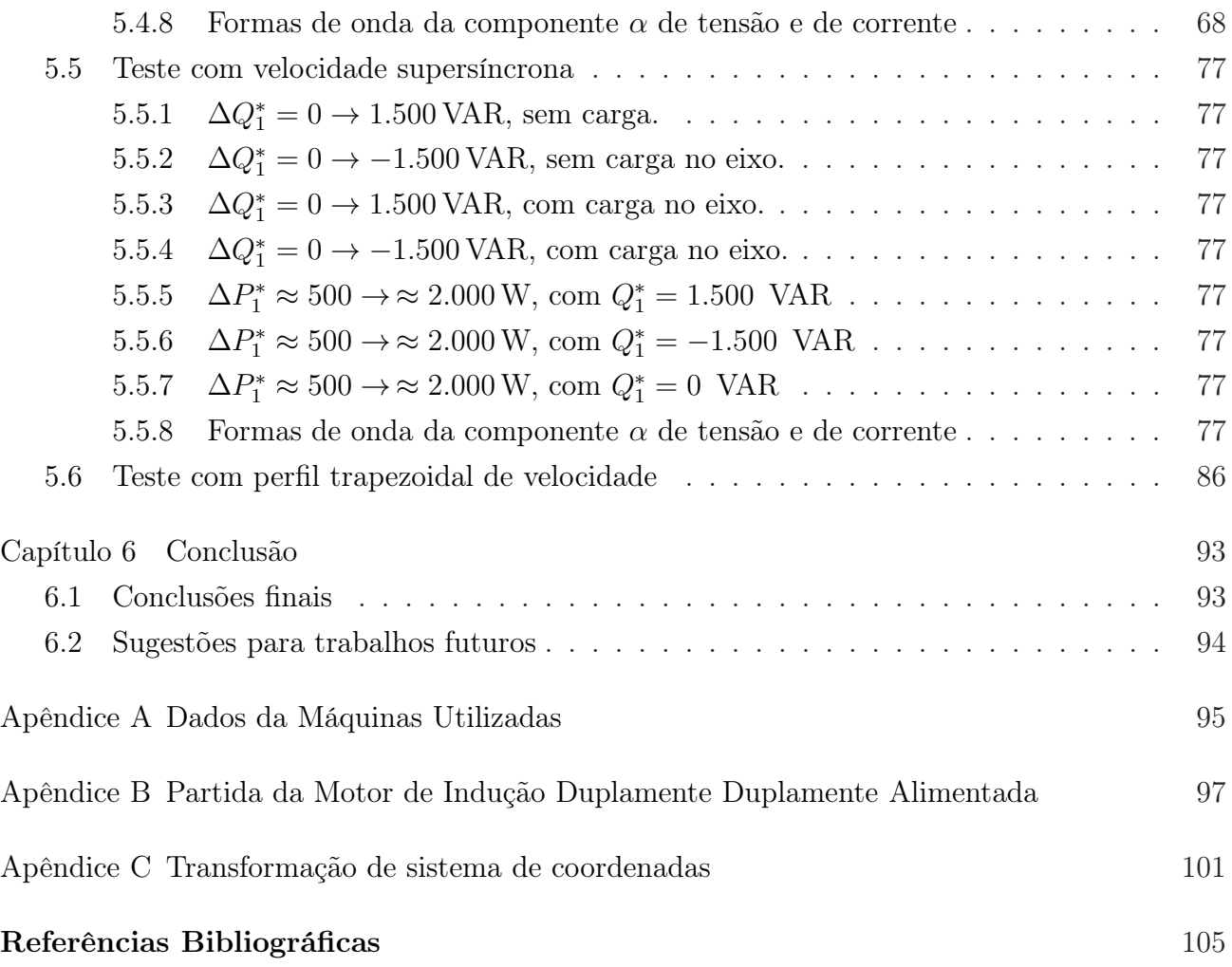

# Lista de Figuras

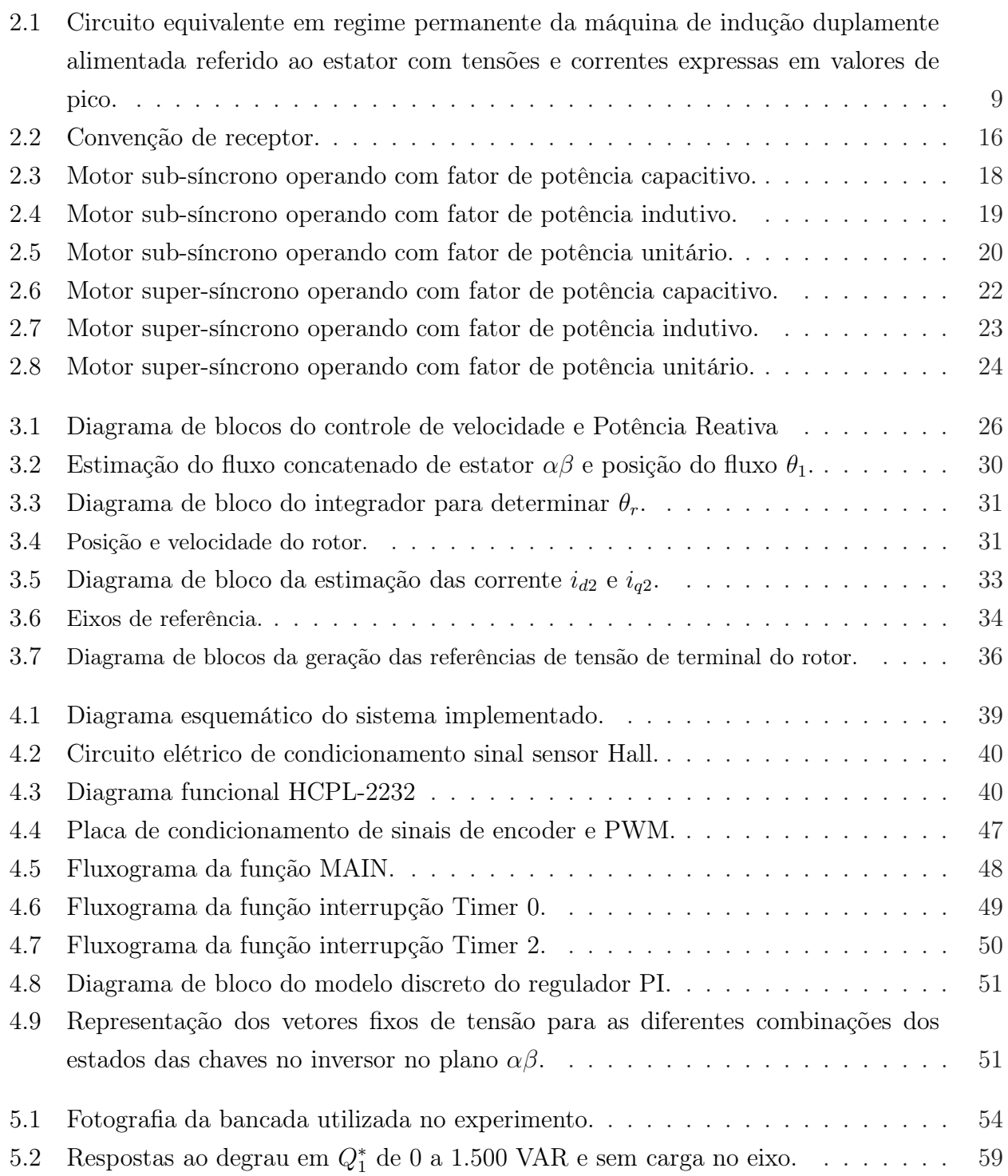

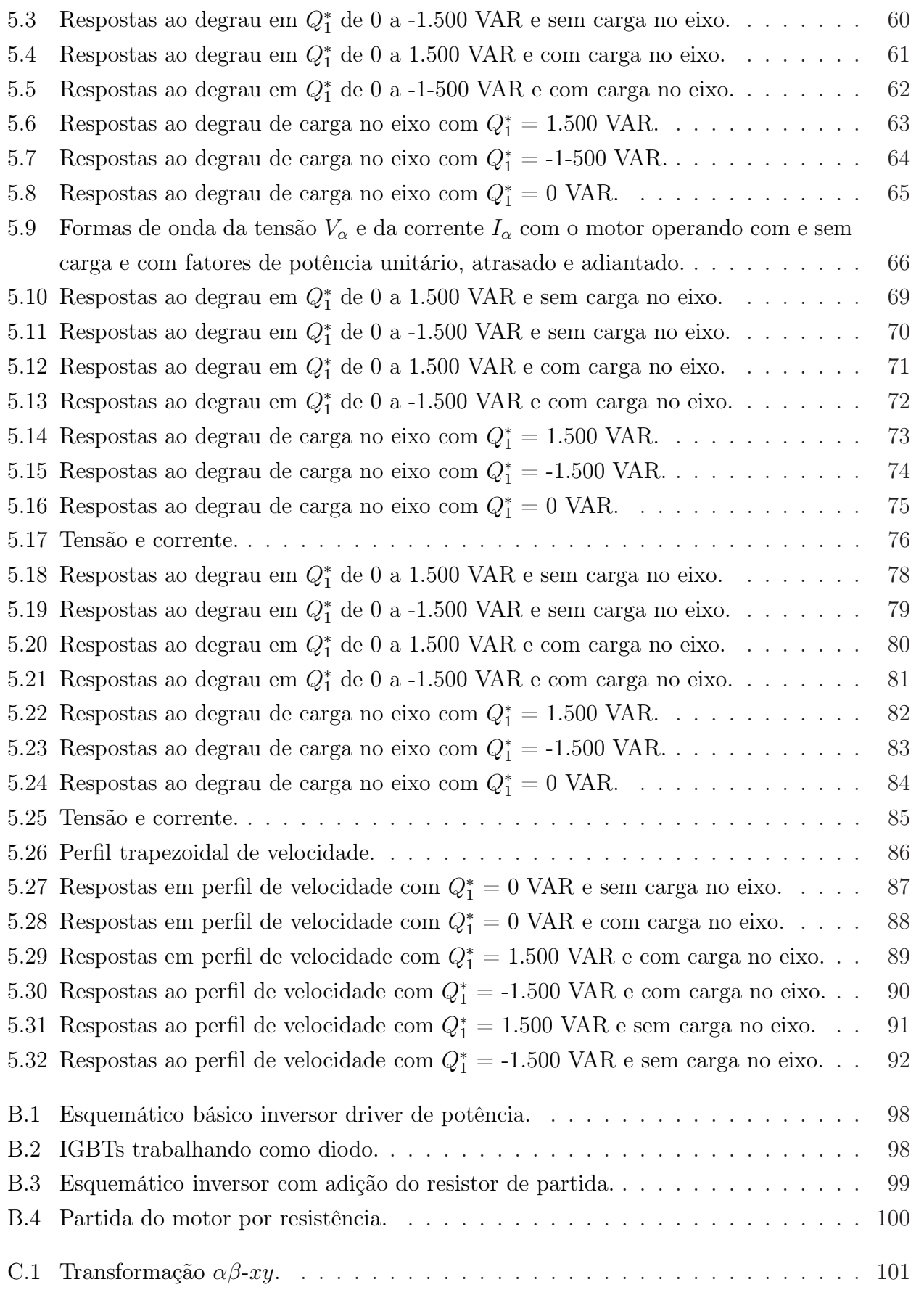

## Lista de Tabelas

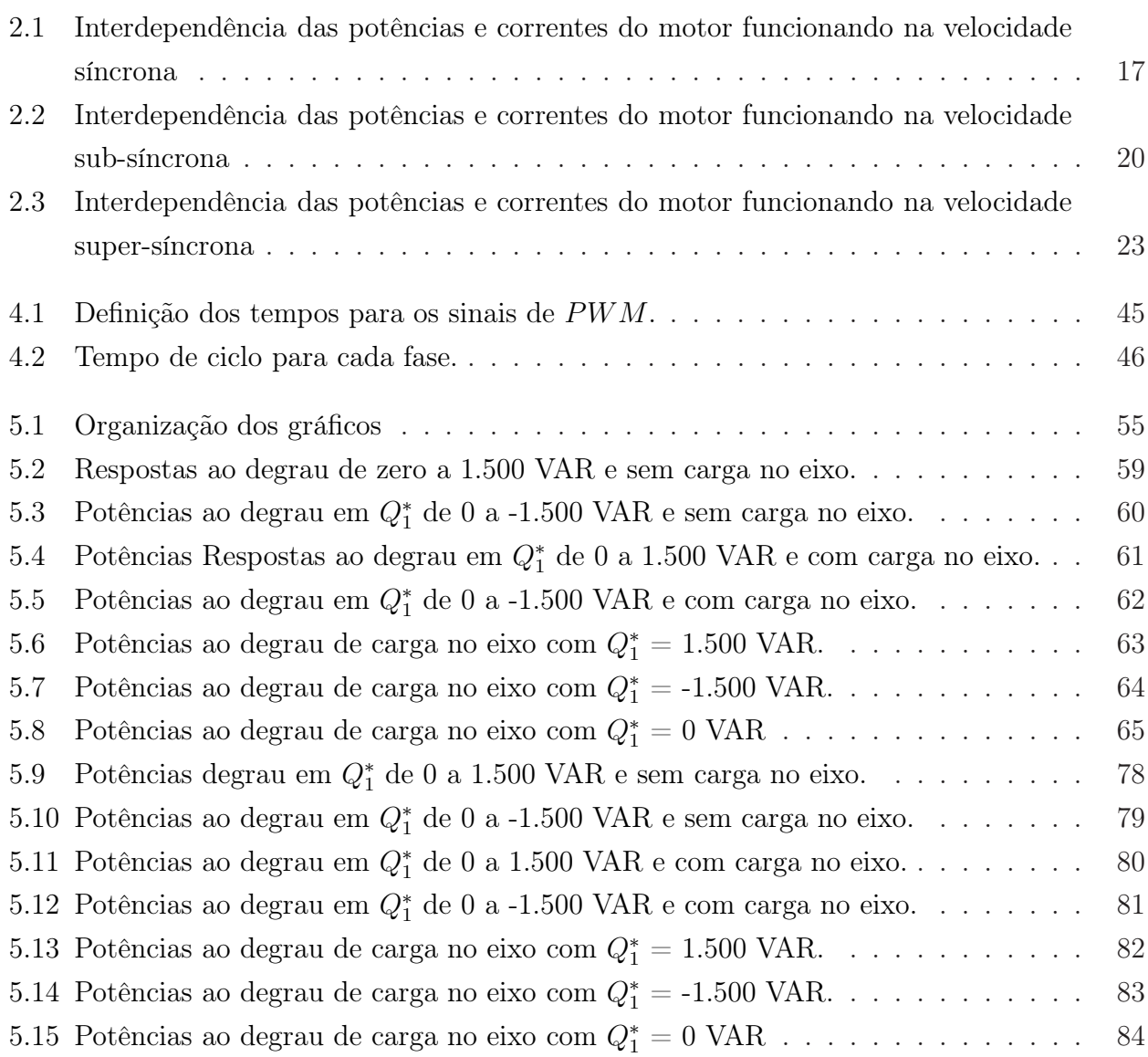

### Capítulo 1

### Introducão

O atrativo do uso da máquina de indução duplamente alimentada sob orientação do fluxo de estator é o controle de seu fluxo de potência mediante o ajuste das correntes de rotor, isto é, das componentes de eixo direto e em quadratura do rotor: a potência ativa de estator é controlada por  $i_{qr}$  e a potência reativa por  $i_{dr}$ . Graças à essa propriedade, o controle da potência ativa pode ser independente da potência reativa – e vice-versa. Outra vantagem é que a potência envolvida nos terminais do rotor é uma fração da potência controlada de estator. Essas máquinas têm sido objeto de estudo, principalmente, operando no modo gerador, a partir do aproveitamento de energia eólica. A alimentação externa do rotor permite também que o controle de potência se dê em velocidades menores, iguais ou acima da velocidade síncrona, ampliando, assim, a faixa de operação da máquina de indução, quando comparada com a do tipo gaiola de esquilo.

No modo motor, a máquina duplamente alimentada, a julgar pelo número de publicações, não despertou ainda um interesse significativo. Como motor, a questão é se há vantagem em se fazer o controle de velocidade do lado do rotor, em vez de se atuar no lado do estator, como é o caso do controle dos motores de indução rotor gaiola de esquilo. De imediato, pode-se responder que se tem as seguintes vantagens:

- A potência nominal do conversor é menor do aquela que se exigiria se ele estivesse ao estator;
- Diferentemente da máquina com rotor gaiola, que opera apenas com velocidades subsíncronas, o duplamente alimentado amplia essa faixa para as velocidades supersíncronas, incluindo a síncrona;

O objetivo deste trabalho é o de implementar o controle de velocidade e de potência reativa do motor de indução duplamente alimentado (MIDA) com orientação de fluxo de estator, mediante o ajuste das componentes de eixo direto e em quadratura das correntes de rotor, sendo o estator conectado à rede elétrica trifásica. Operando o motor com escorregamentos positivo, nulo e negativo e com fator de potência controlado –adiantado, unitário e atrasado– testes experimentais são apresentados para validar a proposta.

#### 1.1 Organização do texto

No capítulo 2 são apresentados a revisão bibliográfica relativa ao controle do MIDA, o modelo da máquina com orientação do fluxo de estator e a análise do motor ligado ao barramento infinito funcionando nas velocidades sub e supersíncronas e com fatores de potência unitário, atrasado e adiantado.

No capítulo 3 descreve-se o sistema implementado para o controle do fator de potência e da velocidade de eixo.

No capítulo 4 apresenta-se a descrição funcional do sistema implementado englobando o hardware e o software.

Os resultados experimentais são relatados e analisados no capítulo 5 e as considerações finais são apresentadas no Capítulo 6.

### Capítulo 2

# Modelo da Máquina Indução Duplamente Alimentado sob Orientação de Fluxo de Estator

#### 2.1 Introdução

A máquina de indução com rotor bobinado, alimentada pelos terminais do estator e do rotor, é denominada Máquina de Indução Duplamente Alimentada. Comparada com a máquina de indução de rotor em gaiola de esquilo, a sua operação é mais flexível, exatamente por ter rotor bobinado, permitindo, então, o controle da corrente nos seus enrolamentos de rotor. A consequência dessa flexibilidade é que a máquina pode funcionar nos modos motor ou gerador em faixas de velocidade que, com o rotor gaiola, não seria possível. Enquanto o motor gaiola de esquilo funciona com velocidades subsíncronas e, como gerador, com velocidades supersíncronas, o motor de rotor bobinado pode operar como motor ou gerador em qualquer faixa de velocidades – síncrona, sub e super síncrona –, tendo ainda a flexibilidade de permitir o controle do fluxo de potência ativa e reativa, de forma praticamente independente, se estiver sob orientação de fluxo do estator.

#### 2.2 Revisão Bibliográfica

Nesta seção são revistos os principais artigos, encontrados na literatura afim, relacionados com a dupla alimentação de máquinas de indução, isto é, de motores e geradores.

Liao, Sheng & Lipo (1991) elaboraram um novo esquema para recuperação de energia de escorregamento (slip energy recovery) em que a recuperação se dá pela realimentação de corrente diretamente para o estator e compara com o método tradicional em que a recuperação se dá pela realimentação de corrente para a fonte. Para realizar esse experimento foi necessário modificar a estrutura da máquina para que essa se adequasse ao controle proposto: no caso a disposição do enrolamento de estator. Pelo fato de se recuperar energia, o método proposto permitiu que se operasse em uma faixa maior de escorregamento, além de o controle de fator de potência se tornar mais eficiente. Como desvantagens, tem-se a necessidade de se modificar os enrolamentos da máquina e a isolação do neutro do rotor, o que pode causar flutuações no conversor.

O emprego do motor de indução duplamente excitado para acionamentos em velocidades variáveis foi estudado por Lecocq, Lataire & Wymeersch (1993). Lecocq utiliza um motor de indução duplamente alimentado por conversores de frequência, tanto no lado do estator como no lado do rotor. Assim, obtém-se o controle do torque, do fluxo, do fator de potência e do escorregamento. O controle é feito com orientação de fluxo de estator e com controladores PI. O torque é controlado pela componente em quadratura da corrente de estator  $I_{q1}$  e o escorregamento é controlado pela componente em quadratura da tensão de estator  $V_{q1}$ . Como o fluxo de estator e o fator de potência são dependentes das componentes de eixo direto das correntes de estator e de rotor e, como essas variáveis de controle são acopladas, o controle independente do fluxo e do fator de potência não pode ser alcançado. Os resultados de simulação mostraram que o método é flexível e dinâmico, além de possuir baixa sensibilidade a variações dos parâmetros da máquina, porém, pelo fato de o motor ser alimentado por dois inversores de frequência representa custos adicionais ao controle. Outra desvantagem é o acoplamento entre o fator de potência e do fluxo do estator.

Para controlar a velocidade e a potência do MIDA sob orientação de fluxo do estator, Peresada, Tilli & Tonielli (1999) propõem uma forma linearizada de controle realimentado, com rastreamento de velocidade e regulação de potência reativa no lado do estator, sem o conhecimento do torque. Sua abordagem consiste em decompor o modelo da máquina em dois subsistemas acoplados: o do fluxo de estator e o da velocidade. Na linearização do modelo, admite-se que a constante de tempo das correntes de rotor é muito menor do aquela correspondente às mudanças de fluxo magnético. Desse modo, o fluxo de estator pode ser considerado constante, e, consequentemente, as derivadas dos fluxos de estator são nulas. Os resultados de simulação validaram a proposta.

Um controlador robusto que regula a potência reativa e rastreia o torque de um MIDA é proposto por Peresada, Tilli & Tonielli (1998). Não há necessidade da medição das correntes de estator, sendo que o projeto utiliza o método de Lyapunov e o procedimento adotado foi o back-stepping. Apenas resultados de simulação foram apresentados.

A preocupação de Weng Congwei, Haiqing, Xudong & Fahai (2001) é o estudo da estabilidade do controle vetorial do motor e ao comparar a operação do motor de indução de rotor gaiola com o de indução duplamente alimentado, mostra que este último pode apresentar instabilidade devido à dupla alimentação. Weng descreve dois métodos utilizados para o estudo da estabilidade: o da estabilidade global, que resulta em um sistema não linear, portanto complexo, e estabilidade local próxima ao ponto de operação. A ênfase do estudo é dada à estabilidade local, sendo que o estator é ligado diretamente ao barramento infinito e a orientação de fluxo de estator é adotada. Com a linearização das equações diferenciais em torno do ponto de operação,

são obtidos os autovalores que definem os limites de corrente para a operação estável do motor. Variando alguns parâmetros elétricos do motor, são apresentados simulações para validar o estudo.

Um novo controle para um gerador de indução duplamente alimentado com orientação por fluxo de estator é proposto por Peresada, Tilli & Tonielli (2003). O controle garante o rastreamento global do torque e a estabilização do fator de potência no valor unitário do lado do estator, desde que as restrições físicas da máquina sejam satisfeitas. Uma desvantagem desse controle é a necessidade de medições da tensão de linha, das correntes de rotor, da posição do rotor e da velocidade de eixo. Estudos intensivos experimentais demonstram alta capacidade de desempenho dinâmico do controle proposto.

Mohammed, Liu & Liu (2005) propõem, a partir de uma análise fundamentada em elementos finitos, um controle sem sensor de velocidade, com o objetivo de superar a falha dos esquemas tradicionais, que é a de falharem quando os valores da velocidade de eixo estão próximos ao da velocidade síncrona. Em vez de utilizar a tensão de rotor na estimação da velocidade, que tem magnitude e frequência muito baixas em velocidades próximas à síncrona, a estratégia adotada foi a de usar a relação entre a componente de excitação da corrente de estator e a de rotor. Por não envolver o cálculo de integrais, essa estratégia fornece bom desempenho. Os resultados de simulação mostraram que a estimação teve bom desempenho, permitindo que o controle de velocidade funcionasse em qualquer faixa de velocidade, ao seguir corretamente as referências de velocidade e torque.

Segnini (2006) apresenta um completo estudo analítico da operação da máquina de indução duplamente alimentado, funcionando nos modos motor e gerador, em paralelo com o barramento infinito e nas velocidades subsíncrona, síncrona e supersíncrona. A análise é apoiada em resultados de simulação.

Um modelo em variáveis de estado em função das pequenas variações da magnitude e da fase das tensões de estator e de rotor, escrita nas coordenadas dq, é obtido e analisado por Ioannides (1991). O estudo da dinâmica mostra, pela primeira vez, regiões de instabilidade influenciadas por variações de velocidade de eixo, do valor eficaz e da fase da tensão aplicada nos terminais do rotor.

Bogalecka & Krzemidski (1993) propõem dois sistemas de controle para um gerador de indução duplamente alimentado ligado à rede e alimentado do lado do rotor por um inversor fonte de tensão real com controle de corrente por histerese. O primeiro é baseado na realimentação não linear no modelo multiescalar da máquina de indução de corrente controlada. No segundo sistema, um controlador de ângulo é adicionado ao primeiro para substituir o sensor de velocidade. São apresentados apenas resultados de simulação.

#### 2.3 Proposta de tese

O objetivo do presente trabalho é o de estudar o controle de fator de potência de um MIDA operando com com velocidade subsíncrona, síncrona e supersíncrona. A estratégia vetorial empregada é a do controle por orientação do fluxo de estator, sendo os terminais dos enrolamentos de fase do estator ligados diretamente à rede elétrica e os do rotor, a um inversor trifásico unidirecional. Na estratégia de controle utilizada não é medida nenhuma variável elétrica do rotor: medem-se apenas duas correntes e duas tensões de estator e a velocidade de eixo do motor. Graças à orientação do fluxo de estator, pode-se controlar de forma quase independente o fluxo de potência ativa e reativa, pela manipulação das componentes de eixo direto e em quadratura da corrente de rotor. Resultados experimentais são realizados para validarem a estratégia de controle adotada.

#### 2.4 Modelo matemático básico

A partir das equações básicas da máquina de indução duplamente alimentada (Bim (2009)) são obtidas as equações de regime permanente dos fluxos de potência ativa e reativa. A análise teórica da operação com fatores de potência atrasado, unitário e adiantado está baseada no texto de mestrado de Segnini (2006).

#### 2.4.1 Equações Básicas

As equações da máquina de indução duplamente alimentada no sistema de referência síncrono, com as variáveis expressas em seus valores de pico são apresentadas a seguir:

• Vetores espaciais das correntes do estator e do rotor

$$
\bar{i}_{dq1} = i_{d1} + ji_{q1} \tag{2.1}
$$

$$
\bar{i}_{dq2} = i_{d2} + ji_{q2} \tag{2.2}
$$

• Equação do fluxo de estator

$$
\overline{\lambda}_{dq1} = \lambda_{d1} + j\lambda_{q1} = L_1 \overline{i}_{dq1} + L_m \overline{i}_{dq2}
$$
\n(2.3)

• Equação do fluxo de rotor

$$
\overline{\lambda}_{dq2} = \lambda_{d2} + j\lambda_{q2} = L_m \overline{I}_{dq1} + L_2 \overline{i}_{dq2}
$$
\n(2.4)

• Equação da tensão de estator

$$
\overline{v}_{dq1} = v_{d1} + jv_{q1} = r_1 \overline{i}_{dq1} + \frac{d}{dt} \overline{\lambda}_{dq1} + j\omega_1 \overline{\lambda}_{dq1}
$$
\n(2.5)

• Equação do vetor espacial da tensão do rotor

$$
\overline{v}_{dq2} = r_2 \overline{i}_{dq2} + \frac{d}{dt} \overline{\lambda}_{dq2} + j s \omega_1 \overline{\lambda}_{dq2}
$$
 (2.6)

• Equação do torque eletromecânico desenvolvido

$$
T_{em} = \frac{3 p}{4} L_m \mathcal{I}m \left(\bar{i}_{dq1} \cdot \bar{i}_{dq2}^* \right) = \frac{3 p}{4} L_m \left(i_{q1} i_{d2} - i_{d1} i_{q2}\right) \tag{2.7}
$$

• Equação eletromecânica

$$
J\frac{d}{dt}\omega_{rm} = T_{em} + T_{ext} \tag{2.8}
$$

na qual

$$
T_{ext} = \frac{P_{ext}}{\omega_{rm}} \tag{2.9}
$$

• Equações das potências do estator

$$
P_1 = \frac{3}{2} \left[ v_{q1} i_{q1} + v_{d1} i_{d1} \right] \tag{2.10}
$$

$$
Q_1 = \frac{3}{2} \left[ v_{q1} i_{d1} - v_{d1} i_{q1} \right] \tag{2.11}
$$

• Equações das potência do rotor

$$
P_2 = \frac{3}{2} \left[ v_{q2} i_{q2} + v_{d2} i_{d2} \right] \tag{2.12}
$$

$$
Q_2 = \frac{3}{2} \left[ v_{q2} i_{d2} - v_{d2} i_{q2} \right] \tag{2.13}
$$

#### 2.4.2 Fluxo de potência ativa em regime permanente

As equações de regime permanente da máquina de indução são obtidas considerando as derivadas no tempo nulas nas equações da seção anterior. Retomando, então, as equações de tensão (2.5), (2.6), de fluxo concatenado (2.3) e (2.4) obtêm-se as seguintes expressões das tensões de estator e de rotor em função das correntes de estator e de rotor, escritas em coordenadas d-q:

$$
\overline{V}_{dq1} = r_1 \overline{I}_{dq1} - j\omega_1 (L_1 \overline{I}_{dq1} - L_m \overline{I}_{dq2})
$$
\n(2.14)

$$
\overline{V}_{dq2} = r_2 \overline{I}_{dq2} + j s \omega_1 (L_2 \overline{I}_{dq2} + L_m \overline{I}_{dq1})
$$
\n(2.15)

Em regime permanente a magnitude dos vetores espaciais, descritos no sistema síncrono de coordenadas, são iguais aos seus respectivos fasores da fase a expressos em valores de pico:

$$
\widehat{V}_1 = V_1 \, e^{j\varphi_{v1}} \qquad \widehat{I}_1 = I_1 \, e^{j\varphi_{i1}} \tag{2.16}
$$

$$
\widehat{V}_2 = V_2 e^{j\varphi_{v2}} \qquad \widehat{I}_2 = I_r e^{j\varphi_{i2}} \qquad (2.17)
$$

sendo as magnitudes desses fasores dados por

$$
V_1 = \sqrt{V_{d1}^2 + V_{q1}^2} \qquad I_1 = \sqrt{I_{d1}^2 + I_{q1}^2} \tag{2.18}
$$

$$
V_2 = \sqrt{V_{d2}^2 + V_{q2}^2} \qquad I_2 = \sqrt{I_{d2}^2 + I_{q2}^2} \tag{2.19}
$$

A substituição das equações em (2.14-2.6), resulta em

$$
\widehat{V}_1 = r_1 \widehat{I}_1 - j\omega_1 L_1 \widehat{I}_1 + j\omega_1 L_m \widehat{I}_2 \tag{2.20}
$$

$$
\widehat{V}_2 = r_2 \widehat{I}_2 - j s \omega_1 L_2 \widehat{I}_2 + j s \omega_1 L_m \widehat{I}_1 \tag{2.21}
$$

nas quais são identificadas as reatâncias próprias de estator  $(x_1)$  e de rotor  $(x_2)$  e a de magnetização  $(x_m)$ :

$$
x_1 = \omega_1 L_1 \tag{2.22}
$$

$$
x_2 = \omega_1 L_2 \tag{2.23}
$$

$$
x_m = \omega_1 L_m \tag{2.24}
$$

e o escorregamento por

$$
s = \frac{\omega_1 - \omega_r}{\omega_1} \tag{2.25}
$$

Como os fluxos de estator e de rotor têm os componentes de dispersão e de magnetização, define-se as reatâncias de dispersão de estator e de rotor dadas por

$$
x_{l1} = \omega_1 L_{l1} \tag{2.26}
$$

$$
x_{l2} = \omega_1 L_{l2} \tag{2.27}
$$

sendo

$$
x_1 = xl1 + x_m \qquad x_2 = xl2 + x_m \tag{2.28}
$$

A partir dessas equações escreve-se o circuito equivalente da Figura 2.1.

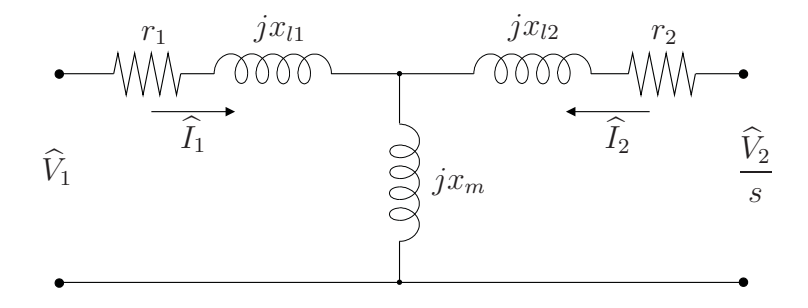

Figura 2.1: Circuito equivalente em regime permanente da máquina de indução duplamente alimentada referido ao estator com tensões e correntes expressas em valores de pico.

Para realçar a conversão eletromecânica de energia, a máquina de indução duplamente alimentada é vista como tendo três terminais:

- 1. Terminal elétrico do estator caracterizado pelas potências totais  $P_1$  e  $Q_1$ ;
- 2. Terminal elétrico do rotor caracterizado pelas potências totais  $P_2 \text{e } Q_2$ ;
- 3. Terminal mecânico caracterizado pela potência mecânica  $P_m$ .

Substituindo a equação (2.14) naquelas das potências ativas (equações 2.10 e 2.12) têm-se as expressões das potências ativas totais nos terminais de estator e rotor:

$$
P_1 = \frac{3}{2}r_1I_1^2 + \frac{3}{2}\omega_1 L_m \left[ I_{q1}I_{d2} - I_{d1}I_{q2} \right]
$$
 (2.29)

$$
P_2 = \frac{3}{2} r_2 I_2^2 + \frac{3}{2} s \omega_1 L_m \left[ I_{d1} I_{q2} - I_{q1} I_{d2} \right]
$$
 (2.30)

Comparando as equações (2.29) e (2.30) obtém-se a relação entre as potências terminais de estator e de rotor

$$
P_2 = \frac{3}{2}r_2I_2^2 + s\frac{3}{2}r_1I_1^2 - sP_1\tag{2.31}
$$

O torque mecânico  $T_m$  e o torque eletromagnético gerado  $T_{em}$  atuam no rotor em sentidos opostos e, em regime permanente, têm o mesmo valor, isto é,  $T_{em} = -T_m$ . Então, a potência mecânica  $P_m = T_m \omega_{rm}$ , que é a potência no terminal mecânico (potência no eixo da máquina de indução), é dado por

$$
P_{ext} = -T_{em} \,\omega_{rm} \tag{2.32}
$$

Ao torque eletromagnético gerado corresponde a potência eletromagnética  $P_{em} = T_{em} \omega_1$ . Levando em consideração na expressão (2.32) a relação entre a velocidade mecânica do eixo e a do campo girante em radianos mecânicos

$$
\omega_{rm} = (1 - s)\frac{2}{p}\omega_1\tag{2.33}
$$

e a expressão do torque eletromagnético, dada pela equação 2.7, obtém-se

$$
P_m = -(1 - s) \underbrace{\frac{3}{2} \omega_1 L_m \left[ I_{q1} I_{d2} - I_{d1} I_{q2} \right]}_{P_1 - \frac{3}{2} r_1 I_1^2}
$$
\n(2.34)

De acordo com a equação (2.29), identifica-se nesta equação a potência terminal de estator  $P_1$  subtraída a perda na resistência de estator  $r_1$ ; portanto, a potência mecânica é a fração  $(1-s)$  da potência de entreferro  $P_1 - 3/2r_1I_1^2$ , ou seja,

$$
P_m = -(1 - s) \left[ P_1 - \frac{3}{2} r_1 I_1^2 \right]
$$
 (2.35)

A equação do fluxo de potência ativa da máquina de indução duplamente alimentada é a soma das potências ativas dos terminais (equações 2.29, 2.31 e 2.35), isto é,

$$
P_1 + P_2 + P_m = \frac{3}{2}r_1I_1^2 + \frac{3}{2}r_2I_2^2
$$
\n(2.36)

Geralmente, as perdas no núcleo magnético e rotacionais são somadas e o resultado é representado por  $p_{rot}$ ; se são significativas, a equação do fluxo de potência ativa da máquina de indução duplamente alimentada torna-se

$$
P_1 + P_2 + P_m = \frac{3}{2}r_1I_1^2 + \frac{3}{2}r_2I_2^2 + p_{rot}
$$
\n(2.37)

#### 2.4.3 Fluxo de potência reativa em regime permanente

Tomando as equações de tensão em função das correntes e substituindo-as na expressão geral da potência reativa nos terminais de estator e rotor, obtém-se, após algumas simplificações:

$$
Q_1 = \frac{3}{2} \left[ \omega_1 L_1 I_1^2 + \omega_1 L_m \left( I_1^2 + I_{d1} I_{d2} + I_{q1} I_{q2} \right) \right]
$$
 (2.38)

$$
Q_2 = \frac{3}{2} \left[ s\omega_1 L_2 I_1^2 + s\omega_1 L_m \left( I_2^2 + I_{d1} I_{d2} + I_{q1} I_{q2} \right) \right]
$$
(2.39)

Convertendo as quantidades constantes de eixo direto e em quadratura em valores por fase de grandezas alternadas, o que significa adotar o sistema estacionário de coordenadas, as tensões rotacionais transformam-se em tensões de reatância e as correntes e tensões são substituídas pelos seus respectivos fasores. Lembrando que cada uma das indutâncias próprias têm as componentes de dispersão e a de magnetização, obtêm-se a expressão do fluxo de potência reativa

$$
Q_1 + \frac{Q_2}{s} = Q_0 \tag{2.40}
$$

na qual  $Q_0$  é identificada como sendo a potência reativa total associada aos fluxos de dispersão do estator e do rotor e ao de entreferro, ou seja,

$$
Q_0 = \frac{3}{2} \left( x_{l1} I_1^2 + x_{l2} I_2^2 + x_m I_m^2 \right) \tag{2.41}
$$

Os dois primeiros termos à direita do sinal de igualdade são as potências reativas associadas aos fluxos de dispersão e o terceiro é a potência reativa associada ao fluxo de entreferro.

Para melhor compreensão do fluxo de potência reativa, a equação (2.40) é reescrita da seguinte forma

$$
Q_1 = Q_0 - \frac{Q_2}{s} \tag{2.42}
$$

Considerando que  $Q_0$  é sempre positiva, a análise dessa última equação leva às condições que devem ser satisfeitas para que a máquina de indução duplamente alimentada funcione com os diversos fatores de potência, como segue:

1. Fator de potência capacitivo:  $Q_1 < 0$ 

$$
\frac{Q_2}{s} > Q_0 \tag{2.43}
$$

2. Fator de potência indutivo:  $Q_1 > 0$ 

$$
\frac{Q_2}{s} < Q_0 \tag{2.44}
$$

3. Fator de potência unitário:  $Q_1 = 0$ 

$$
\frac{Q_2}{s} = Q_0 \tag{2.45}
$$

Conclui-se que a combinação da natureza da potência  $Q_2$  – indutiva ou capacitiva– juntamente com o escorregamento– positivo ou negativo- influenciam o fator de potência de operação do MIDA.

### 2.5 Orientação do fluxo de estator e as correspondentes expressões das potências

Segundo o conceito de orientação de fluxo, a orientação do fluxo de estator resulta

$$
\overline{\lambda}_{dq1} = \lambda_{d1} \tag{2.46}
$$

$$
\lambda_{q1} = 0 \tag{2.47}
$$

que substituídas nas equações (2.3) e (2.5) levam a

$$
i_{d1} = \frac{\lambda_{d1}}{L_1} - \frac{L_m}{L_1} i_{d2}
$$
\n(2.48)

$$
i_{q1} = -\frac{L_m}{L_1} i_{q2} \tag{2.49}
$$

$$
v_{d1} = r_1 \, i_{d1} + \frac{d}{dt} \, \lambda_{d1} \tag{2.50}
$$

$$
v_{q1} = r_1 \, i_{q1} + \omega_1 \, \lambda_{d1}.\tag{2.51}
$$

Substituindo estas equações naquelas de potência de estator (2.10) e (2.11) têm-se

$$
P_1 = \frac{3}{2} \left[ r_1 \left( i_{q1}^2 + I_{d1}^2 \right) + \omega_1 \lambda_{d1} i_{q1} + i_{d1} \frac{d}{dt} \lambda_{d1} \right]
$$
 (2.52)

$$
Q_1 = \frac{3}{2} \left[ \omega_1 \lambda_{d1} i_{d1} - i_{q1} \frac{d}{dt} \lambda_{d1} \right]
$$
 (2.53)

Considerando que em regime permanente  $\frac{d}{dt} \lambda_{d1} = 0$  e substituindo as relações de correntes (2.48) e (2.49) em (2.52) e (2.53), tem-se as potências em função das correntes de rotor

$$
P_1 = \frac{3}{2} \left[ r_1(I_{q1}^2 + I_{d1}^2) - \frac{L_m}{L_1} \omega_1 \lambda_{d1} I_{q2} \right]
$$
 (2.54)

$$
Q_1 = \frac{3}{2} \frac{L_m}{L_1} \omega_1 \lambda_{d1} \left[ \frac{\lambda_{d1}}{L_m} - I_{d2} \right].
$$
 (2.55)

Verifica-se que a potência reativa é função apenas de  $I_{d2}$ , pois  $\lambda_1$  é constante; sendo assim, a potência reativa é controlada apenas por esta corrente. No que diz respeito à potência ativa, a presença da corrente  $I_{d1}$  em sua expressão caracteriza o acoplamento entre esta potência e a corrente responsável pelo controle de  $Q_1$ , pois  $I_{d1}$  é função de  $I_{d2}$  (recorra à expressão 2.48). Pelo fato da resistência  $r_1$  ser pequena –valendo aproximadamente 0,01 p.u para máquinas de centenas de kW, e 0,06 p.u para as máquinas de potência menor  $1$ – esse acoplamento é fraco.

<sup>&</sup>lt;sup>1</sup>Cf. VAS Peter. Electrical Machines and Drives. First Published, New York-EUA, Oxford Science Publications, 1992, página 372.

Se  $r_1$  é ignorada, o que é perfeitamente aceitável no caso de máquinas de grande potência, a expressão final de potência ativa de estator torna-se

$$
P_1 = -\frac{3}{2} \frac{L_m}{L_1} \omega_1 \lambda_{d1} I_{q2} \tag{2.56}
$$

e, sendo assim, tem-se o controle independente da potência ativa de estator.

Através das equações acima, observa-se que as potências ativa e reativa são funções das variáveis independentes  $I_{q2}$  e  $I_{d2}$ .

A equação de torque eletromagnético para essa orientação é

$$
T_{em} = -\frac{3}{2} \frac{p}{2} \frac{L_m}{L_1} \lambda_{d1} I_{q2}.
$$
 (2.57)

A obtenção das expressões de regime permanente das potências ativa e reativa do rotor, segue-se o mesmo raciocínio empregado para as potências de estator. A substituição das tensões de rotor (2.6) nas potências de rotor (2.12) e (2.13) resulta

$$
P_2 = \frac{3}{2} \left[ \left( r_2 I_{q2}^2 + s\omega_1 I_{q2} \lambda_{d2} \right) + \left( r_2 I_{d2} - s\omega_1 I_{d2} \lambda_{q2} \right) \right]
$$
\n(2.58)

$$
Q_2 = \frac{3}{2} \left[ \left( r_2 I_{d2} I_{q2} + s \omega_1 I_{d2} \lambda_{d2} \right) - \left( r_2 I_{d2} I_{q2} - s \omega_1 I_{q2} \lambda_{q2} \right) \right]
$$
\n(2.59)

Obtêm-se as componentes de fluxo  $\lambda_{d2}$  e  $\lambda_{q2}$  substituindo a equação (2.4) em (2.48) e (2.49). Desse modo, têm-se

$$
\lambda_{d2} = \frac{L_m}{L_1} \lambda_{d1} + \sigma L_2 I_{d2} \tag{2.60}
$$

$$
\lambda_{q2} = \sigma L_2 I_{q2} \tag{2.61}
$$

que, por sua vez, substituídas nas equações (2.58) e (2.59), e considerando regime permanente, resultam as expressões finais para as potências ativa e reativa de rotor em função das correntes de rotor e do fluxo de estator

$$
P_2 = \frac{3}{2} \left[ r_2 \left( I_{d2}^2 + I_{q2}^2 \right) + s\omega_1 \frac{L_m}{L_1} I_{q2} \lambda_{d1} \right]
$$
 (2.62)

$$
Q_2 = \frac{3}{2} \, s\omega_1 \left[ \frac{L_m}{L_1} \, I_{d2} \, \lambda_{d1} + \sigma L_2 \, \left( I_{d2}^2 + I_{q2}^2 \right) \right] \tag{2.63}
$$

onde  $\sigma = 1 - \frac{L_m^2}{L_a L}$  $L_1L_2$ é o coeficiente total de dispersão.

### 2.6 Conexão à barra infinita

No controle do MIDA sob a orientação do fluxo de estator, a hipótese de que a resistência de estator é zero, resultou que a potência  $P_1$  é função apenas das variáveis elétricas  $\lambda_{d1}$  e  $I_{q2}$ . Adicionalmente, se é conectada à barra infinita (tensão  $V_{\infty}$  e frequência  $\omega_1$  constantes) as componentes da tensão em regime permanente tornam-se

• Tensão de estator:

$$
V_{d1} = 0 \tag{2.64}
$$

$$
V_{q1} = V_{\infty} = V_1 = \omega_1 \lambda_{d1}
$$
 (2.65)

• Tensão de rotor:

$$
V_{dq2} = r_2 \overline{I}_{dq2} + j \underbrace{\mathcal{S}\omega_1 \overline{\lambda}_{dq2}}_{\overline{E}_{\omega 2}}
$$
 (2.66)

na qual  $\overline{E}_{\omega 2}$  é a tensão gerada pelo fluxo  $\overline{\lambda}_{dq2}$ .

• Relações entre correntes de estator e correntes de rotor:

$$
I_{d1} = \frac{\lambda_{d1}}{L_1} - \frac{L_m}{L_1} I_{d2}
$$
 (2.67)

$$
I_{q1} = -\frac{L_m}{L_1} I_{q2} \tag{2.68}
$$
• Fluxo de Estator:

$$
\lambda_{d1} = \frac{V_1}{\omega_1} = L_1 i_{d1} + L_m i_{d2} \tag{2.69}
$$

$$
\lambda_{q1} = 0 = L_1 i_{q1} + L_m i_{q2} \tag{2.70}
$$

• Torque Eletromagnético:

$$
T_{em} = -\frac{3}{2} \frac{p}{2} \frac{L_m}{L_1} \left[ \lambda_{d1} \ I_{q2} \right] \tag{2.71}
$$

• Equação Eletromecânica:

$$
J\frac{d}{dt}\omega_{rm} = \pm (T_{ext} - T_{em})
$$
\n(2.72)

na qual se adota o sinal mais (+) para a máquina funcionando no modo gerador e o sinal menos (−) para o modo motor.

• Potências ativa e reativa nos terminais de estator:

$$
P_1 = -\frac{3}{2} \frac{L_m}{L_1} \omega_1 \lambda_{d1} I_{q2} \tag{2.73}
$$

$$
Q_1 = \frac{3}{2} \frac{L_m}{L_1} \omega_1 \lambda_{d1} \left[ \frac{\lambda_{d1}}{L_m} - I_{d2} \right]
$$
 (2.74)

• Potências ativa e reativa nos terminais de rotor:

$$
P_2 = \frac{3}{2} \left[ r_2 \left( I_{d2}^2 + I_{q2}^2 \right) + s\omega_1 \frac{L_m}{L_1} I_{q2} \lambda_{d1} \right]
$$
 (2.75)

$$
Q_2 = \frac{3}{2} \, s\omega_1 \left[ \frac{L_m}{L_1} \, I_{d2} \, \lambda_{d1} + \sigma L_2 \, \left( I_{d2}^2 + I_{q2}^2 \right) \right] \tag{2.76}
$$

De acordo com as equações (2.73) e (2.74) o controle de potências ativa e reativa de estator é feito controlando-se, de forma independente, as correntes  ${\cal I}_{q2}$  e  ${\cal I}_{d2}$  respectivamente.

No que diz respeito ao rotor, de acordo com as equações (2.75) e (2.76), o controle de suas potências é função das correntes bem como de sua frequência de escorregamento  $s\omega_1$ . Ressalte-se ainda que, o coeficiente total de dispersão  $\sigma$  das máquinas de grande potência pode ser desprezado e, consequentemente, a potência reativa do rotor torna-se dependente apenas da componente  $I_{d2}$  e da frequência de escorregamento  $s\omega_1$ .

As seções seguintes discutem com maior detalhe o fluxo de potência nos modos gerador e motor da máquina de indução duplamente alimentada conectada ao barramento infinito nas velocidades sub-síncrona, síncrona e super-síncrona. É adotada a convenção de receptor, na qual potência positiva significa potência absorvida e, consequentemente, potência negativa significa potência fornecida pela máquina. Por exemplo, se a máquina opera como motor a potência ativa de estator é positiva, enquanto que se ela opera como gerador, a mesma potência é negativa, como ilustrado na Figura 2.2:

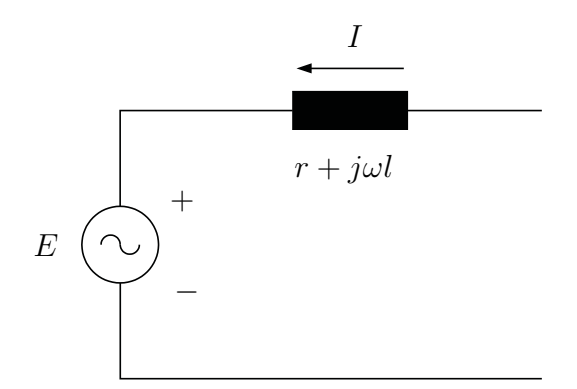

 $\rightarrow$  absorve P (motor)<br> $\rightarrow$  fornece P (gerador fornece  $P$  (gerador)  $\rightarrow$  absorve Q (indutivo)<br> $\rightarrow$  fornece Q (capacitivo fornece  $Q$  (capacitivo)

Figura 2.2: Convenção de receptor.

2.7 Análise da operação com fatores de potência atrasado, unitário e adiantado Se no modo gerador, a máquina de indução deve gerar potência elétrica a ser entregue à carga elétrica, no modo motor deve gerar torque para atender a carga mecânica. Assim, contrariamente ao gerador conectado à barra infinita, o estator do motor consome potência ativa, o que significa na convenção de receptor, que a potência ativa terminal de estator é positiva  $(P_1 > 0)$ . Nesta condição, segundo a equação  $(2.73)$ , a corrente  $I_{q2}$  sempre é negativa, o que torna a corrente de estator  $I_{q1}$  sempre positiva. No que diz respeito à potência reativa terminal de estator, o seu fluxo continua a depender exclusivamente da magnitude de  $I_{d2}$ .

Alterações na corrente do rotor bem como mudanças no escorregamento levam à alteração no fluxo de potência ativa no rotor, enquanto o fluxo de potência reativa de rotor se altera em função exclusivamente do escorregamento, conforme análise apresentada.

#### 2.7.1 Velocidade síncrona

Pelo fato de o escorregamento ser nulo, de acordo com a equação (2.76), a potência reativa de rotor  $Q_2$  é nula e a potência ativa de rotor  $P_2$  é positiva. Salienta-se que a potência ativa

absorvida pelos terminais do rotor é inteiramente entregue pelo circuito externo do rotor. A análise do fluxo de potências do motor com velocidade síncrona em função dos valores das correntes do estator e do rotor está representada na tabela 2.1. Nesta tabela e nas que seguem ◦ indica que não há dependência entre a variável que consta na linha da tabela com aquela da coluna.

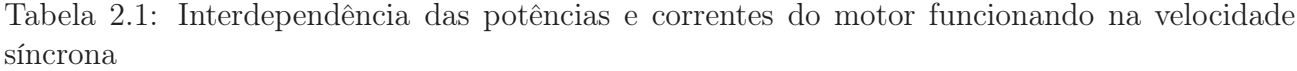

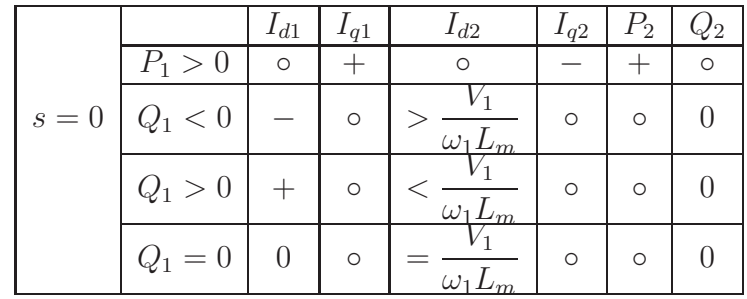

#### 2.7.2 Velocidade subsíncrona

Nessa faixa de velocidade o escorregamento é positivo. Na sequência, de forma similar ao que foi feito com o rotor girando na velocidade síncrona, é analisado o fluxo de potência, para os fatores de potência capacitivo, indutivo e unitário.

A potência ativa de rotor  $P_2$ , como observado na equação (2.75), pode ser positiva ou negativa dependendo do escorregamento s e da corrente  $I_{q2}$ . Para baixas velocidades, o escorregamento é alto, o que torna a potência ativa de rotor  $P_2$  determinada essencialmente pelo termo  $(s\omega_1 L_m/L_1 I_{q2})\lambda_{d1}$ : se  $I_{q2} < 0$ , a potência  $P_2$  é negativa; para velocidades altas (escorregamento pequeno), as perdas na resistência de rotor  $r_2$  passam a influenciar a equação (2.75) podendo tornar  $P_2 > 0$ .

#### • Fator de potência capacitivo:  $Q_1 < 0$

A potência reativa de rotor  $Q_2$ , segundo a equação  $(2.76)$  é positiva pois a corrente  $I_{d2}$  e o escorregamento são positivos. Isso leva o fator de potência do rotor a ser indutivo.

No diagrama fasorial que representa as equações (2.65), (2.66), (2.69) e (2.70) do motor para fator de potência capacitivo ilustrado na Figura 2.3, observa-se que os fluxos de entreferro  $\lambda_m$  e de rotor  $\lambda_{dq2}$  estão atrasados em relação ao fluxo de estator  $\lambda_{d1}$ , característica de motor e que há a necessidade de sobre-excitação do rotor para atingir esse fator de potência capacitivo. A potência ativa de rotor  $P_2$  é positiva, como ilustrado na Figura 2.3. Pode-se observar também que a corrente de rotor  $I_{dq2}$  está atrasada em relação à tensão de rotor  $V_{dq2}$  o que leva o rotor a um fator de potência indutivo.

• Fator de potência indutivo:  $Q_1 > 0$ 

Como pode ser observado na equação  $(2.76)$ , se a corrente  $I_{d2}$  é positiva, a potência reativa de rotor  $Q_2$  é positiva. Caso a corrente  $I_{d2}$  seja negativa, a potência reativa de rotor  $Q_2$  assume valores negativos. Lembrando que o coeficiente total de dispersão  $\sigma$  é pequeno para máquinas de grande potência, o termo  $\sigma L_2(I_{d2}^2 + I_{q2}^2)$  exercerá pequena influência na equação (2.76).

A Figura 2.4 ilustra o diagrama fasorial que representa as equações (2.65), (2.66), (2.69) e (2.70) do motor para fator de potência indutivo na velocidade sub-síncrona. Pode-se observar a influência da corrente  $I_{d2}$  no fator de potência. Como descrito acima, modificando a corrente  $I_{d2}$ , a potência reativa de rotor  $Q_2$  se modifica alterando o fator de potência do rotor. É possível também observar que os fluxos de entreferro  $\lambda_m$  e de rotor  $\lambda_{dq2}$  estão atrasados em relação ao fluxo de estator  $\lambda_{dq1}$ , característica de motor.

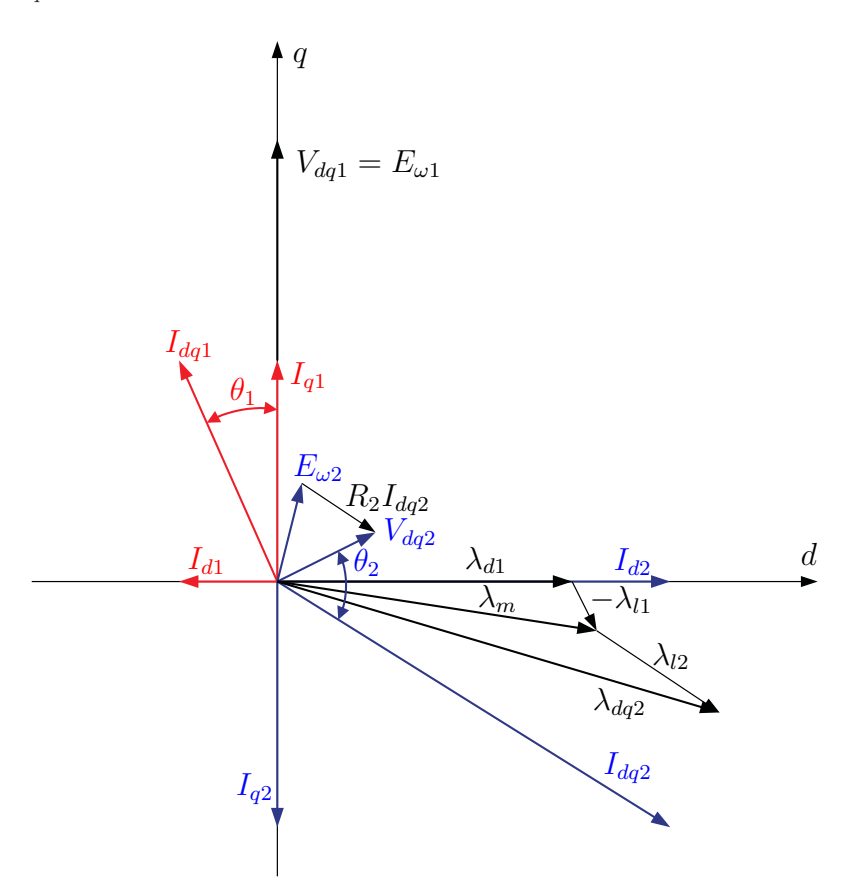

Figura 2.3: Motor sub-síncrono operando com fator de potência capacitivo.

# <br>• Fator de potência unitário:  $Q_1=0$

Pode-se observar, pela equação  $(2.76)$ , que a potência reativa de rotor  $Q_2$  é positiva, uma vez que a corrente  $I_{d2}$  e o escorregamento são positivos.

No diagrama fasorial da Figura 2.5 que representa as equações (2.65), (2.66), (2.69) e (2.70) do motor com fator de potência unitário, que os fluxos de entreferro  $\lambda_m$  e de rotor  $\lambda_{dq2}$ estão atrasados em relação ao fluxo de estator  $\lambda_{d1}$ , o que caracteriza a operação como motor. Nesse diagrama, a potência ativa de rotor  $P_2$  é representada como sendo positiva, porém, com o

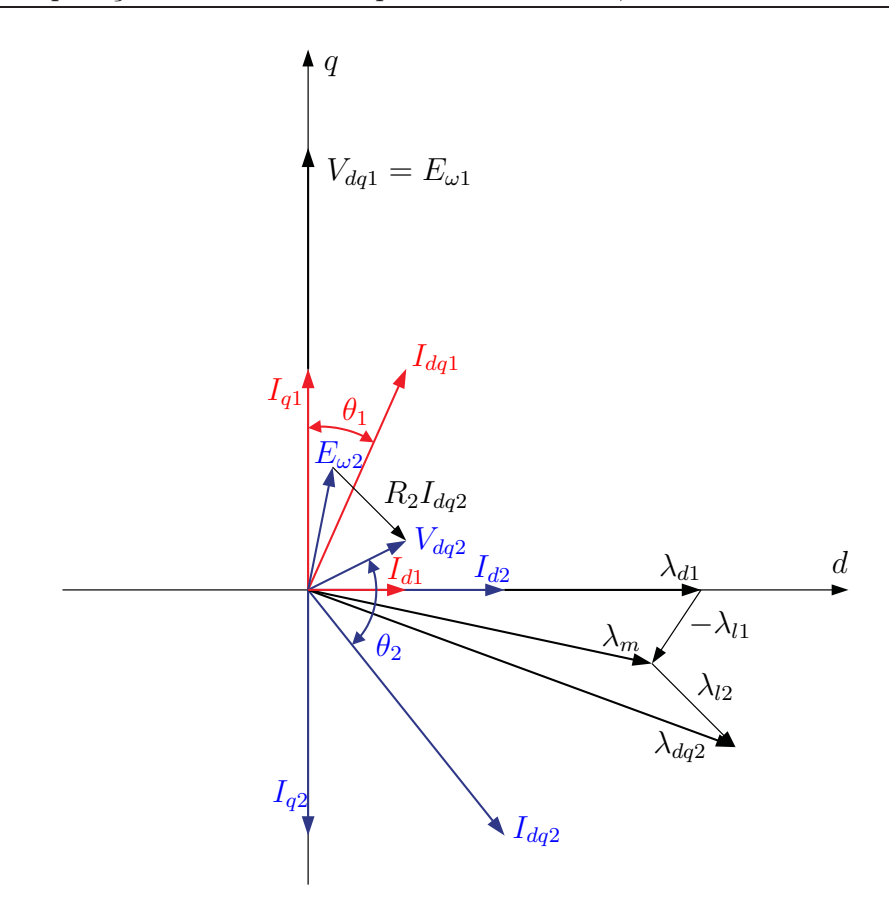

Figura 2.4: Motor sub-síncrono operando com fator de potência indutivo.

aumento da magnitude da corrente  $I_{q2}$  a potência ativa de rotor  $P_2$  pode se tornar negativa. Da mesma forma, com o aumento do escorregamento, o vetor  $E_{\omega 2}$  tem sua magnitude aumentada, o que aumenta a componente  $V_{q2}$  da tensão do rotor, e a potência ativa de rotor  $P_2$  torna-se negativa. Pode-se observar que a potência reativa de rotor  $Q_2$  é positiva e que a corrente de rotor  $I_{dq2}$  está atrasada em relação à tensão de rotor  $V_{dq2}$ , resultando em um fator de potência indutivo no rotor.

Para o caso do motor na velocidade sub-síncrona ocorre um fenômeno comumente chamado de recuperação por escorregamento (slip recovery) (Liao et al. 1991), em que o rotor devolve potência ativa para a rede ou mesmo para o estator. Como descrito nesta seção, para velocidades abaixo da síncrona, a potência ativa de rotor  $P_2$  pode ser negativa, pelo fato de  $I_{q2}$  ser negativa, o que significa que o rotor entrega potência ativa ao circuito externo.

Como forma de sintetizar a análise acima e através da analise das equações ( 2.67 - 2.76), a tabela 2.2 abaixo foi elaborada.

Obs: o sinal ◦ indica que não há dependência entre a variável que consta na linha da tabela com aquela da coluna.

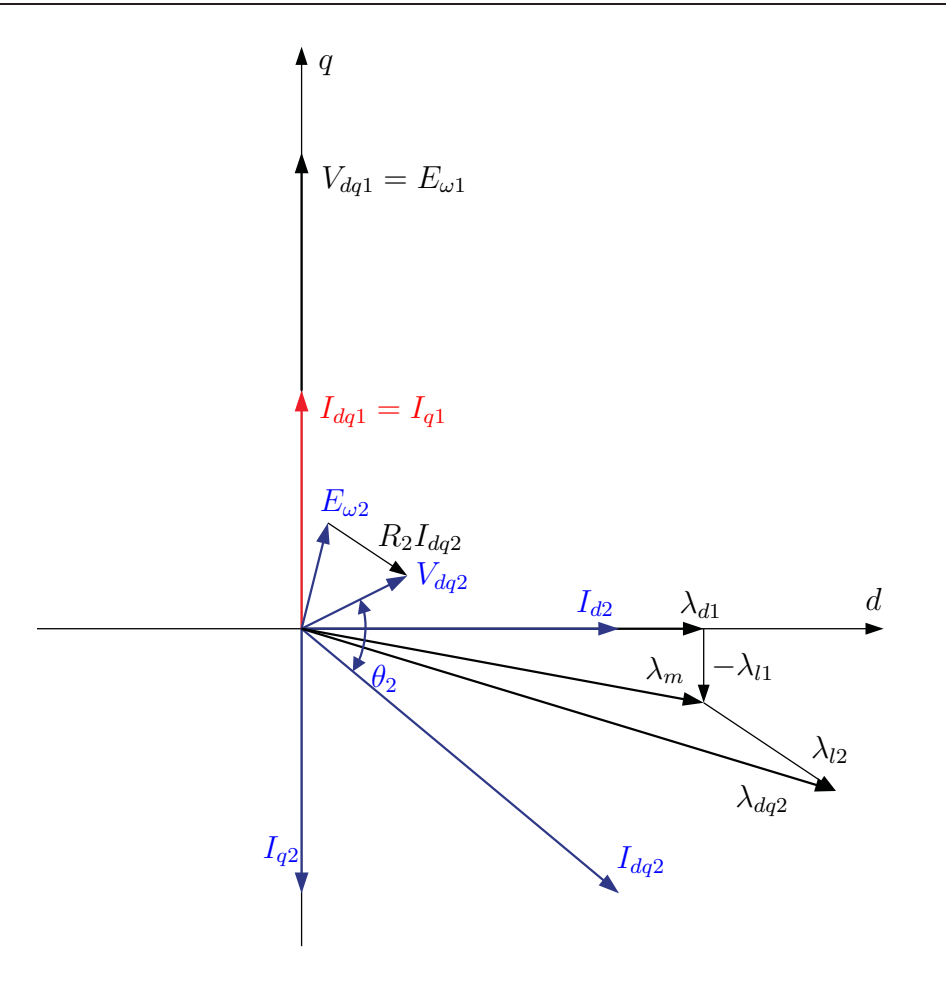

Figura 2.5: Motor sub-síncrono operando com fator de potência unitário.

Tabela 2.2: Interdependência das potências e correntes do motor funcionando na velocidade sub-síncrona

|                         |           | $I_{d1}$ | $I_{q1}$ | $\mu_{d2}$       | $I_{q2}$ | $\mathfrak{D}$ |   |
|-------------------------|-----------|----------|----------|------------------|----------|----------------|---|
|                         | $P_1 > 0$ | $\circ$  |          |                  |          |                | ∩ |
| $0 < s < 1$   $Q_1 < 0$ |           |          | $\circ$  | $\omega_1$ $L_m$ | $\circ$  | O              |   |
|                         | $Q_1 > 0$ |          | $\circ$  | $\omega_1$ $L_m$ | $\circ$  | $\circ$        |   |
|                         | $Q_1 = 0$ |          | $\circ$  |                  | $\circ$  | $\circ$        |   |

#### 2.7.3 Velocidade supersíncrona

Similarmente ao gerador, nesse modo de operação, a velocidade do rotor é maior que a velocidade síncrona e o escorregamento é negativo. Nessa faixa de velocidade a potência ativa de rotor é sempre positiva, pois além das perdas na resistência de rotor  $r_2$ , o escorregamento e a corrente  $I_{q2}$  são negativos, o que significa que o rotor sempre consome potência ativa, como pode ser observado através da equação (2.75).

# $\bullet\,$ Fator de potência capacitivo: $\,Q_1<0\,$

A potência reativa de rotor  $Q_2$  é negativa, como pode ser observado na equação  $(2.76)$ , pois a corrente  $I_{d2}$  é positiva e o escorregamento é negativo, tornando o fator de potência do rotor capacitivo.

A Figura 2.6 ilustra o diagrama fasorial que representa as equações (2.65), (2.66), (2.69) e (2.70) do motor na velocidade super-síncrona com fator de potência capacitivo. Pode-se observar que, por se tratar de motor, os fluxos de entreferro  $\lambda_m$  e de rotor  $\lambda_{dq2}$  estão atrasados em relação ao fluxo de estator  $\lambda_{d1}$ , e que há a necessidade de sobre-excitação no rotor para se alcançar o fator de potência capacitivo. Na Figura 2.6 pode-se comprovar a análise feita anteriormente em relação às potências de rotor. A potência ativa de rotor  $P_2$  é sempre positiva e a potência reativa de rotor  $Q_2$  é negativa. As correntes de estator  $I_{dq1}$  e de rotor  $I_{dq2}$  estão adiantadas em relação às tensões terminal de estator  $V_{dq1}$  e de rotor  $V_{dq2}$  respectivamente, dessa forma, tanto o estator quanto o rotor possuem fator de potência capacitivo.

# • Fator de potência indutivo:  $Q_1 > 0$

Analisando a equação (2.76), pode-se observar que se a corrente  $I_{d2}$  é positiva, a potência reativa de rotor Q<sup>2</sup> é negativa levando o rotor a um fator de potência capacitivo. Em contraposição, se a corrente  $I_{d2}$  é negativa, a potência reativa de rotor  $Q_2$  é positiva levando o rotor a um fator de potência indutivo. Lembrando que, para máquinas de grande potência, o coeficiente total de dispersão  $\sigma$  é pequeno e pode ser desprezado.

O comportamento descrito acima pode ser observado no diagrama fasorial da Figura 2.7 que representa as equações (2.65), (2.66), (2.69) e (2.70) do motor na velocidade super-síncrona com fator de potência indutivo . Observe que a Figura representa o caso em que a corrente  $I_{d2}$  é positiva e a potência reativa de rotor  $Q_2$  é negativa. Porém, com algum esforço mental, é possível prever o comportamento da máquina caso a corrente  $I_{d2}$  se torne negativa (a corrente  $I_{d1}$  aumenta e assim também o faz o ângulo  $\phi_1$ ) tornando a potência reativa de rotor  $Q_2$  positiva. Também é possível observar que, como característica de motor, os fluxos de entreferro  $\lambda_m$  e de rotor  $\lambda_{dq2}$  estão atrasados em relação ao fluxo de estator  $\lambda_{d1}$ .

## • Fator de potência unitário:  $Q_1 = 0$

A potência reativa de rotor Q<sup>2</sup> é negativa, de acordo com a equação (2.76) levando o rotor a um fator de potência capacitivo.

Analisando o diagrama fasorial da Figura 2.8 que representa as equações (2.65), (2.66), (2.69) e (2.70) do motor na velocidade super-síncrona com fator de potência unitário, pode-se observar o comportamento descrito acima. A corrente de rotor  $I_{dq2}$  está adiantada em relação à tensão de rotor  $V_{dq2}$ , o que significa que a potência reativa de rotor  $Q_2$  é negativa e o fator de potência do rotor é capacitivo. Como característica de motor, os fluxos de entreferro  $\lambda_m$  e de rotor  $\lambda_{dq2}$  estão atrasados em relação ao fluxo de estator  $\lambda_{d1}$ .

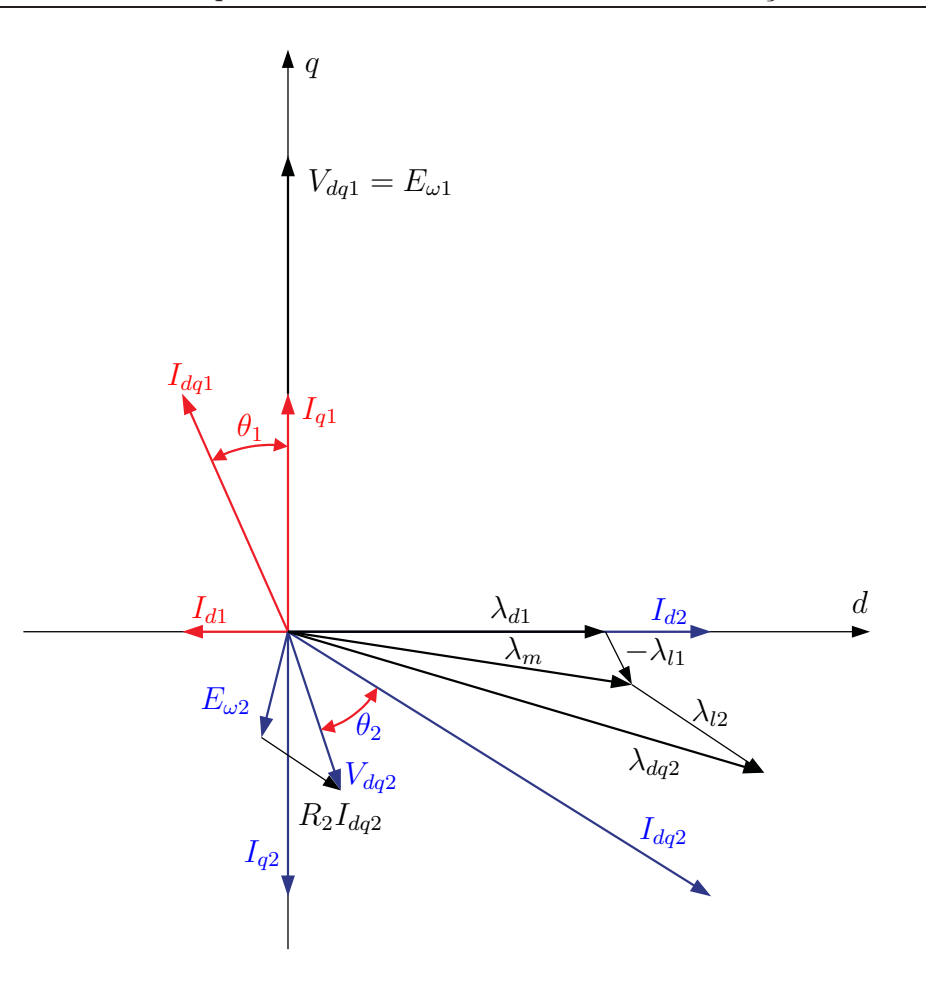

Figura 2.6: Motor super-síncrono operando com fator de potência capacitivo.

O consumo de potência ativa no rotor é explicado pelo fato de se necessitar de maior potência para que a velocidade do rotor supere a velocidade síncrona. Para se controlar a velocidade, modifica-se a frequência de escorregamento  $s\omega_1$ , que deve ser negativa para possibilitar a velocidade super-síncrona.

De maneira similar ao que ocorre no modo gerador, para velocidades próximas da velocidade síncrona, a influência do rotor no balanço de potências é maior que para altas velocidades, uma vez que é necessário menor quantidade de potência reativa no rotor para balancear a potência reativa de estator.

A tabela 2.3 abaixo foi elaborada com base nas equações ( 2.67 - 2.76) e na análise acima.

Obs: o sinal ◦ indica que não há dependência entre a variável que consta na linha da tabela com aquela da coluna.

#### 2.8 Conclusão

Na máquina de indução duplamente alimentada, sob a orientação de fluxo de estator, a corrente  $i_{q2}$ está correlacionada apenas com a potência terminal de estator  $P_1$ e a corrente  $i_{d2}$  controla a

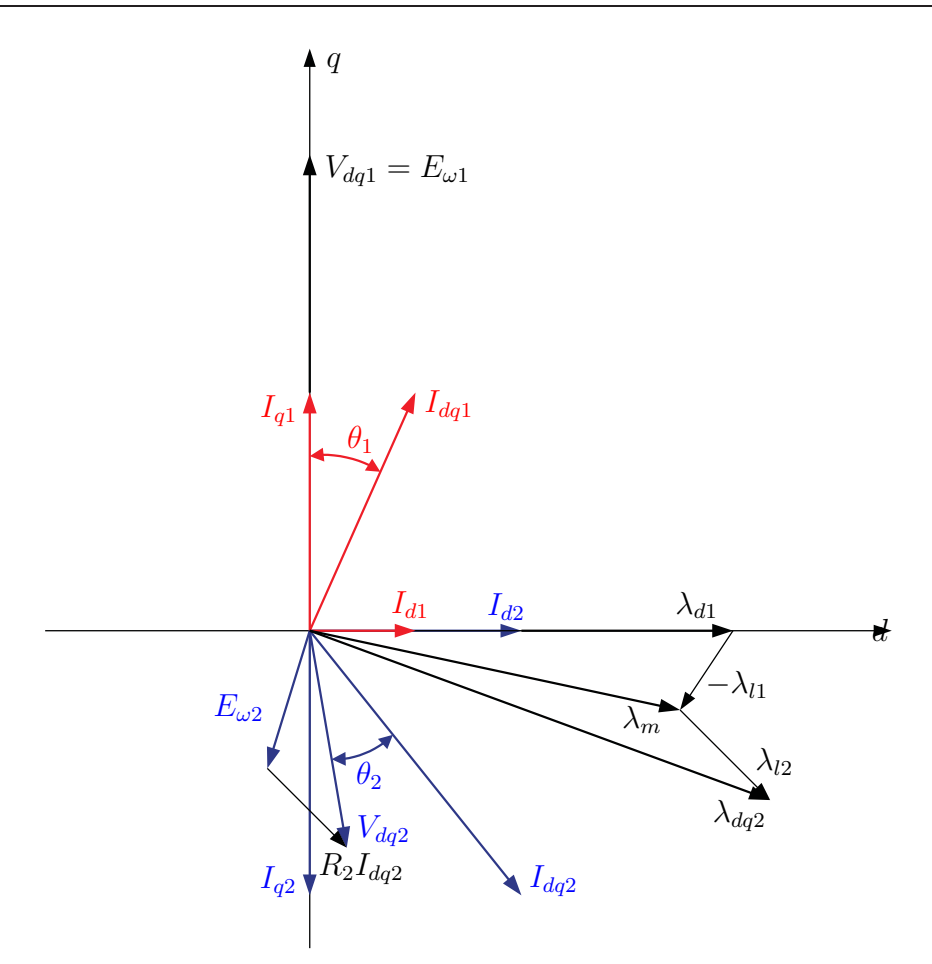

Figura 2.7: Motor super-síncrono operando com fator de potência indutivo.

Tabela 2.3: Interdependência das potências e correntes do motor funcionando na velocidade super-síncrona

|                     | $I_{d1}$ | $I_{q1}$ | $I_{d2}$ | $I_{q2}$   | $P_2$   | $\mathcal{U}2$ |
|---------------------|----------|----------|----------|------------|---------|----------------|
| $P_1 > 0$           | $\circ$  |          |          |            |         | ∩              |
| $s < 0$   $Q_1 < 0$ |          | $\circ$  |          | $\bigcirc$ | O       |                |
| $Q_1 > 0$           |          | $\circ$  |          | $\circ$    | $\circ$ |                |
| $Q_1 = 0$           |          | $\circ$  |          | $\bigcirc$ | $\circ$ |                |

potência terminal de estator  $Q_1$ , resultando no controle independente destas potências. No entanto, no lado do rotor essas mesmas correntes não atuam de forma independente nas potências ativa  $P_2$  e reativa  $Q_2$ .

Verifica-se que as potências nos terminais de rotor têm a função de balancear o fluxo de potência no estator. Operando nas diferentes faixas de velocidade – síncrona, subsíncrona e supersíncrona – a máquina possui comportamento diferente no lado do rotor, ou seja, o sentido

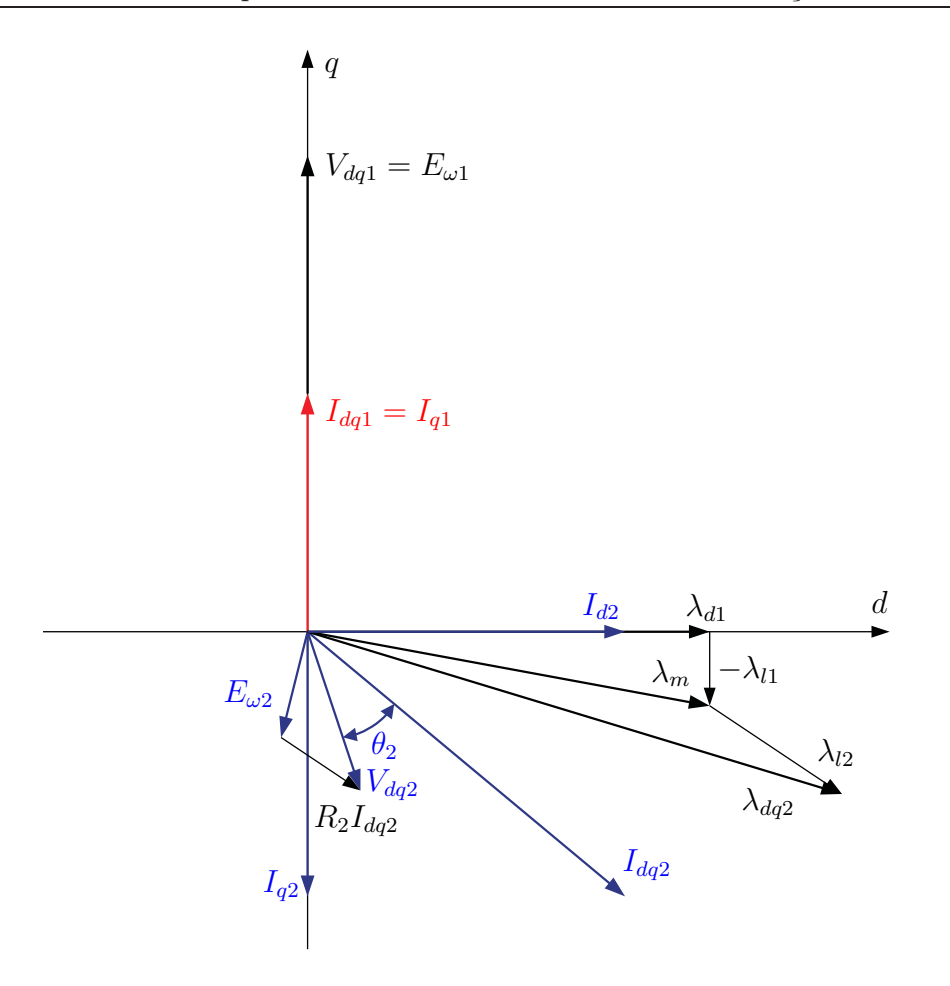

Figura 2.8: Motor super-síncrono operando com fator de potência unitário.

do fluxo de potência nos terminais do rotor depende, também, do escorregamento, assim como, depende da magnitude das correntes de rotor.

# Capítulo 3

# Controle de Velocidade e de Potência Reativa

# 3.1 Introdução

Como já foi salientado no Capítulo 2, pelo fato da máquina de indução ter rotor bobinado podese controlar diretamente as variáveis de estator e de rotor. Ao contrário do rotor gaiola, pode-se conectar um conversor de potência DC/AC bidirecional nos terminais do rotor, o que permite o controle da potência. Os conversores bidirecionais são constituídos de dois inversores trifásicos de tensão acoplados, via barramento CC, constituindo, desta forma, um circuito CA/CC/CA, que na literatura é chamado de conversor back-to-back.

Geralmente o controle do fluxo de potência do MIDA com orientação do fluxo de estator é realizado mediante o ajuste das componentes de corrente de eixo direto e de quadratura do rotor, obtendo-se, assim, o controle independente da potência reativa e da velocidade de eixo da máquina. Existe um acoplamento fraco entre estas duas malhas em função da resistência de estator, mas no caso de motores de grande potência esse acoplamento pode ser desconsiderado pelo fato da resistência elétrica de estator ser muito pequena.

O controle de potência reativa é feito pelo ajuste dos valores da corrente de rotor  $i_{d2}$  e da velocidade pelo ajuste de  $i_{q2}$ . O ajuste dessas correntes é implementado por quatro controladores PI: dois deles têm a função de gerar as referências dessas correntes, a partir dos erros da potência reativa e velocidade, e os outros dois, a de gerar as referências das tensões no sistema de referência síncrono, a partir dos erros das correntes. Na Figura 3.1 apresenta-se o diagrama de blocos geral do sistema implementado.

No que diz respeito à geração das referências de tensão do rotor, dois controladores PI são utilizados: um atua a partir do erro de potência reativa para gerar  $V_{d2}^*$  e o outro, a partir do erro de velocidade para gerar  $V_{q2}^*$ . Pelo fato de não se ter um conversor bidirecional no laboratório, teve-se que limitar à velocidade supersíncrona de 197 rad/s, devido ao fato de o conversor utilizado ser unidirecional.

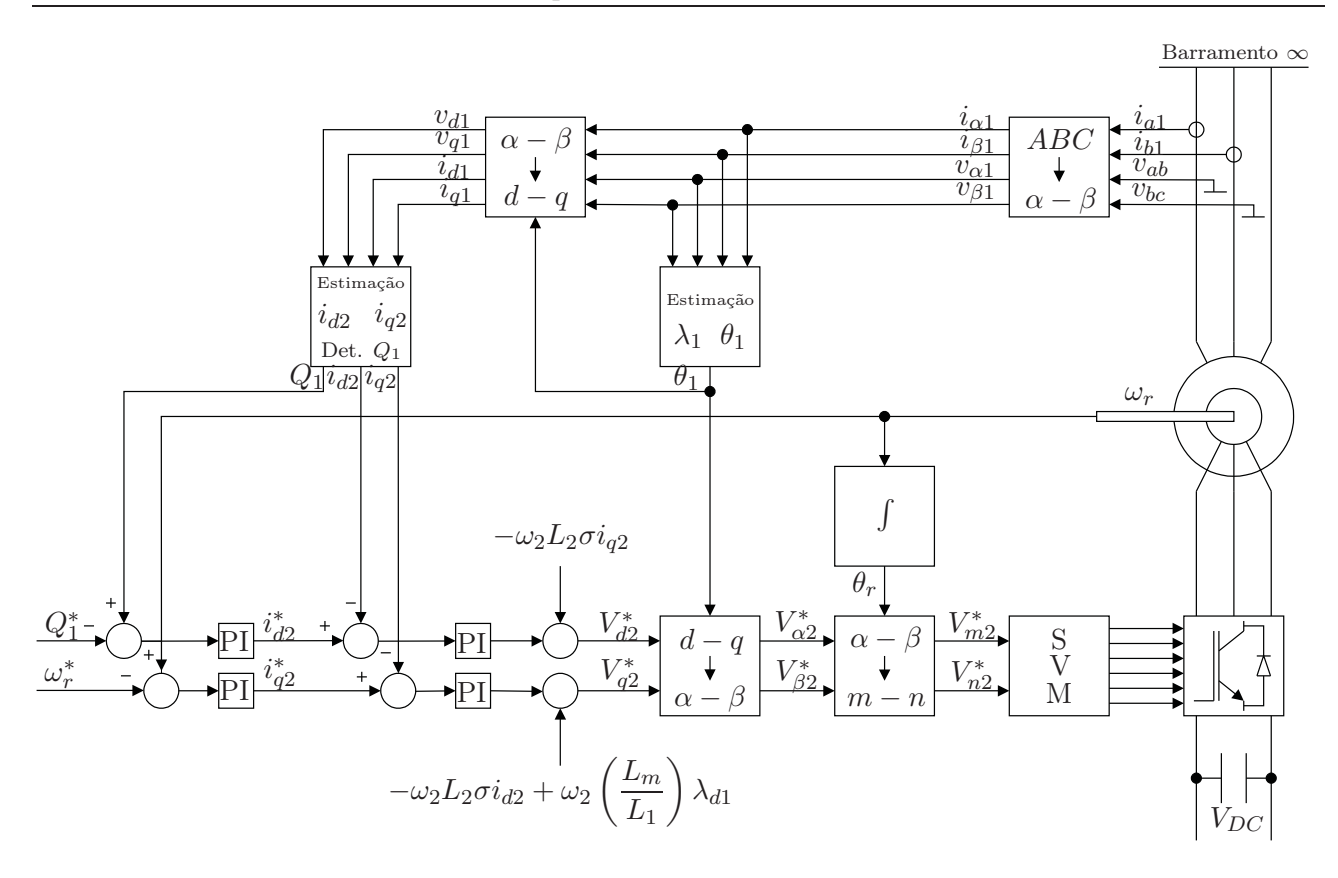

Figura 3.1: Diagrama de blocos do controle de velocidade e Potência Reativa

# 3.2 Princípio do controle da potência reativa e da velocidade

Para implementar o controle da potência reativa e da velocidade do MIDA é necessário explicitar as componentes da corrente de rotor em função dos valores de referência das variáveis controladas  $Q_1$  e  $\omega_r$ . Combinando a equação (2.65) com as equações (2.73) e (2.74) obtêm-se, após alguns arranjos, as seguintes expressões das componentes de corrente de referência do rotor:

$$
i_{d2}^* = \frac{V_1}{L_m \omega_1} - \frac{2L_1}{3L_m V_1} Q_1^*
$$
\n(3.1)

e

$$
i_{q2}^* = -\frac{2L_1}{3L_m V_1} P_1^*
$$
\n(3.2)

Portanto, se forem conhecidos os valores das indutâncias  $L_m$  e  $L_1$ , da tensão de estator  $V_1$ , de  $Q_1^*$  e de  $\omega_r$ , os valores de referência  $i_{d2}^*$  e  $i_{q2}^*$  poderão ser gerados.

No caso de o valor da resistência de estator for significativo, haverá o acoplamento entre as potências ativa e reativa de estator, devido à queda de tensão nessa resistência, como é o caso das máquinas de pequena potência. Assim, é preciso obter um modelo que gere as correntes de

referencia  $i_{d2}^*$  e  $i_{q2}^*$ , tal que resulte no controle independente. Ao se explicitar as correntes de estator em função das potências nas Equações (2.10) e (2.11), têm-se

$$
i_{d1} = \frac{1}{v_{q1}} \left( v_{d1} i_{q1} + \frac{2}{3} Q_1 \right) \tag{3.3}
$$

e

$$
i_{q1} = \frac{1}{v_{q1}} \left( -v_{d1} i_{d1} + \frac{2}{3} P_1 \right). \tag{3.4}
$$

Pode-se observar nestas duas equações que, pelo fato de  $v_{d1} \neq 0$ , existe um acoplamento entre as componentes  $i_{d1}$  e  $i_{q1}$ , caracterizando o acoplamento entre  $P_1$  e  $Q_1$ .

Ao se substituir, inicialmente, a equação (3.3) em (2.48), e posteriormente na equação resultante, a expressão do fluxo de estator é dada por

$$
\lambda_{d1} = \frac{v_{q1} - R_1 i_{q1}}{\omega_1},\tag{3.5}
$$

e obtém-se a referência da corrente de eixo direto do rotor em função da potência reativa por

$$
i_{d2}^* = \frac{v_{q1} - R_1 i_{q1}^*}{L_m \omega_1} - \frac{L_1}{L_m v_{q1}} \left( v_{d1} i_{q1}^* + \frac{2}{3} Q_1^* \right).
$$
 (3.6)

Finalmente, substituindo a equação (3.4) em (2.49), é obtida a referência da componente de eixo em quadratura em função da potência ativa de referência:

$$
i_{q2}^* = -\frac{L_1}{L_m v_{q1}} \left( -v_{d1} i_{q1}^* + \frac{2}{3} P_1^* \right). \tag{3.7}
$$

# 3.3 O sistema de controle

O sistema de controle proposto, ilustrado na Figura 3.1, pode ser descrito pelas seguintes etapas:

#### - *Etapa 1:* Transformação  $abc - αβ$

No sistema trifásico equilibrado tem-se que  $i_{a1}(t) + i_{b1}(t) + i_{c1}(t) = 0$  e, portanto, não há componentes de corrente e de tensão de sequência zero. Então, a partir da transformação  $abc-\alpha\beta$ 0, dada no Apêndice C, obtêm-se as seguintes expressões das componentes bifásicas das tensões e correntes de estator no sistema estacionário:

$$
\begin{cases}\nv_{\alpha 1} = \frac{2}{3} v_{ab1} + \frac{1}{3} v_{bc1} \\
v_{\beta 1} = \frac{1}{\sqrt{3}} v_{bc1}\n\end{cases}
$$
\n(3.8)

$$
\begin{cases}\ni_{\alpha 1} = i_{a1} \\
i_{\beta 1} = \frac{1}{\sqrt{3}}(i_{a1} + 2i_{b1})\n\end{cases} (3.9)
$$

### - Etapa 2: Estimação de fluxo de estator e posição angular  $\theta_1$

Para realizar o controle por orientação de fluxo de estator, é necessário determinar sua posição angular  $\theta_1$ , que é essencial para mudança de sistema de coordenadas (Etapa 4). A equação usada para estimar do fluxo é obtida da equação de tensão do estator no referencial estacionário, isto é,

$$
\vec{V}_{\alpha\beta 1} = R_1 \vec{I}_{\alpha\beta 1} + \frac{d}{dt} \vec{\lambda}_{\alpha\beta 1}
$$
\n(3.10)

Assim, as duas componentes do fluxo podem ser calculadas por integração:

$$
\lambda_{\alpha 1} = \int (v_{\alpha 1} - R_1 i_{\alpha 1}) dt \tag{3.11}
$$

e

$$
\lambda_{\beta 1} = \int (v_{\beta 1} - R_1 i_{\beta 1}) dt \qquad (3.12)
$$

A partir destas componentes do fluxo de estator pode-se determinar seu módulo e o ângulo, usando as seguintes relações:

$$
\theta_1 = \arctan \frac{\lambda_{\beta 1}}{\lambda_{\alpha 1}}\tag{3.13}
$$

e

$$
\lambda_{\alpha\beta 1} = \lambda_1 = \sqrt{(\lambda_{\alpha 1})^2 + (\lambda_{\beta 1})^2}.
$$
\n(3.14)

Do ponto de vista de implementação, o fluxo não pode ser estimado apenas com o emprego de uma integração simples, pois as componentes DC presentes nos sensores de tensão e corrente são amplificadas com ganho infinito, resultando na saída do integrador sinais crescentes positivo ou negativos, até que atinja o número de bits suportado pelo DSP, sendo este fato associado ao chamado "efeito de saturação da integral". Esse pro ble ma, é resolvido com a utilização de filtros passa-baixa na integração da força eletromotriz.

A função de transferência do filtro no domínio da frequência é dada por:

$$
F(j\omega) = \frac{1}{j\omega + \delta} \tag{3.15}
$$

Se o termo  $\delta$  for pequeno comparado com a frequência de operação, ou seja,  $j\omega \gg \delta$ , a função de transferência representará a função integral; se por outro lado, o termo δ for maior comparado com a frequência de operação, ou seja,  $\delta \gg j\omega$ , a função de transferência apresenta um ganho limitado em baixas frequências. Esta característica é similar a um filtro passa baixa com uma frequência de corte pequena.

Na integração, é usado o método de Euler de primeira ordem, no qual, são somados retângulos de base igual ao passo da integração h. O algoritmo para a estimação do fluxo é dado por

$$
\lambda_{\alpha 1} = \frac{1}{\delta h + 1} \lambda_{\alpha 1} (k - 1) + \frac{h}{\delta h + 1} (v_{\alpha 1} - R_1 i_{\alpha 1})
$$
\n(3.16)

$$
\lambda_{\beta 1} = \frac{1}{\delta h + 1} \lambda_{\beta 1} (k - 1) + \frac{h}{\delta h + 1} (v_{\beta 1} - R_1 i_{\beta 1})
$$
\n(3.17)

no qual k indica o instante de amostragem atual,  $k-1$  o instante de amostragem anterior e  $\delta$ o ganho do filtro passa-baixa.

Os componentes  $\alpha\beta$  do fluxo concatenado do estator estimado, magnitudes e posição angular, são mostrados na Figura 3.2. Verifica-se que os componentes do fluxo estão sempre em quadratura.

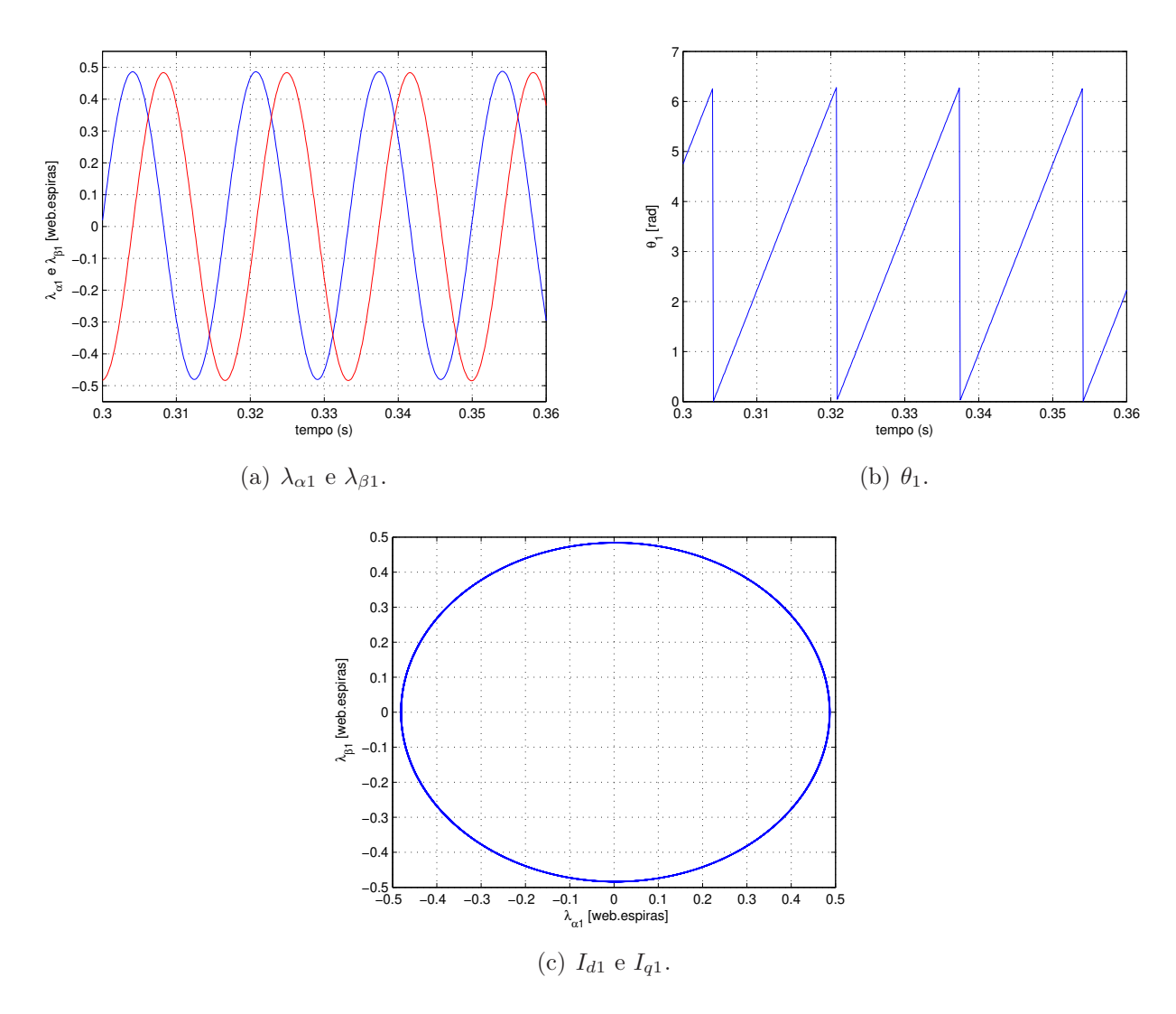

Figura 3.2: Estimação do fluxo concatenado de estator  $\alpha\beta$  e posição do fluxo  $\theta_1$ .

- Etapa 3: Determinação da velocidade e posição do rotor  $\theta_r$ 

A posição do rotor  $\theta_r$  é um dado necessário para a transformação das variáveis para o sistema de referência fixado no rotor (Etapa 4). A informação da velocidade do rotor  $\omega_r$ , por sua vez, é usada para se obter a velocidade de escorregamento, dado que ela é  $\omega_2 = \omega_1 - \omega_r$ . No que diz respeito à implementação, a velocidade é medida por um gerador de pulso incremental de 1.500 pulsos por rotação.

O ângulo  $\theta_r$  é obtido a partir da integração da velocidade elétrica do rotor, que é de natureza discreta, pois seu cálculo é realizado por um algorítimo executado no DSP. Na presente implementação experimental, o passo de integração utilizado é  $h_i = 1ms$ , sendo que cada interação da integração consiste da soma do estado anterior do ângulo  $\theta_r$  com o produto da velocidade elétrica do rotor e o período de amostragem  $(\Delta x(k))$ , como é mostrado na Figura 3.3.

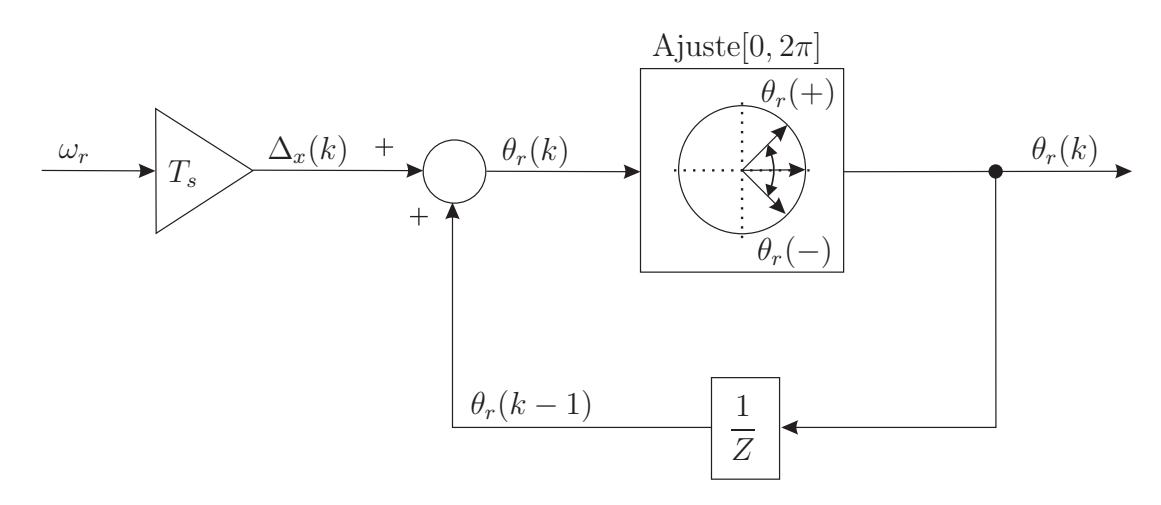

Figura 3.3: Diagrama de bloco do integrador para determinar  $\theta_r$ .

Como o ângulo  $\theta_r$  pode crescer ilimitadamente, dado que a cada  $2\pi$  radianos elétricos o ângulo retorna a origem de coordenadas, há a necessidade de se limitar a faixa de seus valores de 0 a  $2\pi$ . Em uma implementação real deve-se considerar a saturação do registro do processador e, por este motivo, deve ser implementado um algoritmo de correção para manter o ângulo na faixa de  $0 \leq \theta_r < 2\pi$  quando a posição de rotor é positiva, ou seja,  $\theta_r > 2\pi$  (Torrico Altuna 2002). Este algoritmo limitador permite uma eficiente integração sem o problema de saturação do registro do processador. Uma típica curva da variação da posição angular do rotor é mostrada na Figura 3.4.

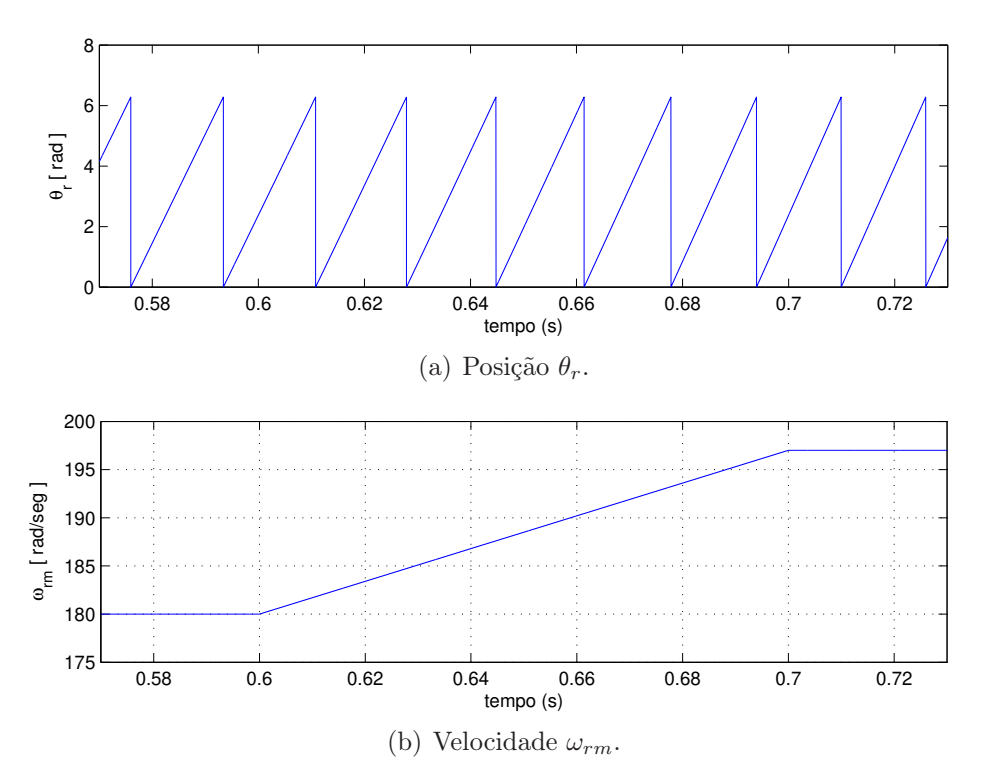

Figura 3.4: Posição e velocidade do rotor.

- Etapa 4: Transformação de sistema de coordenadas  $\alpha\beta\to dq, \, dq\to \alpha\beta$ e $\alpha\beta\to mn$ 

De acordo com o sistema de controle proposto, é necessário transformar a tensão e a corrente de estator, descritas no sistema de referência estacionário  $\alpha\beta$ , para o sistema síncrono  $dq$ , a partir da posição espacial do fluxo de estator  $\theta_1$ . As componentes de referência da tensão de rotor que estão no sistema de referência síncrono devem ser transformadas para o estacionário, e, subsequentemente, para o sistema de referência de coordenadas mn, cuja velocidade angular é a do rotor, de acordo com as seguintes relações:

• Transformação  $\alpha\beta \rightarrow dq$  para as tensão e corrente de estator

$$
\begin{cases}\nv_{d1} = v_{\alpha 1} \cos \theta_1 + v_{\beta 1} \text{sen} \theta_1 \\
v_{q1} = -v_{\alpha 1} \text{sen} \theta_1 + v_{\beta 1} \cos \theta_1 \\
i_{d1} = i_{\alpha 1} \cos \theta_1 + i_{\beta 1} \text{sen} \theta_1 \\
i_{q1} = -i_{\alpha 1} \text{sen} \theta_1 + i_{\beta 1} \cos \theta_1\n\end{cases}
$$
\n(3.19)

• Transformação dq − αβ para a referência da tensão de rotor

$$
\begin{cases}\nv_{\alpha 2} = v_{d2} \cos \theta_1 - v_{q2} \sin \theta_1 \\
v_{\beta 2} = v_{d2} \sin \theta_1 + v_{q2} \cos \theta_1\n\end{cases}
$$
\n(3.20)

• Transformação  $\alpha\beta - mn$  para a referência da tensão de rotor

$$
\begin{cases}\nv_{m2} = v_{\alpha 2} \cos \theta_r + v_{\beta 2} \sin \theta_r \\
v_{n2} = -v_{\alpha 2} \sin \theta_r + v_{\beta 2} \cos \theta_r\n\end{cases}
$$
\n(3.21)

- Etapa 5: Estimação de  $i_{d2}$  e  $i_{q2}$ 

Substituindo a Equação (3.5) em (2.48) e escrevendo  $i_{d2}$  em função de  $i_{d1}$ , obtém-se a expressão da estimação do valor da corrente de eixo direto do rotor dada por

$$
\hat{i}_{d2} = \frac{v_{q1} - R_1 i_{q1}}{\omega_1 L_m} - \frac{L_1}{L_m} i_{d1}
$$
\n(3.22)

Rearranjando a equação (2.49), para que o valor estimado  $\hat{i}_{q2}$  fique em função de  $i_{q1}$ , tem-se

$$
\hat{i}_{q2} = -\frac{L_1}{L_m} i_{q1} \tag{3.23}
$$

nas quais,  $\hat{i}_{d2}$ e $\hat{i}_{q2}$ são as correntes estimadas de eixo direto e quadratura de rotor.

Os componentes de corrente e tensão de estator no sistema de referência síncrono são obtidos pela aplicação da transformação αβ-dq que nada mais é do que uma simples manipulação algébrica. Dessa forma evita-se o uso de sensores de medição no circuito de rotor. Essa estimação é ilustrada no diagrama de bloco da Figura 3.5.

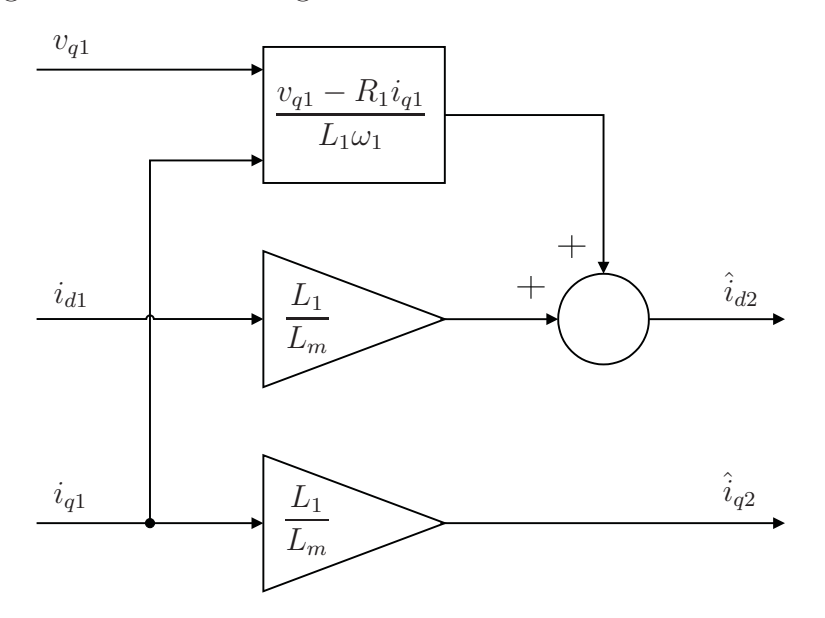

Figura 3.5: Diagrama de bloco da estimação das corrente  $i_{d2}$  e  $i_{q2}$ .

- Etapa 6: Controle das correntes de rotor e desacoplamento

A partir dos erro das componentes de eixo direto e quadratura da corrente de rotor,  $(i_{d2}^* - \hat{i}_{d2})$ e  $(i_{q2}^* - \hat{i}_{q2})$ , respectivamente, um controlador PI alimenta o bloco desacoplador, obtendo-se, assim, os sinais dos componentes de referência  $v_{d2}^*$  e  $v_{q2}^*$  necessários ao controle proposto. Esse passo é descrito com mais detalhe na Seção 3.4.

- Etapa 7: Geração da referência de controle da tensão de rotor

Os componentes da tensão de rotor  $v_{d2}$  e  $v_{q2}$  são primeiramente transformados para o sistema de coordenada estacionário e, subsequentemente, para o sistema de coordenadas do rotor, no qual essas variáveis estão na frequência de escorregamento, o que significa dizer que são definidas no sistema de referência que gira com a velocidade de escorregamento. Essas coordenadas são identificadas pelas letras m e n, como é ilustrado na Figura 3.6. Essas tensões nas coordenadas do rotor são moduladas pelo SVM (Space vector modulation) para gerar os sinais PWM (pulse width modulation) do inversor conectado aos terminais do rotor.

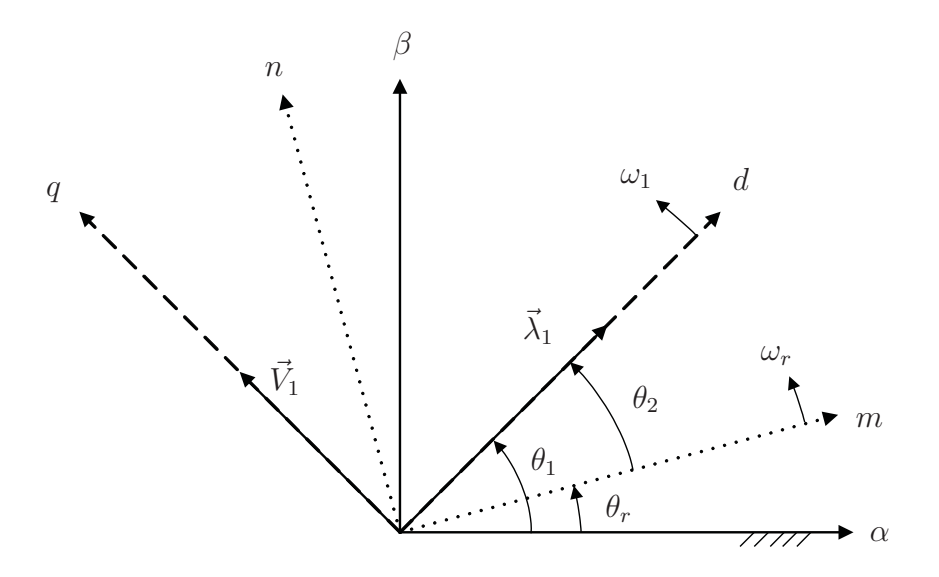

Figura 3.6: Eixos de referência.

#### - Etapa 8: Modulação por vetores espaciais

Geralmente, em aplicações de controle de corrente, a etapa de conversão do sinal de tensão da saída do controlador de corrente é realizada por um modulador PWM associado a um inversor trifásico. Atualmente, a técnica de modulação de vetores espaciais é a mais utilizada devido às suas vantagens em relação às tradicionais (Rashid 2004). No presente trabalho, o algoritmo SVM recebe como entrada as referências das componentes de tensão  $v_{m2}^*$  e  $v_{n2}^*$ , obtendo na saída os sinais PWM, que irão atuar nas chaves dos IGBTs do inversor. No Capítulo 4 é mostrada com mais detalhes a implementação da modulação por vetores espaciais.

# 3.4 Controlador PI da corrente do rotor

O uso de um inversor fonte de tensão no circuito do rotor requer a implementação de controladores de corrente. Desta maneira, se estabelece o valor de tensão no rotor necessário para se manter as correntes  $i_{d2}$  e  $i_{q2}$  no valor desejado. O efeito da malha do controle de corrente é analisado na sequência:

Substituindo as componentes do fluxo de rotor dadas pelas Equações 2.60- 2.61 na expressão da tensão de rotor, dada por 2.6, obtêm-se as equações do rotor da máquina de indução duplamente alimentada em função da corrente de rotor e do fluxo de estator:

$$
v_{d2} = R_2 i_{d2} - \omega_2 L_2 \sigma i_{q2} + L_2 \sigma \frac{d}{dt} i_{d2} + \frac{L_m}{L_1} \frac{d}{dt} \lambda_{d1}
$$
(3.24)

e

$$
v_{q2} = R_2 i_{q2} - \omega_2 L_2 \sigma i_{d2} + L_2 \sigma \frac{d}{dt} i_{q2} + \frac{L_m}{L_1} \lambda_{d1} \omega_2
$$
\n(3.25)

considerando-se o regime permanente, essas equações tornam-se:

$$
v_{d2} = R_2 i_{d2} - \omega_2 L_2 \sigma i_{q2} \tag{3.26}
$$

e

$$
v_{q2} = R_2 i_{q2} - \omega_2 L_2 \sigma i_{d2} + \frac{L_m}{L_1} \lambda_{d1} \omega_2.
$$
 (3.27)

Pode-se observar nessas duas últimas equações a existência de acoplamento devido à presença de componentes em quadratura nas equações de eixo direto e vive-versa, como também a dependência dessas equações da frequência de escorregamento. No presente trabalho, para evitar a influência dos termos de acoplamento cruzado, é somado na saída do controlador PI, relativo à tensão de eixo direto, o termo  $-\omega_2L_2\sigma i_{q2},$ e na saída do controlador relativo à tensão do eixo em quadratura, o termo  $\omega_2(L_2\sigma i_{d2} + \frac{L_m}{L_1})$  $\frac{L_m}{L_1} \lambda_{d1}$ ), isto é,

$$
v_{d2}^* = \left(K_p + \int K_i\right) \left(i_{d2}^* - \hat{i}_{d2}\right) - \omega_2 L_2 \sigma \hat{i}_{q2} \tag{3.28}
$$

e

$$
v_{q2}^* = \left(K_p + \int K_i\right) \left(i_{q2}^* - \hat{i}_{q2}\right) - \omega_2 L_2 \sigma \hat{i}_{d2} + \frac{L_m}{L_1} \lambda_{d1} \omega_2 \tag{3.29}
$$

onde  $K_i$  e  $K_p$  são os ganhos proporcional e integral do controlador PI.

O diagrama de blocos mostrado na Figura 3.7 ilustra a geração das componentes de referência das tensões de eixo direto e em quadratura do rotor  $(v_{d2}^*$  e  $v_{q2}^*)$ . Observa-se que, após a geração das referências expressas no sistema de referência síncrono, são realizadas duas transformações de variáveis: dq para as coordenadas  $\alpha\beta$  e, posteriormente, de  $\alpha\beta$  para as coordenadas mn.

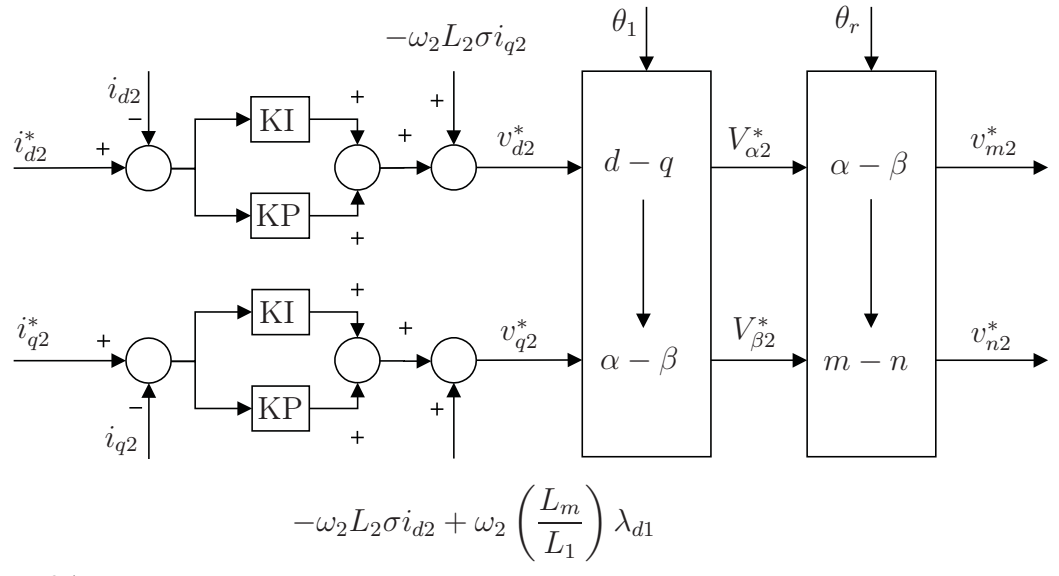

Figura 3.7: Diagrama de blocos da geração das referências de tensão de terminal do rotor.

# Capítulo 4

# Descrição Funcional do Sistema Implementado

# 4.1 Introdução

Os primeiros sistemas de controle foram implementados em circuitos analógicos compostos por resistores, capacitores, indutores e amplificadores operacionais. Além de serem complexos, não tinham flexibilidade em seu uso.

No final da década de 80 surgiram os primeiros micro-controladores, tornando os sistemas de controle mais flexíveis, pois as funções são facilmente programáveis, embora ainda fossem exigidos alguns periféricos.

Com a evolução da eletrônica digital surgiram os processadores digitais de sinais (DSP), combinando as características desejáveis de alto poder de processamento com a flexibilidade na sua aplicação. Os sinais analógicos obtidos das medições são transformados para sinais digitais que são utilizados pelo DSP na execução dos algoritmos de controle, como também para gerar os comandos das chaves que compõem o inversor.

# 4.2 Sistema Implementado

O sistema de controle foi implementado no DSP-Texas TMS320F2812 da família C2000 da Texas Instruments, específico para as aplicações em controle de motor. Utilizou-se um kit de desenvolvimento chamado de Starter Kit eZdsp da Spectrum Digital.

As principais características do DSP TMS320F2812 são:

- Processamento em 32 bits,
- Frequência de clock de 150 MHz,
- Três interrupções externas,
- Um bloco de expansão de interrupção externa de periféricos (PIE) com 45 interrupções de periféricos,
- Quatro timers de propósito geral,
- Três timers do CPU de 32 bits,
- Dois gerenciadores de evento (EVA e EVB),
- Duas interfaces para captar pulsos provenientes do encoder (QEP),
- Um conversor A/D de 12 bits de 16 canais,
- 56 pinos de entradas/saídas (I/O) de propósitos gerais, individualmente programáveis e multiplexados,
- 12 canais independentes de Pulse Whith Modulation (PWM).

O ambiente de desenvolvimento é o Code Composer Studio (CCS) com compilador C que, em conjunto com o kit de desenvolvimento, permite trabalhar em tempo real, monitorar e alterar variáveis internas.

O diagrama esquemático implementado é mostrado na Figura 4.1 e tem os seguintes elementos: inversor trifásico unidirecional, dois retificadores de tensão, máquina de indução de rotor bobinado, uma máquina de corrente contínua (MCC), uma placa com DSP, placa condicionamento de sinais, carga resistiva e osciloscópio. Um dos retificadores alimenta o enrolamento de campo da MCC e o outro, o inversor PWM industrial, que é composto por seis chaves do tipo IGBT com seus respectivos "drivers". O inversor é ligado ao enrolamento do rotor do MIDA, enquanto o enrolamento de estator é ligado diretamente à rede elétrica. A MIDA está acoplada mecanicamente à MCC, que atua no modo gerador, com sua armadura alimentando uma resistência elétrica.

As grandezas elétricas  $V_{ab}$ ,  $V_{bc}$ ,  $I_a$  e  $I_b$  são medidas por sensores de efeito Hall. Os sinais desses sensores variam entre -15V e 15V DC, por esta razão é necessário condicioná-los para para 0 e 3V, que são os níveis de trabalho do DSP. O circuito dedicado a esse condicionamento é mostrado na Figura 4.2 e pode ser dividido em quatro partes:

- Parte 1 Composta por RV1, C1 e U1 é responsável por ajuste da relação da escala entrada/saída;
- Parte 2 Composta por D1, D2, RV2, R1, U1:B e rede de diodos. D1 e D2, juntamente com a rede de diodos, são responsáveis pela limitação do sinal, ou seja, não deixar o sinal sair da faixa compreendida entre -2,8 V a 2,8 V. O RV2 ajusta o ganho de modo que na saída tenha-se a tensão entre 0 V e 3 V;
- Parte 3 Composta por RV3, R2, R4, R5 e U1 é responsável pelo OFFSET da tensão de entrada, isto é, tem a função de deslocar o nível de referência de 0 V para que 1,5 V, adequando-o para a entrada do DSP, que não suporta tensão negativa na sua entrada;
- Parte 4 Composta por C2, C3, R3, R6 e U1 é responsável pela filtragem e definição do ganho final do sinal.

O encoder utilizado na medição da velocidade gera pulsos que variam entre 0 V e 5 V, havendo a necessidade de outro circuito de condicionamento que transforma esses sinais para a faixa de

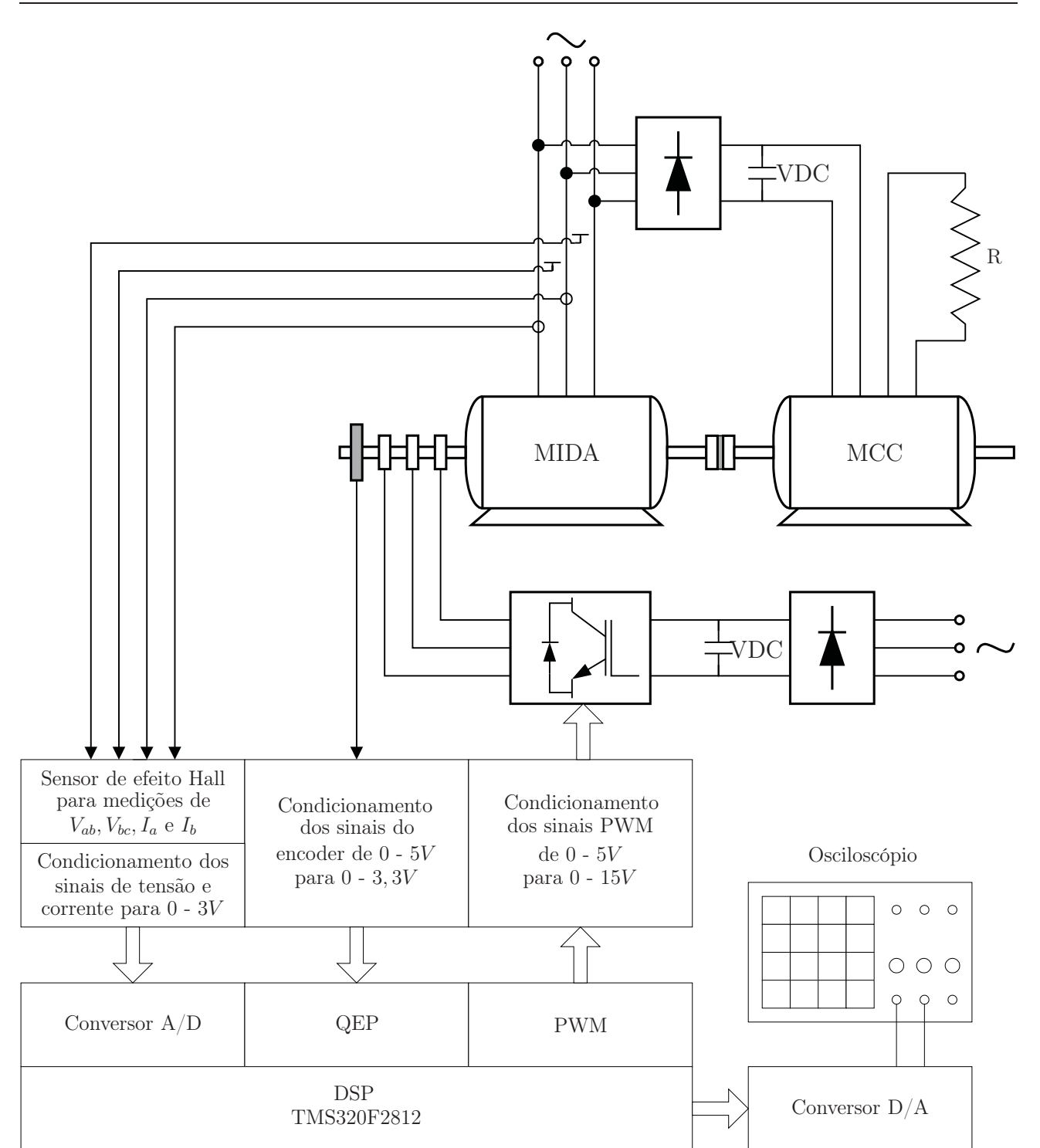

Figura 4.1: Diagrama esquemático do sistema implementado.

0 V e 3,3V. Neste caso foi utilizado o optoaclopador HCLP-2232, cujo diagrama funcional é mostrado na Figura 4.3. O esquema elétrico completo é mostrado nas Figura 4.4.

# 4.3 Algoritmo de controle

O algoritmo de controle implementado foi dividido nos seguintes blocos:

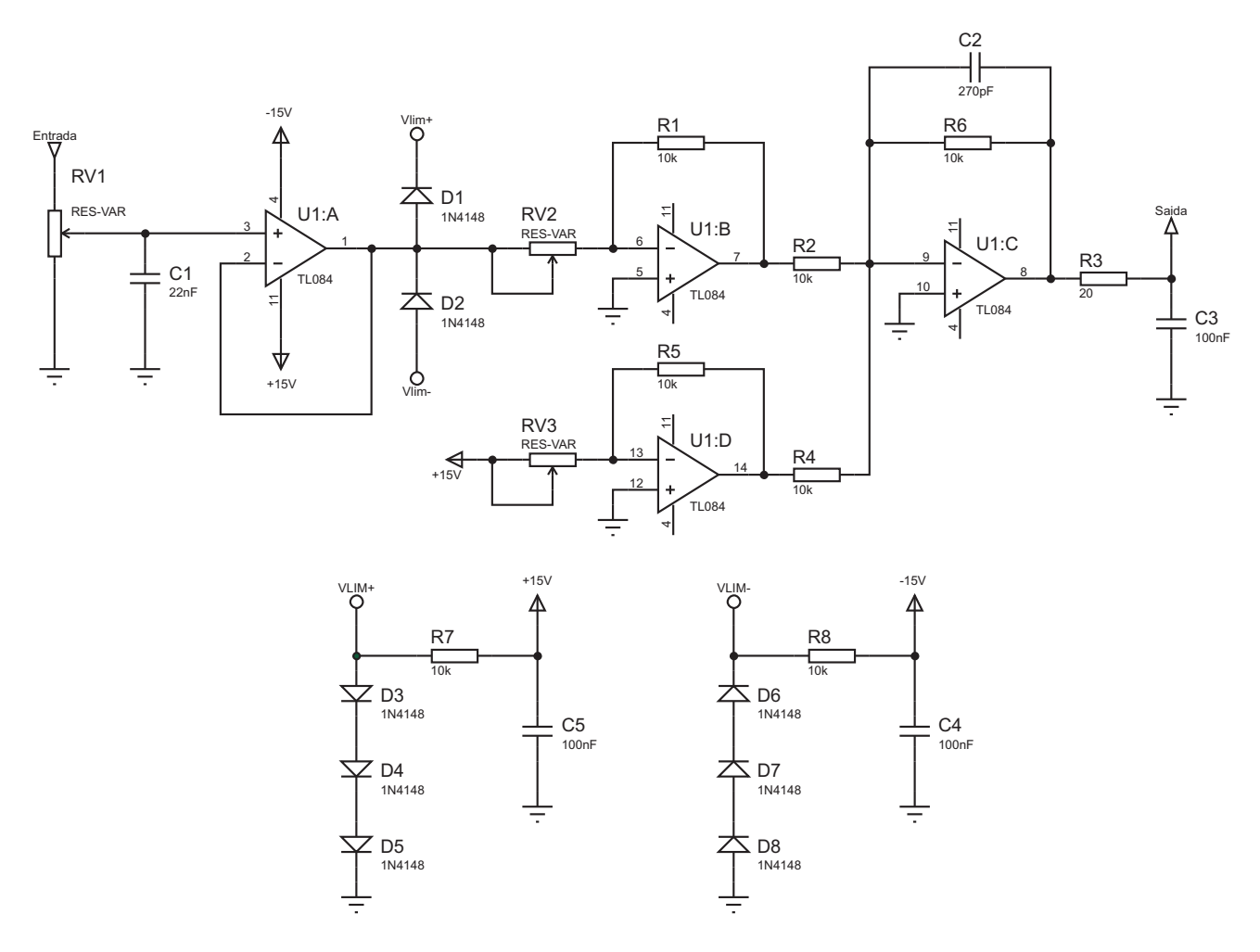

Figura 4.2: Circuito elétrico de condicionamento sinal sensor Hall.

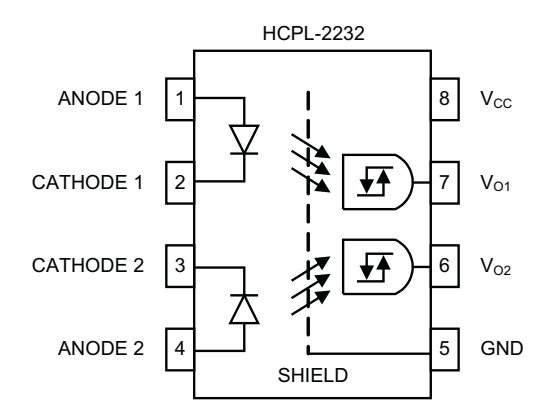

Figura 4.3: Diagrama funcional HCPL-2232

# 4.3.1 Bloco da função Main:

Na função Main estão todas as configurações iniciais como: configurações das variáveis iniciais, configuração de entradas e saídas, configuração das interrupções e outros. O fluxograma é mostrado na Figura 4.5.

Essa função termina num loop infinito, aguardando evento de interrupção

#### 4.3.2 Bloco da função Interrupção Timer 0 (TINT0)

A interrupção do Timer 0 é responsável pelo cálculo da velocidade e posição do rotor e seu período de interrupção é de 1 ms. Um período menor comprometeria a precisão dos cálculos de velocidade e posição e um período maior resultaria na demora na obtenção dos valores. O fluxograma é mostrado na Figura 4.6.

## 4.3.3 Bloco da função Interrupção Timer 2 (T2PINT)

O período de interrupção é de 200  $\mu$ s. Este bloco é responsável por quase todo o processo de controle constituído pelas seguintes funções: a aquisição dos sinais de tensão e corrente de estator, estimação do fluxo de estator, estimação das tensões e corrente de rotor, transformação das variáveis do sistema estacionário para síncrono, cálculo dos sinais de controle, geração dos sinais para controle. O correspondente fluxograma é mostrado na Figura 4.7.

# 4.4 Determinação da velocidade de rotor

O encoder utilizado envia dois pulsos A e B defasados ente si de 90◦ que são usados na determinação da velocidade, da posição angular e do sentido de rotação do eixo. A resolução do encoder utilizado é de 1.500 pulsos por evolução. O DSP possui internamente o periférico chamado Quadrature Encoder Pulse QEP<sup>1</sup>, que faz a leitura dos pulsos A e B nas bordas das subidas e descidas do encoder e multiplica o número de pulsos por quatro, elevando o número de pulsos por revolução de 1.500 para 6.000. O deslocamento angular é dado por  $\theta_m = 2\pi/6000 = \pi/3000$ radianos mecânicos por pulso.

O método utilizado no experimento para a medição da velocidade do rotor é baseado na contagem de pulsos em um intervalo de tempo constante que, no caso, é igual ao período de amostragem. Denominando o número de pulsos medido na amostragem atual k e a anterior  $k-1$  pelas variáveis  $np(k)$  e  $np(k-1)$ , respectivamente, e a variação do número de pulsos entre essas amostragens por  $N_p(k) = np(k) - np(k-1)$ , o deslocamento angular do rotor  $\theta_{rm}$  no intervalo de tempo  $T_s$  segundos ( período entre as amostragens), expresso em número de pulsos por segundo (pps), é dado por

$$
\Delta \theta_{rm}(k) = N_p \theta_m \text{ rad} \tag{4.1}
$$

A velocidade do rotor em radianos mecânicos por segundo é dada por

$$
\omega_{rm}(k) = \frac{\Delta \theta_{rm}(k)}{T_s} = rad/s \tag{4.2}
$$

<sup>1</sup>Quadrature Extended Procedure em inglês. Trata-se de uma técnica de modulação do DSP aplicada à aquisição dos sinais gerados pelo encoder.

Por exemplo, se no período de  $T_s = 1$  ms forem medidos  $N_p(k) = 200$  pulsos, a velocidade em radianos por segundo será

$$
\omega_{rm} = \frac{200 \times \frac{\pi}{3000}}{10^{-3}} = 209, 4 \, rad/s \tag{4.3}
$$

que convertida para rpm resulta em

$$
n = 209, 4 \times \frac{30}{\pi} = 1.999, 6 \, rpm \tag{4.4}
$$

A precisão obtida neste tipo de técnica de medição está limitada pela resolução do encoder e pelo período de amostragem  $T_s$ , como pode ser verificado pela Eq. 4.1. Se no exemplo dado, o erro na leitura for 1 pulso, isto corresponderá ao erro na velocidade de

$$
Erro_{\omega_{rm}} = \frac{\frac{\pi}{3000}}{10^{-3}} \frac{30}{\pi} = 10 \, rpm \tag{4.5}
$$

Para a escolha do tempo de amostragem foram levados em consideração dois aspectos: (1) quanto maior for o tempo de amostragem, menores são os erros na determinação da velocidade e mais lento torna-se o controle e, portanto, ineficiente; este fato se agrava quando se tem velocidades baixas, porque se houver um erro na leitura de pulsos, este erro poderá ser da mesma ordem de grandeza dos pulsos medidos, ocasionando, então, erros relevantes na medição da velocidade.

Outro aspecto a ser considerado é o seu efeito na aquisição dos sinais analógicos das tensões e das correntes que têm dinâmica mais rápida. Assim, para cada período de amostragem da velocidade são realizadas cinco amostragens dos valores de tensão e de corrente, sendo os valores médios utilizados no controle. O período de amostragem dessas grandezas foi de  $200 \mu$ s. o tempo de amostragem adotado foi de  $T_s=1$  ms, que também é a base de tempo da interrupção do DSP.

Neste método de implementação de controle vetorial, o ângulo de rotor é obtido a partir da integração da velocidade elétrica do rotor, que é dada por

$$
\omega_r = \frac{p}{2}\omega_{rm} \, rad. \, \text{el\acute{e}t/s} \tag{4.6}
$$

com  $\omega_{rm}$  dada pela equação 4.2. O passo de integração adotado foi igual a  $T_i = 1 \, ms$ .

## 4.5 Estrutura do controlador PI implementado e o ajuste de seus ganhos

A estrutura do controlador PI no modelo discretizado é mostrada na Fig. 4.8. A função de transferência é dada por

$$
Y(k) = Y(k-1) + K_P [E(k) - E(k-1)] + K_i E(k) T_s
$$
\n(4.7)

#### Na qual:

- k representa a amostragem atual;
- $-(k-1)$  representa a amostragem anterior;
- $E(k)$  é o erro entre a variável atual e a de referência;
- $-Y(k)$  é a variável de saída do controlador, isto é, a variável de controle;
- $-T_s$  é o período de amostragem dos sinais.

O operador  $Z^{-1}$  é o operador de atraso unitário que aplicado a uma variável qualquer armazena seu valor para a próxima amostragem. Se, por exemplo, o operador for aplicado à variável Y(k), o resultado será Y(k-1).

Na malha externa, uma saída é o erro da potência reativa e a outra, o erro da velocidade. Na malha interna, os erros são as correntes de eixo direto e em quadratura, como pode ser observado na Figura 3.1.

#### 4.5.1 Determinação dos ganhos proporcional e integrador

Considerando o modelo do motor de indução duplamente alimentado por fontes de tensão em malha fechada, o sistema será assintoticamente estável de maneira global se e somente se Gerardo & Ortega (1984), Ortega & Kelly (1984a) e Ortega & Kelly (1984b):

a)  $K_p > 0, K_i > 0$ b)  $f_1 > 0$ c)  $f_2 > -2\sqrt{f_1 f_2}$ tal que  $f_1 = R_r \hat{R}_r + K_p (\hat{R}_r + R_r)$  (4.8)

$$
f_2 = K_p^2 R_r \hat{R}_r - K_I (\hat{R}_r^2 + R_r^2)
$$
\n(4.9)

onde

$$
R_r \quad \text{é a resistência de rotor} \tag{4.10}
$$

$$
\hat{R}_r \quad \text{é a resistência de rotor estimada} \tag{4.11}
$$

$$
K_p, K_i \quad \text{são os ganhos proporcional e integral do controlador} \tag{4.12}
$$

Partindo-se destas premissas podemos definem-se os ganhos do controlador PI sem comprometer sua estabilidade seguindo o seguinte algoritmo.

passo 1 - Determinam-se os valores inicias de  $K_p$  e  $K_i$ 

 $passo$ 2 - Assume-se $R_r = \hat{R}_r$  Ortega & Kelly (1984b)

passo 3 - Verificam-se se as condições a, b e c supracitadas são satisfeitas. Se SIM passamos para o Passo 5. Se NÃO passamos para o passo 4

passo 4 - Incrementa-se o valor atual de  $R_r$  através de um pequeno valor $\delta>0,$  tal que  $\hat{R}_r=R_r+\delta$ e então retornamos para o passo 3

passo 5 - Assume-se que  $\hat{R}_r = R_r + \delta$  Ortega & Kelly (1984b)

passo 6 - Decrementa-se o valor atual de  $R_r$  através de um pequeno valor  $\delta > 0$ , tal que  $\hat{R}_r = R_r - \delta$ 

passo 7 - Verifica-se se as condições a, b e c são satisfeitas. Se SIM passa-se para o Passo 8, se NÃO passa-se para o passo 6

passo 8 - Fim

4.6 Implementação da modulação por vetores espaciais (SVM)

4.6.1 Escalonamento dos sinais de entrada ao algoritmo SVM

O algoritmo SVM recebe como entradas os sinais das referência das componentes  $v_{m2}^*$  e  $v_{n2}^*$  do vetor-tensão do rotor expresso nas coordenadas do rotor e em p.u.. Assim, esse algoritmo gera três sinais PWM que controlam as chaves do inversor.

#### 4.6.2 Determinação do setor do vetor tensão de referência

A representação dos vetores fixos de tensão, para as diferentes combinações dos estados das chaves no inversor, é mostrada na Fig 4.9. O vetor  $V_{ref}$  pode ser representado por uma combinação linear de vetores-base que limitam o setor (vetores adjacentes) e dos vetores nulos. Os vetores de base ativos são nomeados como  $V1, V2, V3, V4, V5$  e  $V6$  e os vetores nulos que não aparecem na Figura são  $V0$  (000) e  $V7$  (111).

O vetor de referência Vref pode ser expresso em função dos vetores de base do setor e dos vetores nulos:

$$
V_{ref} = d_x V_x + d_y V_y + d_z V_z
$$
\n(4.13)

sendo  $\overline{V}_x$  e  $\overline{V}_y$  os vetores limites do setor onde se encontra o vetor de referência, e  $\overline{V}_z$  representa o vetor nulo aplicado e  $d_x$ ,  $d_y$  e  $d_z$  são as frações normalizadas em relação ao período da interrupção do PWM relacionadas aos vetores  $\overline{V}_x$ ,  $\overline{V}_y$  e  $\overline{V}_z$ , respectivamente.

Para a geração dos dos sinais do PWM utilizando o algoritmo do SVM, o primeiro passo consiste em determinar o setor atual do vetor de referência  $V_{ref}$ . Uma maneira de realizar esta implementação é reportada em (Tex 1998) e Valdenebro (2001). Para isto são definidas as variáveis  $V_{ref1}$ ,  $V_{ref2}$ ,  $V_{ref3}$  em função dos componentes  $v_{\alpha 2}^*$  e  $v_{\beta 2}^*$ , a partir das expressões

$$
\begin{cases}\nV_{ref1} = v_{m2}^* \\
V_{ref2} = \frac{1}{2} \left( \sqrt{3} v_{m2}^* - v_{n2}^* \right) \\
V_{ref3} = \frac{1}{2} \left( -\sqrt{3} v_{m2}^* - v_{n2}^* \right)\n\end{cases} \tag{4.14}
$$

A partir dessas três equações são calculados os coeficientes A, B e C, que podem assumir os valores 0 ou 1, dependendo dos sinais das tensões  $V_{ref1}$ ,  $V_{ref2}$  e  $V_{ref3}$ . Para isto, são aplicadas as seguintes regras:

- Se
$$
V_{ref1}
$$
 > 0 então  $A = 1$ , senão  $A = 0$ 

- Se $V_{ref2} > 0$ então  $B=1,$ senão  $\bar{B}=0$
- Se $V_{\text{ref3}} > 0$ então  $C = 1,$ senão  $C = 0$

$$
setor = A + 2B + 3C \tag{4.15}
$$

#### 4.6.3 Determinação dos tempos para os sinais de PWM

Uma vez determinado o setor do vetor de referência, o segundo passo consiste no cálculo dos tempos  $d_x = T_1$  e  $d_y = T_2$  durante os quais serão aplicados os vetores base que limitam o setor em questão. Na Tabela 4.1 são mostrados os valores desses tempos para os seis setores (Tex 1998), sendo

-  $X = V_{\text{ref1}}$ -  $Y = V_{\text{ref2}}$ -  $Z = V_{\text{ref3}}$ 

Tabela 4.1: Definição dos tempos para os sinais de PWM.

| Tempo-Setor |  |  |  |
|-------------|--|--|--|
|             |  |  |  |
|             |  |  |  |

As três razões cíclicas  $t_a(m)$ ,  $t_b(m)$  e  $t_c(m)$  são obtidas pelas seguintes expressões:

$$
\begin{cases}\n t_a(on) = \frac{PWMPRD - T_1 - T_2}{2} \\
 t_b(on) = t_aon + T_1 \\
 t_c(on) = t_bon + T_2\n\end{cases}
$$
\n(4.16)

| Tempo-Setor |             |           |           |                    |           |                  |
|-------------|-------------|-----------|-----------|--------------------|-----------|------------------|
|             | $t_a(0n)$   | $t_b($ on | $t_c($ on | $t_c($             | $t_b($ on | $t_a(on)$        |
|             | $t_b($ on   | $t_a(on)$ | $t_a($ n  | $t_b($ <i>on</i> ) | $t_c($ on | $t_c($ <i>on</i> |
|             | $t_c($ on , | $t_c($ on | $t_b($ on | $t_a($ n $)$       | $t_a(0n)$ | $t_b($ on]       |

Tabela 4.2: Tempo de ciclo para cada fase.

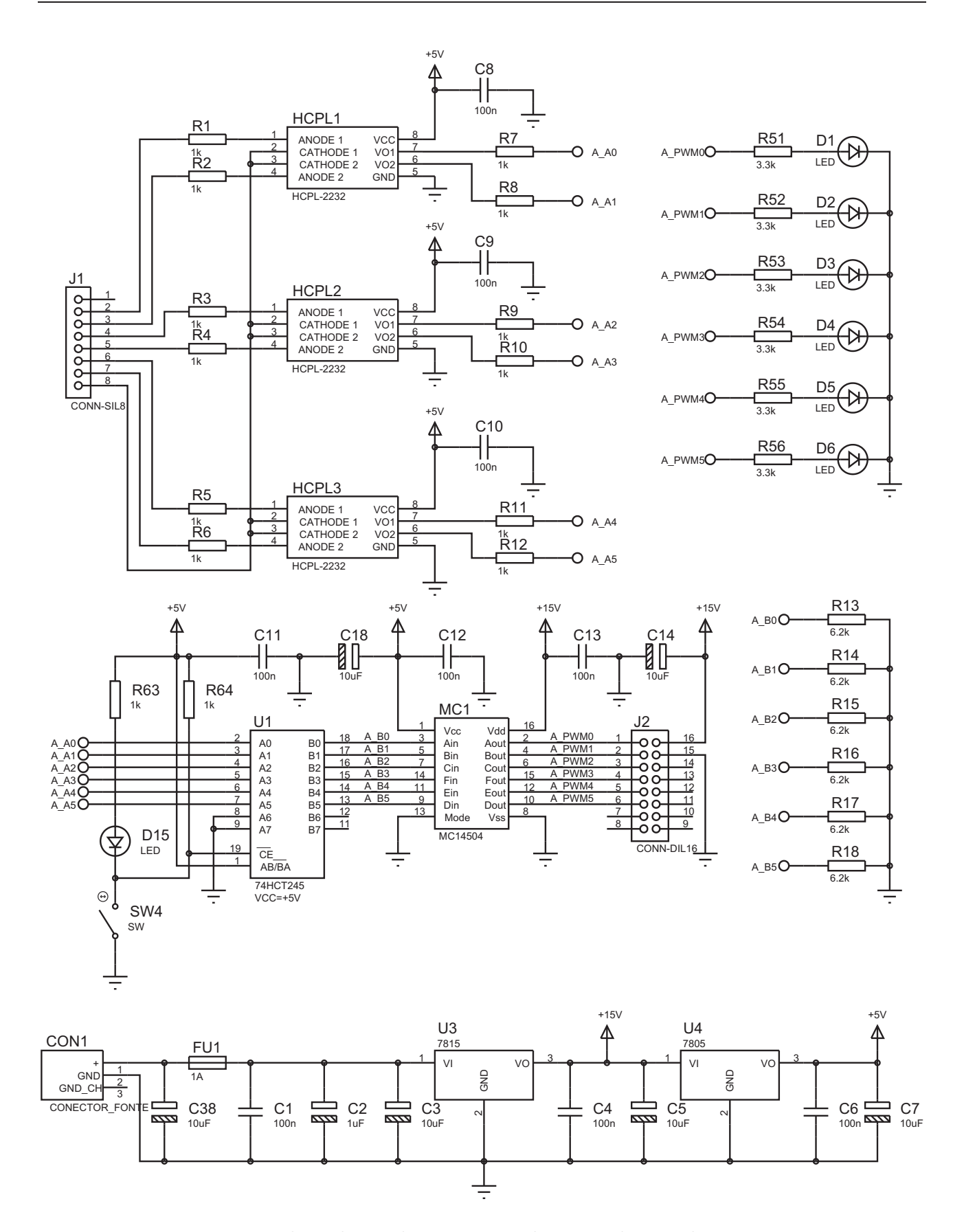

Figura 4.4: Placa de condicionamento de sinais de encoder e PWM.

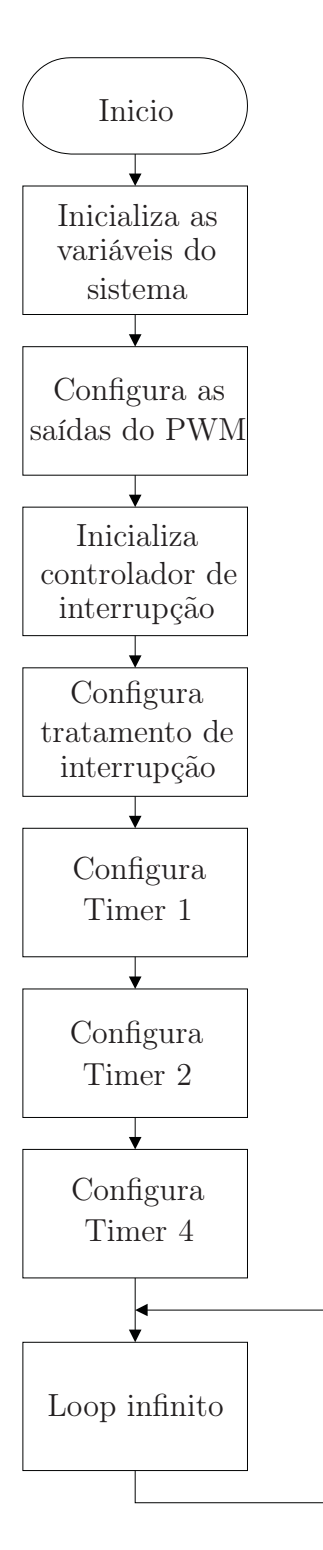

Figura 4.5: Fluxograma da função MAIN.

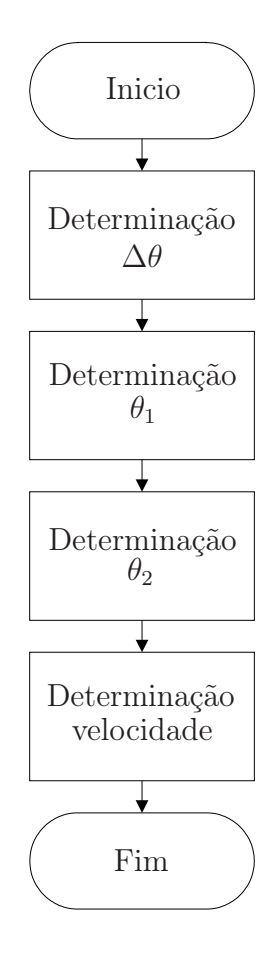

Figura 4.6: Fluxograma da função interrupção Timer 0.

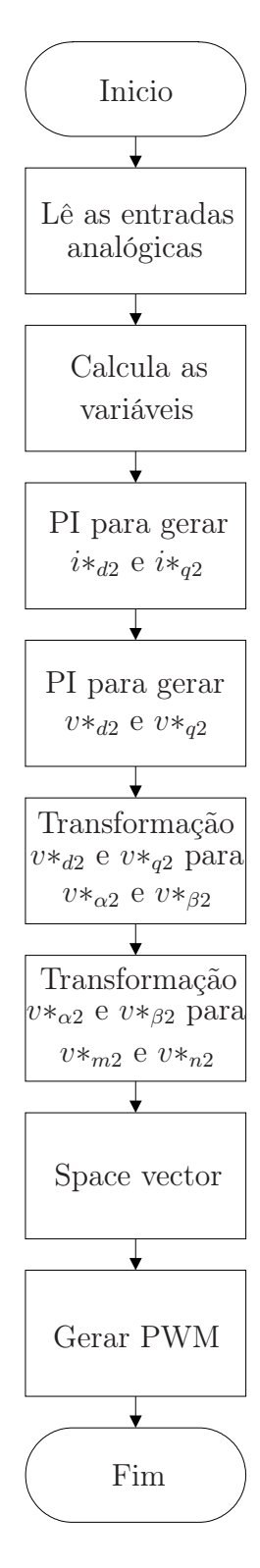

Figura 4.7: Fluxograma da função interrupção Timer 2.
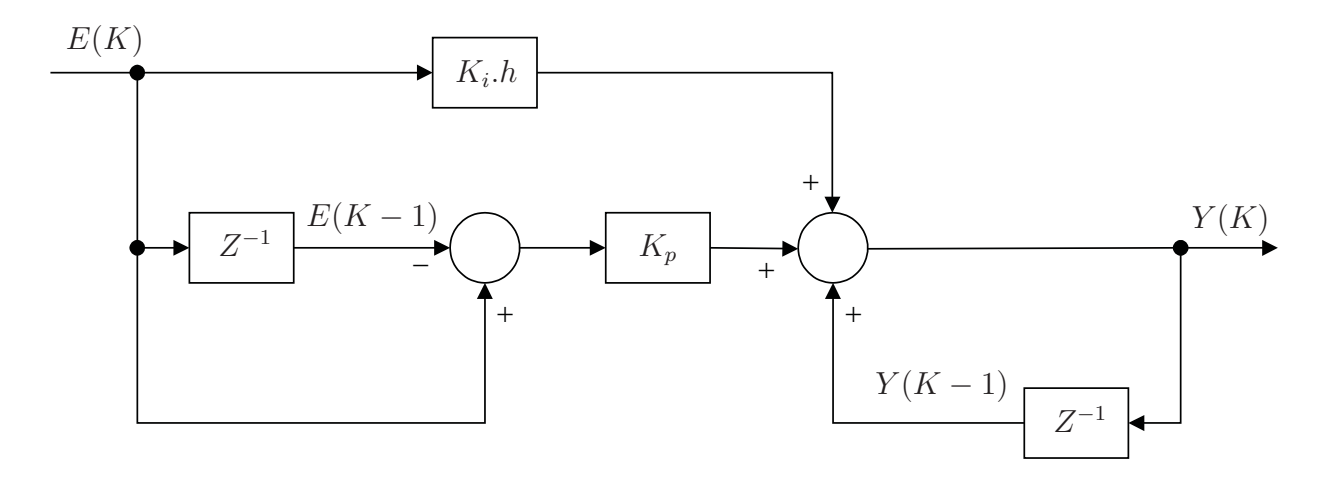

Figura 4.8: Diagrama de bloco do modelo discreto do regulador PI.

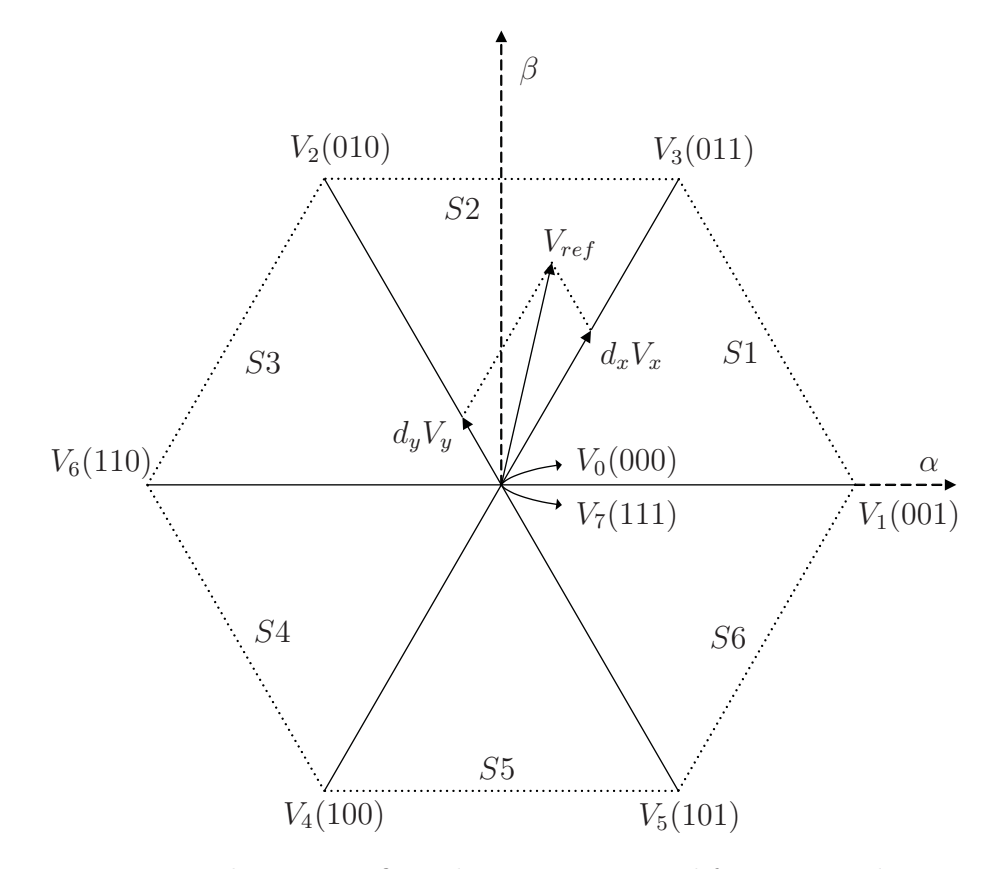

Figura 4.9: Representação dos vetores fixos de tensão para as diferentes combinações dos estados das chaves no inversor no plano  $\alpha\beta$ .

# Capítulo 5

# Resultados Experimentais

#### 5.1 Introdução

Com a implementação do sistema de controle proposto, mostrado pelo diagrama em blocos na figura 3.1, em um DSP–Texas de ponto fixo, foram realizados testes em um motor de indução duplamente alimentado operando com variações de potência mecânica e do fator de potência (capacitivo, unitário e indutivo) em velocidades subsíncronas, síncronas e supersíncronas. Um gerador de corrente contínua conectado ao eixo do motor se constituiu na carga variável do motor; um banco de resistores variável foi usado como carga elétrica do gerador. A fotografia da bancada de testes é mostrada na Figura 5.1.

A tensão, as correntes, as potências e a velocidade de eixo do motor foram medidas e gravadas em um osciloscópio digital Tektronix de dois canais e taxa de amostragem de 1 GS/s.

As seguintes variáveis foram medidas calculadas:

- A componente de tensão  $V_{\alpha 1}$
- As componentes de corrente  $I_{d1}, I_{q1}, I_{d2}, I_{q2}$  e  $I_{\alpha1}$
- As potências de estator e de rotor:  $P_1, P_2, Q_1$  e  $Q_2$
- A velocidade de eixo  $\omega_r$

Os resultados experimentais foram realizados com velocidades dentro da faixa de 179 <  $\omega_{rm} < 197,0 \, \text{rad/s}$ , incluindo a síncrona igual a 188,5 rad/s, nas seguintes condições de potência:

$$
P_1 \approx 500 \,\mathrm{W} \begin{cases} Q_1^* = 0 \to 1.500 \,\mathrm{VAR} \\ Q_1^* = 0 \to -1.500 \,\mathrm{VAR} \end{cases}
$$
 (5.1)

$$
P_1 \approx 1600 \,\mathrm{W} \begin{cases} Q_1^* = 0 \to 1.500 \,\mathrm{VAR} \\ Q_1^* = 0 \to -1.500 \,\mathrm{VAR} \end{cases}
$$
 (5.2)

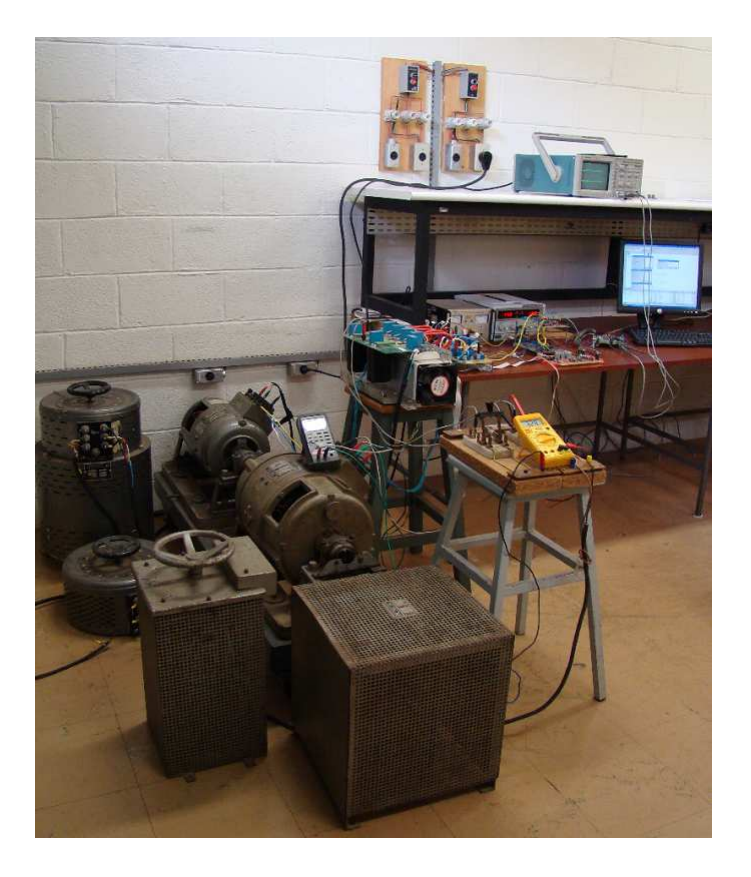

Figura 5.1: Fotografia da bancada utilizada no experimento.

$$
P_1 \approx 500 \,\text{W} \rightarrow \approx 1600 \,\text{W} \begin{cases} \qquad Q_1^* \approx 1.500 \,\text{VAR} \\ \qquad Q_1^* \approx -1.500 \,\text{VAR} \end{cases} \tag{5.3}
$$

Perfil de velocidade em rampa, com e sem carga  $\begin{cases} Q_1^* \approx 0 \text{ VAR} \\ 0 \approx 0.1 \text{ TeV} \end{cases}$  $Q_1^* \approx 1.500 \text{ VAR}$ (5.4)

Para cada um dos testes realizados foram adquiridos os valores instantâneos das potências de estator e do rotor, as componentes de eixo direto e em quadratura das correntes de estator e de rotor, os valores das potências reativas de magnetização  $Q_0$ , de estator  $Q_1$  e de rotor  $Q_2$ . A Tabela 5.1 sintetiza a apresentação desses resultados.

### 5.2 Obtenção experimental da expressão da potência reativa de magnetização

A determinação experimental da potência reativa de magnetização  $Q_0$  foi obtida a partir do teste em vazio da máquina. Medindo-se o valor da potência reativa de entrada do motor com os terminais de rotor curto-circuitados (valor encontrado foi de 940 kVAR) e sabendo-se que a potência reativa associada às dispersões de fluxo no estator e no rotor são proporcionais às magnitudes das correntes nesses enrolamentos, pode-se escrever, a partir da substituição na dos

| Variação em degrau |               |                  |          |                        |                    |                           |                     |                    |
|--------------------|---------------|------------------|----------|------------------------|--------------------|---------------------------|---------------------|--------------------|
|                    | Carga no eixo |                  |          | Variáveis instantâneas |                    |                           |                     |                    |
| Antes              | Depois        | Antes            | Depois   |                        |                    |                           |                     |                    |
|                    |               | VAR)             | (VAR)    | a)                     | (b)                | $\vert c \vert$           | (d)                 | $\mathbf{e}$       |
| Sem                | Sem           | 0                | 1.500    | $P_1$<br>$eQ_1$        | $P_2$ e $Q_2$      | $I_{d1}$ e $I_{q2}$       | $I_{d2}$ e $I_{q1}$ | $\omega_r$ e $Q_1$ |
| Sem                | Sem           | O                | $-1.500$ | $P_1$<br>e $Q_1$       | $P_2$ e $Q_2$      | $I_{d1}$ e $I_{q2}$       | $I_{d2}$ e $I_{q1}$ | $\omega_r$ e $Q_1$ |
| Com                | Com           | $\left( \right)$ | 1.500    | $P_{1}$<br>e $Q_1$     | $P_2$<br>e $Q_2$   | $I_{d1}$<br>e<br>$I_{q2}$ | $I_{d2}$ e $I_{q1}$ | $\omega_r$ e $Q_1$ |
| Com                | Com           | $\left( \right)$ | $-1.500$ | $P_1$<br>$eQ_1$        | $P_2$ e $Q_2$      | $I_{d1}$ e $I_{q2}$       | $I_{d2}$ e $I_{q1}$ | $\omega_r \in Q_1$ |
| Sem                | Com           | 1.500            | 1.500    | $P_{1}$<br>e $Q_1$     | $P_2$ e $Q_2$      | $I_{d1}$ e $I_{q2}$       | $I_{d2}$ e $I_{q1}$ | $\omega_r$ e $P_1$ |
| Sem                | Com           | $-1.500$         | $-1.500$ | $P_{1}$<br>$eQ_1$      | $P_{2}$<br>e $Q_2$ | $I_{d1}$ e $I_{q2}$       | $I_{d2}$ e $I_{q1}$ | $\omega_r$ e $P_1$ |
| Sem                | Com           | 0                | O        | $P_1$<br>e $Q_1$       | $P_2$ e $Q_2$      | e $I_{q2}$<br>$I_{d1}$    | $I_{d2}$ e $I_{q1}$ | $\omega_r$ e $P_1$ |

Tabela 5.1: Organização dos gráficos

valores das indutâncias de dispersão do motor equação 2.41, a seguinte expressão, que permite atualizar o valor da potência reativa de magnetização:

$$
Q_0 = 940 + 32.33 I_1^2 + 32.33 I_2^2. \tag{5.5}
$$

na qual  $I_1$  e  $I_2$  são as correntes de estator e de rotor, ambas referidas ao estator.

Essa expressão permite determinar $\mathcal{Q}_0$  mediante a substituição dos valores da corrente de estator e de rotor na equação 2.40 e o valor da potência reativa Q2(med), antes e depois das variações de operação impostas pelo controle.

### 5.3 Testes com velocidade subsíncrona

Para uma velocidade de  $\omega_r = 179 \,\mathrm{rad/s}$ , que é aproximadamente 90% da velocidade síncrona nominal, as seguintes condições de operação foram escolhidas:

## 5.3.1  $\Delta Q_1^* = 0 \rightarrow 1.500 \text{ VAR} \ e \ P_1 \approx 500 \text{ W}$

A Figura 5.2(a) mostra as potências ativa e reativa e a Figura 5.2(d), as componentes de eixo direto e de quadratura da corrente de rotor. Observa-se uma pequeno acoplamento no transitório da mudança de Q<sup>1</sup> entre as potências ativa e reativa, que reflete nas componentes de corrente do rotor, por causa da resistência elétrica de estator. Esses resultados estão de acordo com as equações 3.1 e 3.2.

As correntes de estator  $I_{d1}$  e  $I_{q1}$  são mostradas na Figura 5.2(c) e estão de acordo com equações 3.3 e 3.4, respectivamente.

Como era de se esperar, a mudança na potência reativa não teve um efeito significativo na velocidade do motor, como é mostrado na Figura 5.2(e). A pequena magnitude de variação transitória da velocidade e a sua duração são devidas ao acoplamento entre as potências, como comentado anteriormente.

Na Figura 5.2(e) verifica-se que a potência de aproximadamente  $P_2 = 40 W$  cai praticamente a zero, após a variação da referência de potência reativa. Esta situação é crítica, pois o inversor está fornecendo pouca potência ao rotor, e caso essa potência chegue a zero ou assuma valores negativos, o controle não é mais possível para o modelo de inversor utilizado.

O comportamento das grandezas elétricas obtido neste ensaio para estas condições de operação está de acordo com a Tabela 2.2, considerando que, a relação de  $V_1/\omega_1.L_m$  é de aproximadamente de 5,2 A.

A Tabela 5.2 mostra valores calculados e medidos nas condições de antes e depois da variação da referência de potência reativa  $Q_1$ . Como se observa,  $Q_2(\text{cal}) \approx Q_2(\text{med})$ .

## 5.3.2  $\Delta Q_1^* = 0 \rightarrow -1.500 \text{ VAR}, e \text{ P}_1 \approx 500 \text{ W}$

Passando da condição de fator de potência atrasado nos terminais de estator, para a nova condição de fator de potência adiantado, verifica-se que

— A magnitude da potência de estator foi maior: Figura 5.3(a);

— A Figura 5.3(b) mostra as potências ativa e reativa. Observa-se um aumento da potência ativa do rotor, saindo da zona crítica do inversor.

— As correntes  $I_{d1}$  e  $I_{d2}$  apresentaram valores opostos aos das componentes de eixo direto e de quadratura da corrente de rotor, porque o rotor passou a absorver reativos: Figura 5.3(d).

Na Tabela 5.4, pode-se observar um aumento da diferença entre a potência reativa de rotor calculada e medida.

## 5.3.3  $\Delta Q_1^* = 0 \rightarrow 1.500 \text{ VAR}, e \text{ P}_1 \approx 500$

Os resultados experimentais relativos a este teste estão mostrados nas Figuras 5.4(a), 5.4(d) e 5.4(d). Claramente houve uma oscilação em  $P_1$ , mostrando que o controle não é desacoplado. Os outros resultados não apresentam qualitativamente diferenças em relação ao que já foi comentado nos ensaios anteriores.

Na Tabela 5.5, pode-se observar a semelhança entre o valore calculado e medido de Q2.

$$
5.3.4 \quad \Delta Q_1^* = 0 \to -1.500 \text{ VAR}, \ e \ P_1 \approx 500
$$

As Figuras 5.5(a), 5.5(d) e 5.5(d) referem-se a essa condição de operação. Em relação ao caso de mesmo fator de potência, mas em vazio, não houve mudança qualitativa, valendo as observações feitas anteriormente. O mesmo vale para os resultados colocados na Tabela 5.5.

$$
5.3.5 \quad \Delta P_1^* \approx 500 \rightarrow \approx 1.600 \ W, \text{ com } Q_1^* = 1.500 \ \text{VAR}
$$

As respostas ao degrau de carga são mostradas na Figura 5.6, e o balanço de potência reativa na Tabela 5.6.

Observa-se na Figura 5.6(a) que a resposta da potência ativa, logo após a entrada de carga, apresenta um transitório que ultrapassa o valor de regime, embora o tempo de resposta seja baixo.

Nota-se na Figura 5.6(d) uma pequena variação da corrente  $I_{d2}$ , devida à resistência no enrolamento de estator não ser desprezível (ver equação 3.6), caracterizando, portanto, o acoplamento entre as potências ativa e reativa.

Com esperado, ocorreu, inicialmente, a diminuição da velocidade de eixo em aproximadamente 6 rad/s devido ao aumento da carga, embora o valor de regime tenha sido alcançado em 250 ms.

A potência reativa de rotor $\mathcal{Q}_2$  medida e calculada, apresentam uma diferença razoável.

# 5.3.6  $\Delta P_1^* \approx 500 \rightarrow \approx 1.600 \ W$ , com  $Q_1^* = -1.500 \ VAR$

Diferentemente, do caso anterior, o acoplamento entre as potências ativa e reativa não ocorreu, e a queda de velocidade foi igual, como pode ser visto nas Figuras 5.7(d) e Figura 5.7(c), respectivamente.

5.3.7  $\Delta P_1^* \approx 500 \rightarrow \approx 1.600 \ W$ , com  $Q_1^* = 0$  VAR

Nesta condição de operação com fator de potência unitário os resultados são mostrados nas Figuras 5.8. Os resultados estão de acordo com as Equações 3.1, 3.2, 3.3 e 3.4.

Observa-se na Figura 5.7 que o erro entre as potências reativas calculadas e medidas foi significativo.

#### 5.3.8 Formas de onda da componente α de tensão e de corrente

Na Figura 5.9 são mostradas as formas de onda da tensão  $V_{\alpha}$  e  $I_{\alpha}$  para o motor operando com e sem carga, nas condições de fator de potência unitário, atrasado e adiantado, respectivamente. Observa-se que a defasagem angular entre essas variáveis, para cada condição de operação, estão de acordo com o esperado.

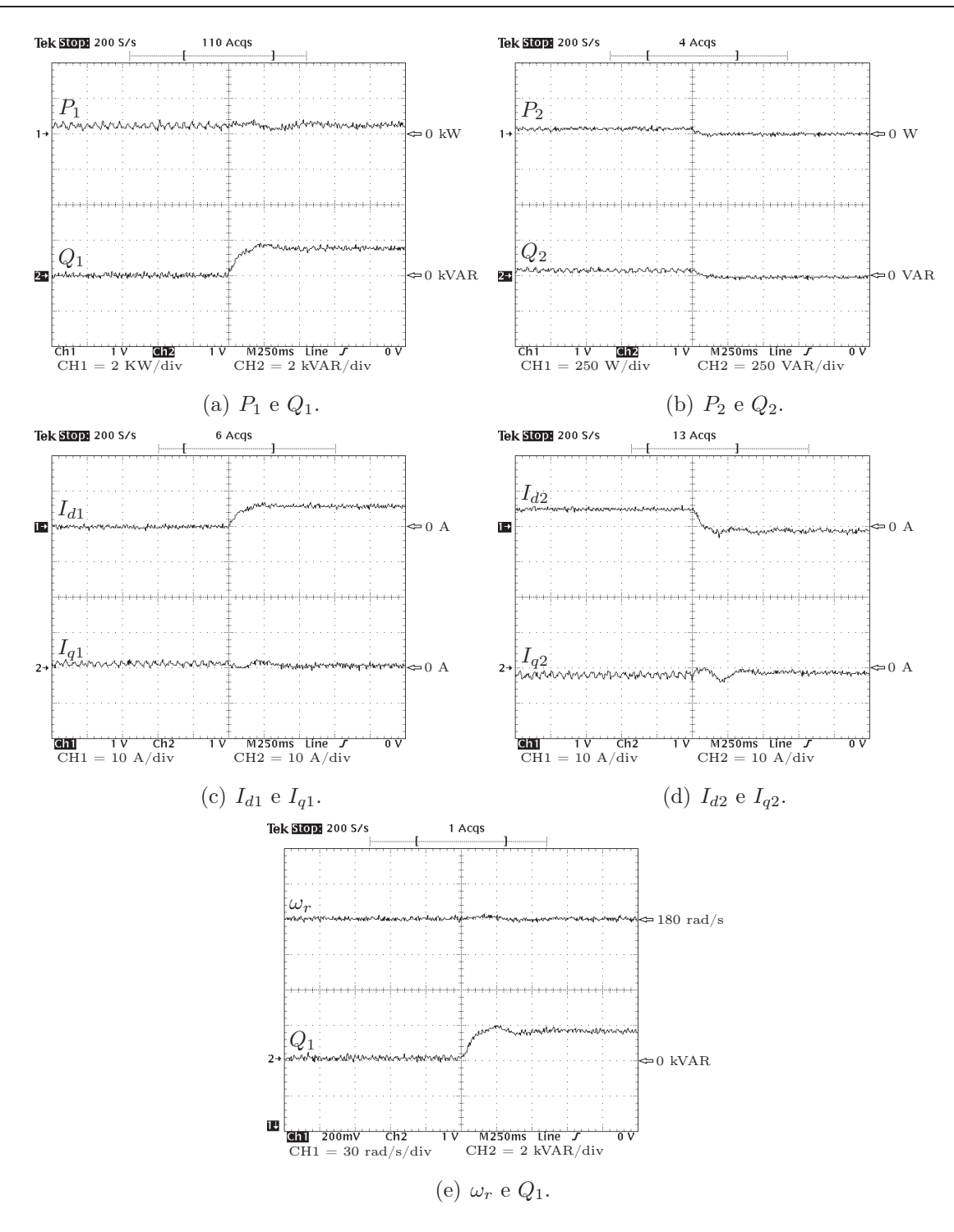

Figura 5.2: Respostas ao degrau em  $Q_1^*$  de 0 a 1.500 VAR e sem carga no eixo.

Tabela 5.2: Respostas ao degrau de zero a 1.500 VAR e sem carga no eixo.

| Potência      |         | Antes (VAR)   Depois (VAR) |
|---------------|---------|----------------------------|
| $Q_0$ (calc.) | 1.044.8 | 1.076,3                    |
| $Q_2$ (calc.) | 50.2    | $-21.2$                    |
| $Q_2$ (med.)  |         | $-25$                      |

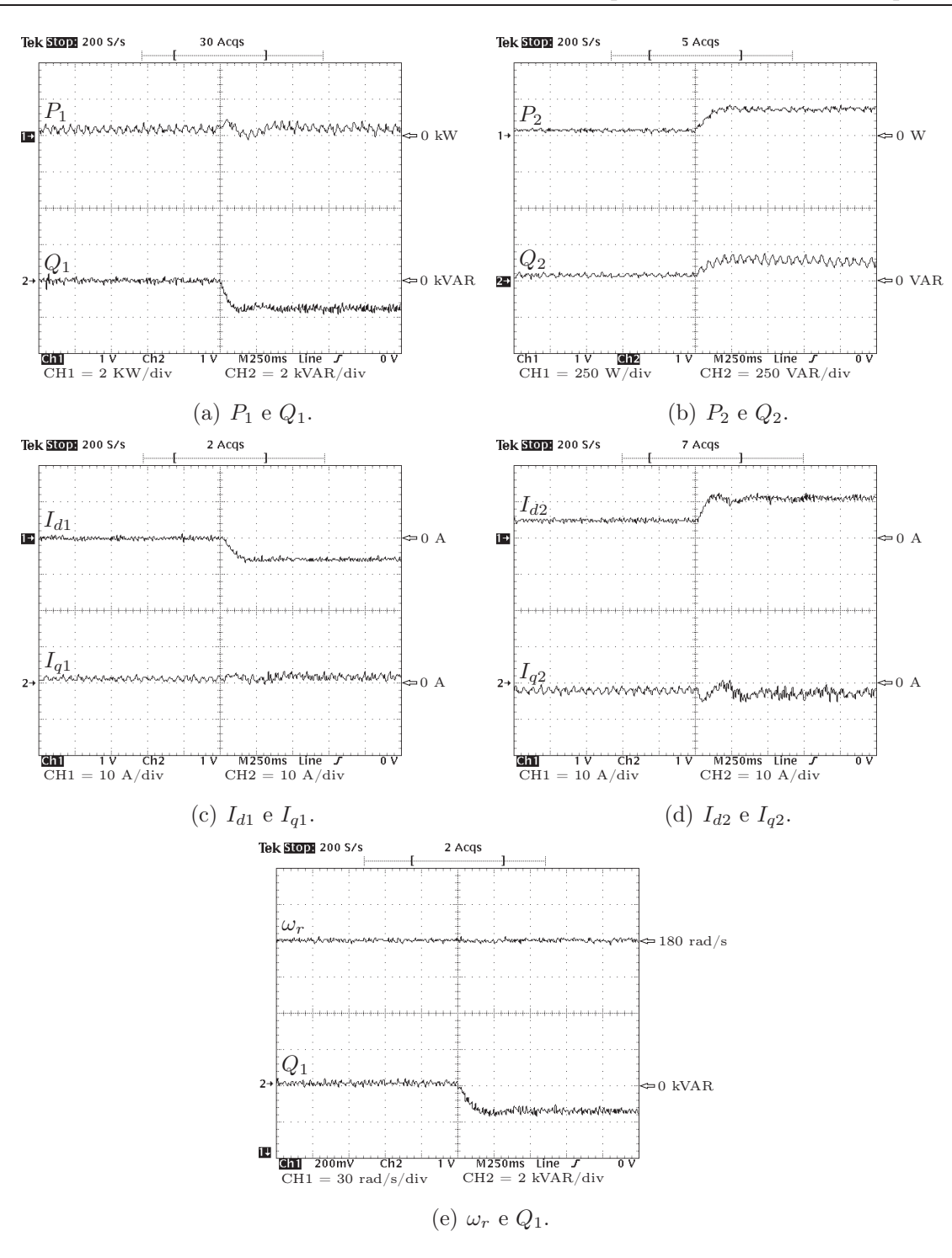

Figura 5.3: Respostas ao degrau em  $Q_1^*$  de 0 a -1.500 VAR e sem carga no eixo.

Tabela 5.3: Potências ao degrau em  $Q_1^*$  de 0 a -1.500 VAR e sem carga no eixo.

|               | Potência   Antes (VAR)   Depois (VAR) |         |
|---------------|---------------------------------------|---------|
| $Q_0$ (calc.) | 1.044.8                               | 1.523,6 |
| $Q_2$ (calc.) | 50.2                                  | 151.2   |
| $Q_2$ (med.)  |                                       | 125     |

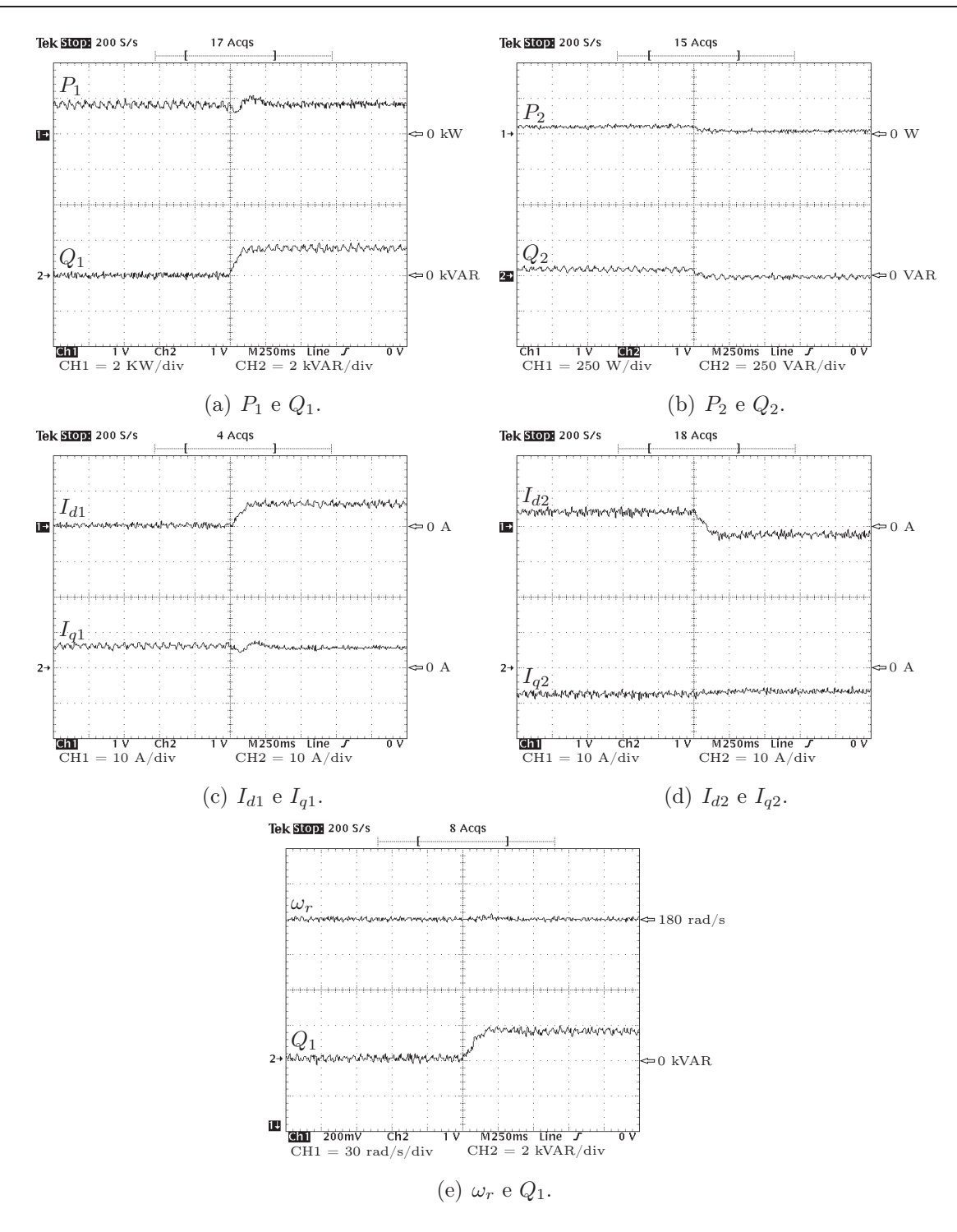

Figura 5.4: Respostas ao degrau em  $Q_1^*$  de 0 a 1.500 VAR e com carga no eixo.

Tabela 5.4: Potências Respostas ao degrau em $Q_1^*$ de 0 a 1.500 VAR e com carga no eixo.

| Potência      | Antes (VAR) | Depois (VAR) |
|---------------|-------------|--------------|
| $Q_0$ (calc.) | 1.293       | 1.331,4      |
| $Q_2$ (calc.) | 64,6        | $-8.4$       |
| (med.)        | 50          | $-10$        |

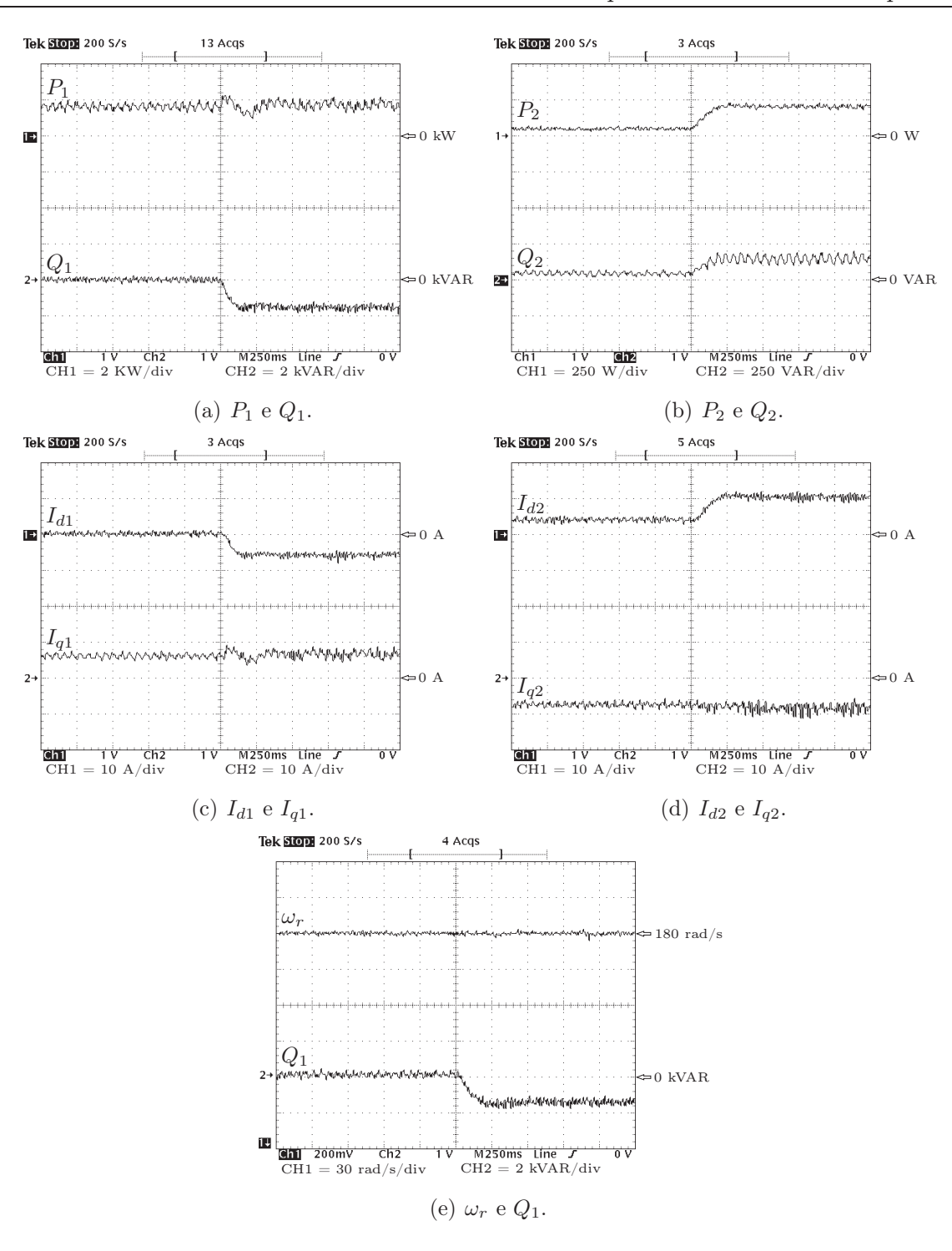

Figura 5.5: Respostas ao degrau em  $Q_1^*$  de 0 a -1-500 VAR e com carga no eixo.

Tabela 5.5: Potências ao degrau em  $Q_1^*$  de 0 a -1.500 VAR e com carga no eixo.

| Potência        | Antes (VAR) | Depois (VAR) |
|-----------------|-------------|--------------|
| $Q_0$ (calc.)   | 1.293,0     | 1.331,4      |
| $Q_2$ (calc.)   | 64.6        | 161,3        |
| $(\text{med.})$ |             | 15C          |

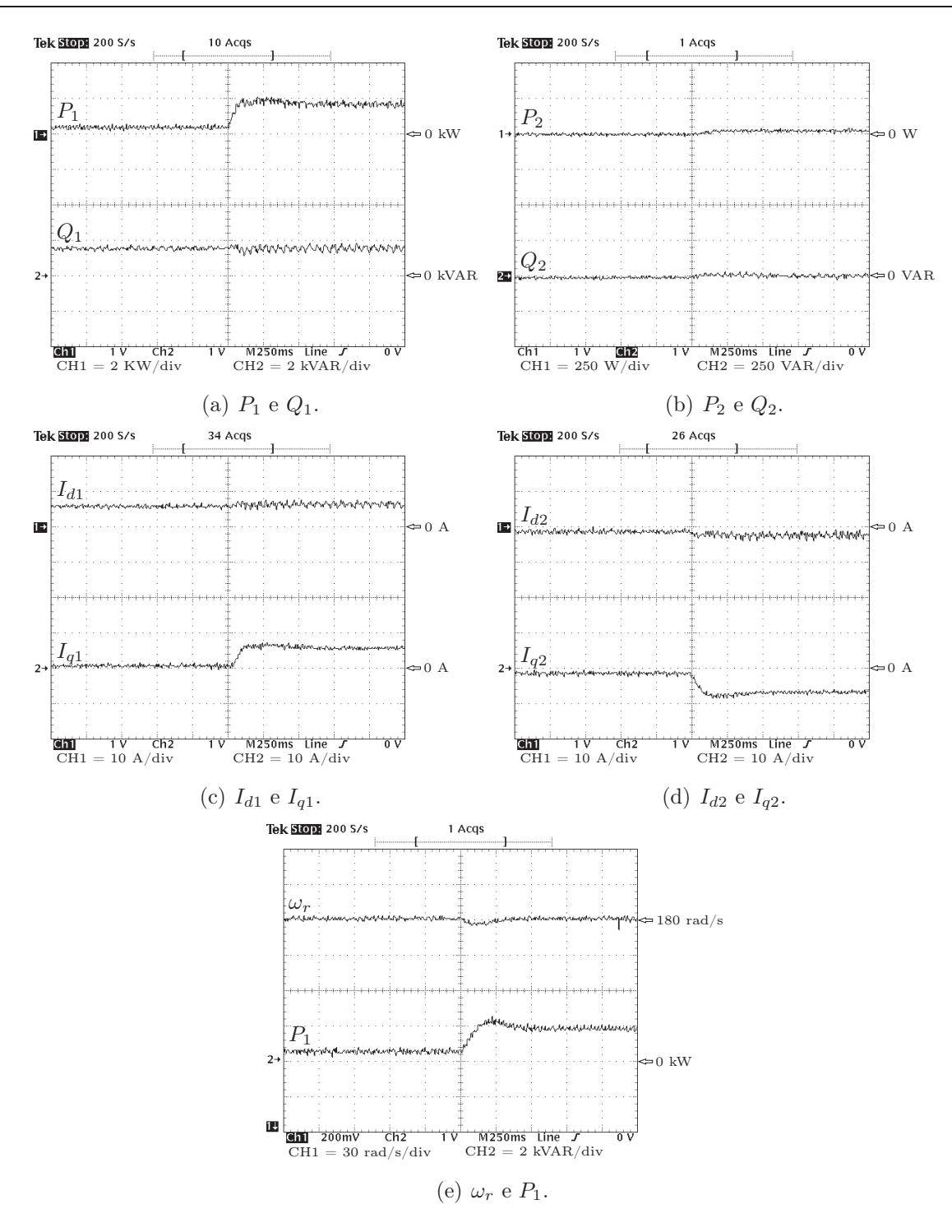

Figura 5.6: Respostas ao degrau de carga no eixo com $Q_1^*=1.500$  VAR.

Tabela 5.6: Potências ao degrau de carga no eixo com  $Q_1^* = 1.500$  VAR.

| Potência      | Antes (VAR) | Depois (VAR) |
|---------------|-------------|--------------|
| $Q_0$ (calc.) | 1.086,8     | 1.376,8      |
| $Q_2$ (calc.) | $-20,7$     |              |
| (med.)        | -10         |              |

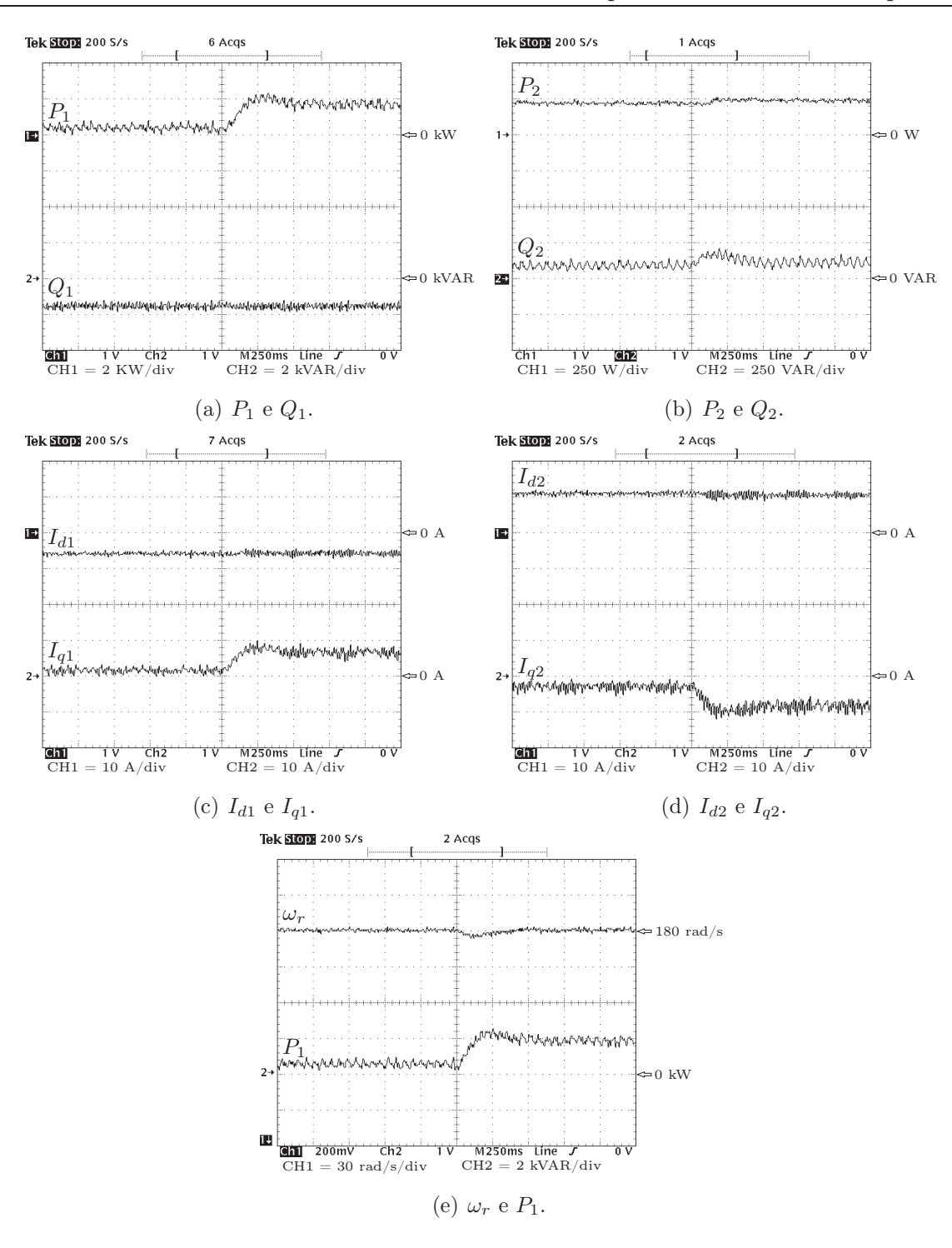

Figura 5.7: Respostas ao degrau de carga no eixo com  $Q_1^* = -1$ -500 VAR.

Tabela 5.7: Potências ao degrau de carga no eixo com  $Q_1^* = -1.500 \text{ VAR}.$ 

| Potência      | Antes (VAR) | Depois (VAR) |
|---------------|-------------|--------------|
| $Q_0$ (calc.) | 1.534,1     | 1.883,6      |
| $Q_2$ (calc.) | 151,7       | 169,2        |
| (med.)        |             | 125          |

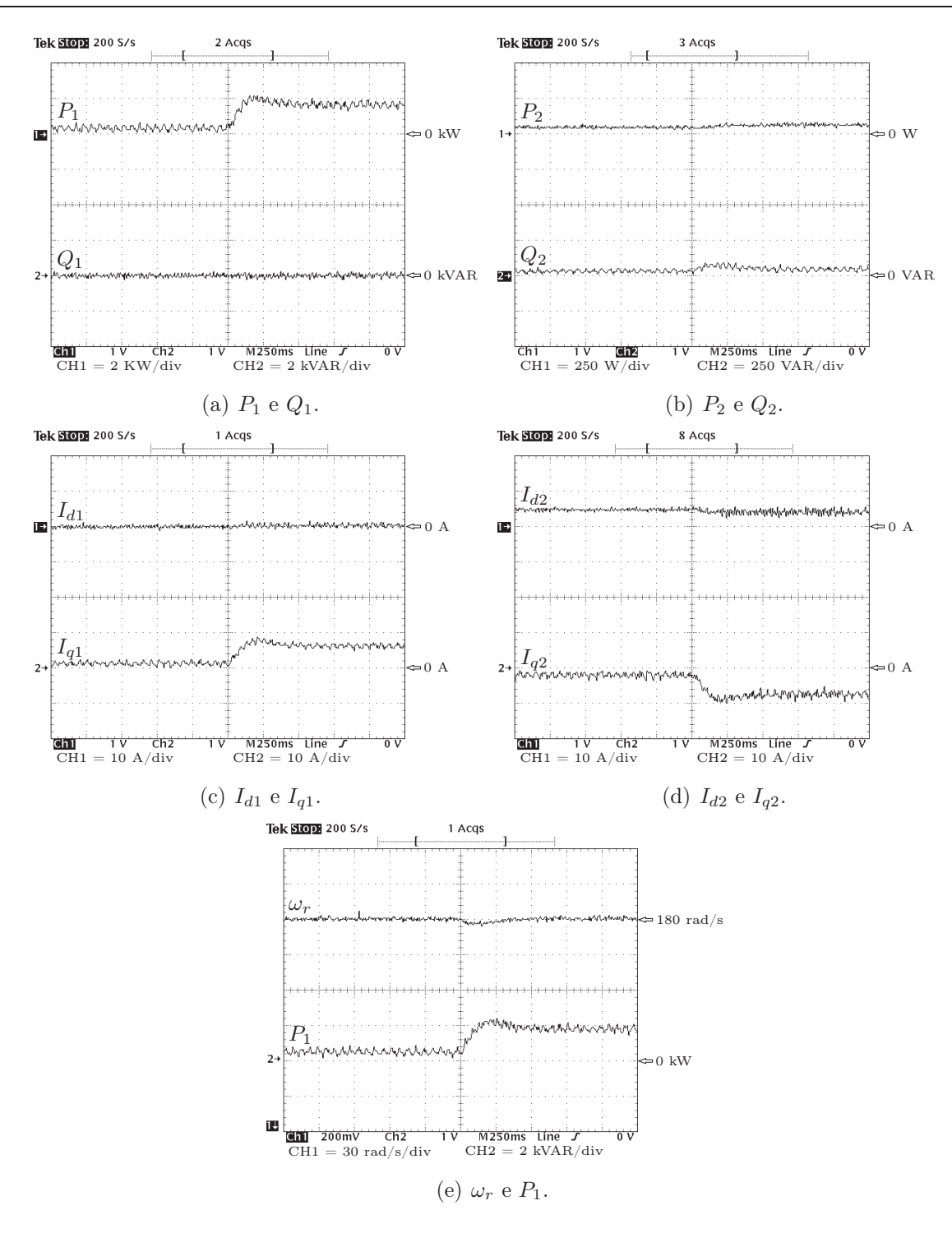

Figura 5.8: Respostas ao degrau de carga no eixo com $Q_1^*=0$  VAR.

Tabela 5.8: Potências ao degrau de carga no eixo com $Q_1^{\ast}=0$ VAR

| Potência      | Antes (VAR) | Depois (VAR) |
|---------------|-------------|--------------|
| $Q_0$ (calc.) | 1.044.8     | 1.376,8      |
| $Q_2$ (calc.) | 52.2        | 68.8         |
| (med.)        |             |              |

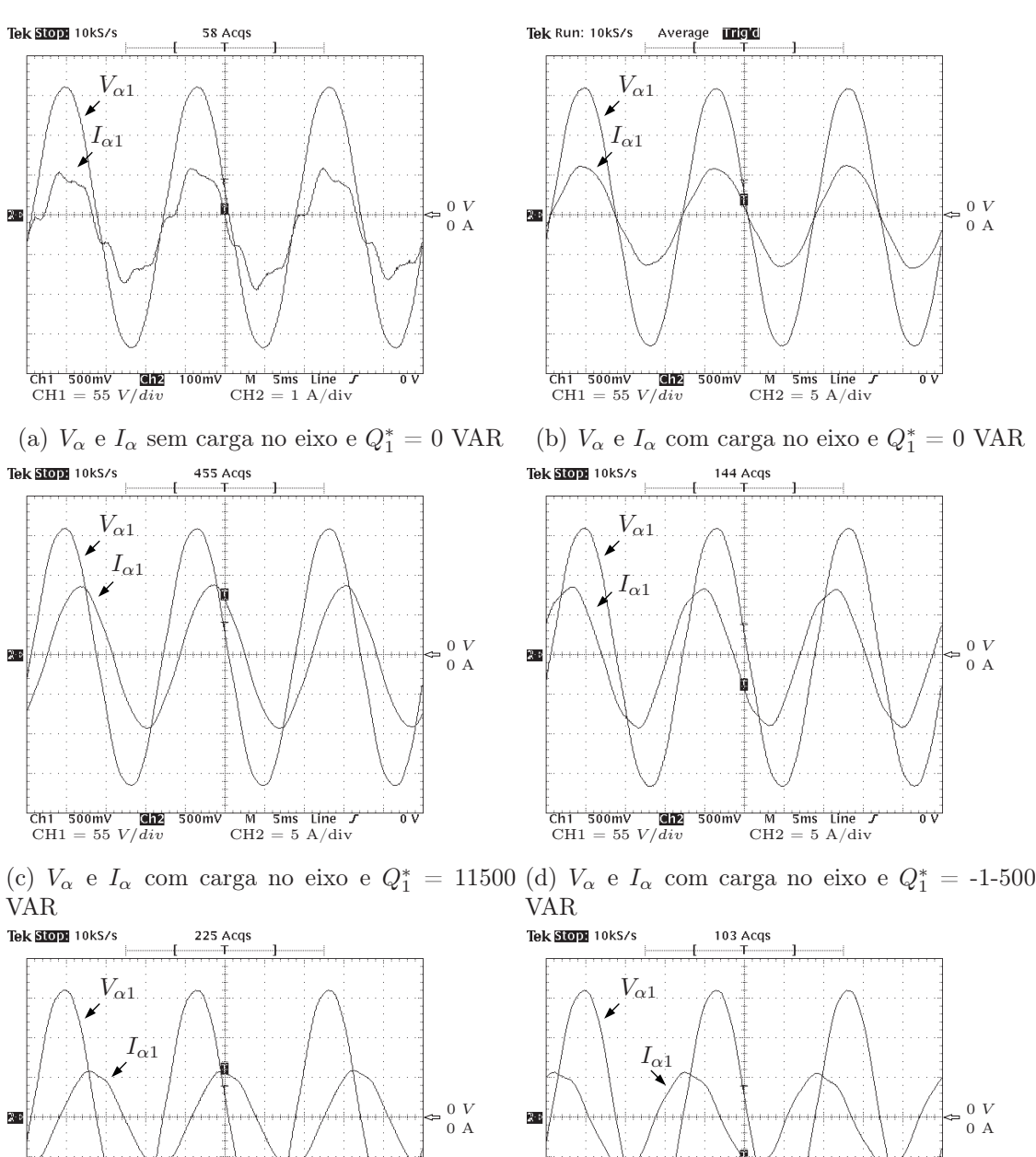

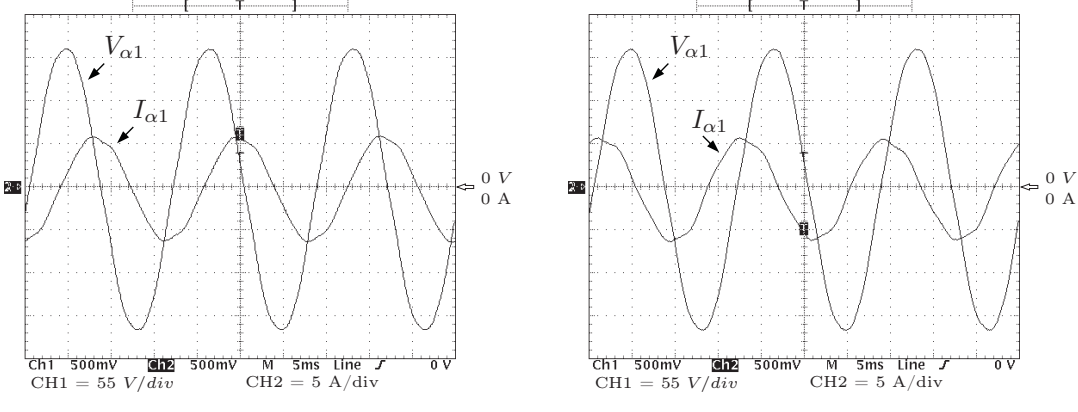

(e)  $V_{\alpha}$  e  $I_{\alpha}$  sem carga no eixo e  $Q_1^* = 11500 \text{ VAR}$  (f)  $V_{\alpha}$  e  $I_{\alpha}$  sem carga no eixo e  $Q_1^* = -1.500$ VAR

Figura 5.9: Formas de onda da tensão  $V_\alpha$ e da corrente  $I_\alpha$  com o motor operando com e sem carga e com fatores de potência unitário, atrasado e adiantado.

#### 5.4 Teste com velocidade síncrona

De acordo com equação 2.76, a potência reativa  $Q_2$  é zero, independentemente do valor da potência ativa ou reativa de estator, pois o escorregamento na velocidade síncrona é zero, e, por esta razão, não é apresentada a tabela das potências reativas calculadas e medidas. Como a máquina tem quatro polos e o estator é ligado à rede de 60 Hz, o valor da velocidade síncrona é 188,5 rad/s.

5.4.1  $Q_1^* = 0 \rightarrow 1.500 \text{ VAR}, P_1 \approx 0$ 

A Figura 5.10 mostra os resultados relativos a este ponto de operação.

Em relação ao comportamento qualitativo, repete-se aquilo que foi verificado na operação com velocidade subsíncrona.

5.4.2  $Q_1^* = 0 \rightarrow -1.500 \text{ VAR}, P_1 \approx 0$ 

A Figura 5.11 mostra os resultados relativos a este ponto de operação.

Em relação ao comportamento qualitativo dos resultados mostrados, repete-se aquilo que foi verificado na operação com velocidade subsíncrona.

5.4.3  $Q_1^* = 0 \rightarrow 1.500 \text{ VAR}, P_1 \approx 500$ 

A Figura 5.12 mostra os resultados relativos a este ponto de operação.

Em relação ao comportamento qualitativo dos resultados mostrados, repete-se aquilo que foi verificado na operação com velocidade subsíncrona.

5.4.4  $Q_1^* = 0 \rightarrow -1.500 \text{ VAR}, P_1 \approx 500$ 

A Figura 5.13 mostra os resultados relativos a este ponto de operação.

Em relação ao comportamento qualitativo dos resultados mostrados, repete-se aquilo que foi verificado na operação com velocidade subsíncrona.

5.4.5  $\Delta P_1^* \approx 500 \rightarrow \approx 2.000 \ W, Q_1^* = 1.500 \ VAR$ 

A Figura 5.14 mostra os resultados relativos a este ponto de operação.

Em relação ao comportamento qualitativo dos resultados mostrados, repete-se aquilo que foi verificado na operação com velocidade subsíncrona.

5.4.6  $\Delta P_1^* \approx 500 \rightarrow \approx 2.000 \ W, Q_1^* = -1.500 \ VAR$ 

A Figura 5.15 mostra os resultados relativos a este ponto de operação.

Em relação ao comportamento qualitativo dos resultados mostrados, repete-se aquilo que foi verificado na operação com velocidade subsíncrona.

5.4.7  $\Delta P_1^* \approx 500 \rightarrow \approx 2.000 \ W, Q_1^* = 0 \ VAR$ 

A Figura 5.16 mostra os resultados relativos a este ponto de operação.

Em relação ao comportamento qualitativo dos resultados mostrados, repete-se aquilo que foi verificado na operação com velocidade subsíncrona.

5.4.8 Formas de onda da componente α de tensão e de corrente

Na Figura 5.17 são colocadas as formas de onda da tensão  $V_\alpha$  e  $I_\alpha.$  Observa-se que a defasagem entre as variáveis estão de acordo como fator de potência de operação do motor.

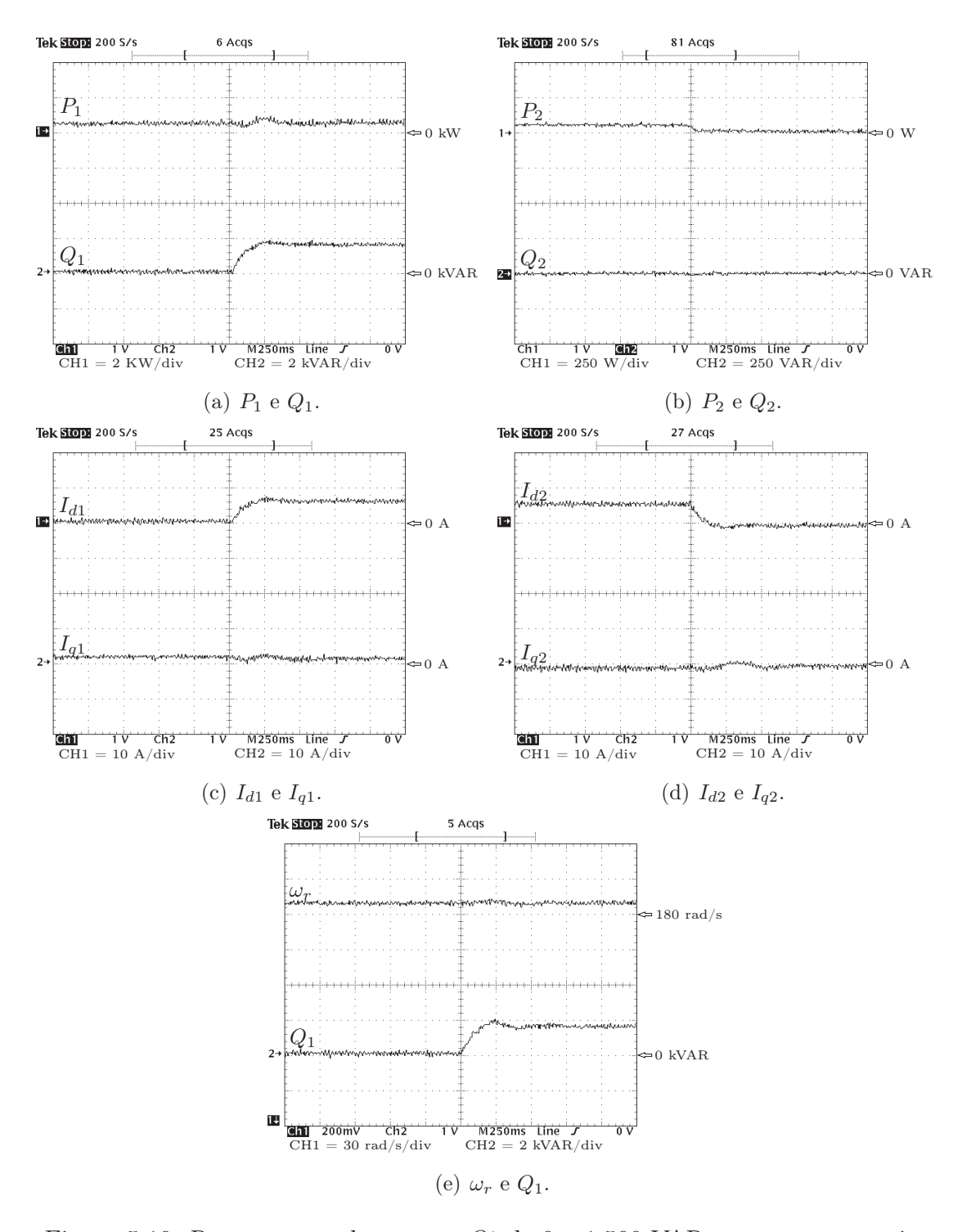

Figura 5.10: Respostas ao degrau em  $Q_1^*$  de 0 a 1.500 VAR e sem carga no eixo.

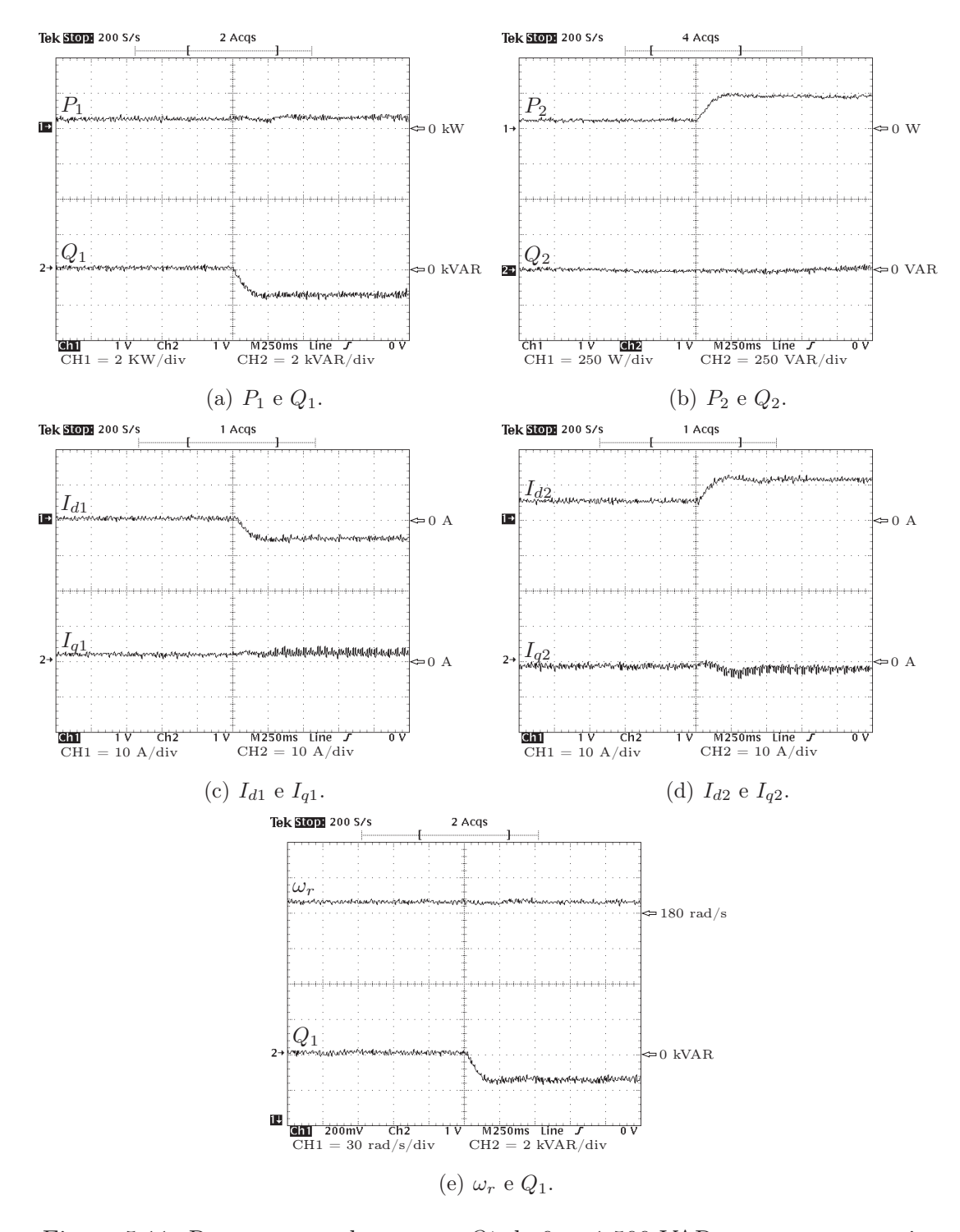

Figura 5.11: Respostas ao degrau em  $Q_1^*$  de 0 a -1.500 VAR e sem carga no eixo.

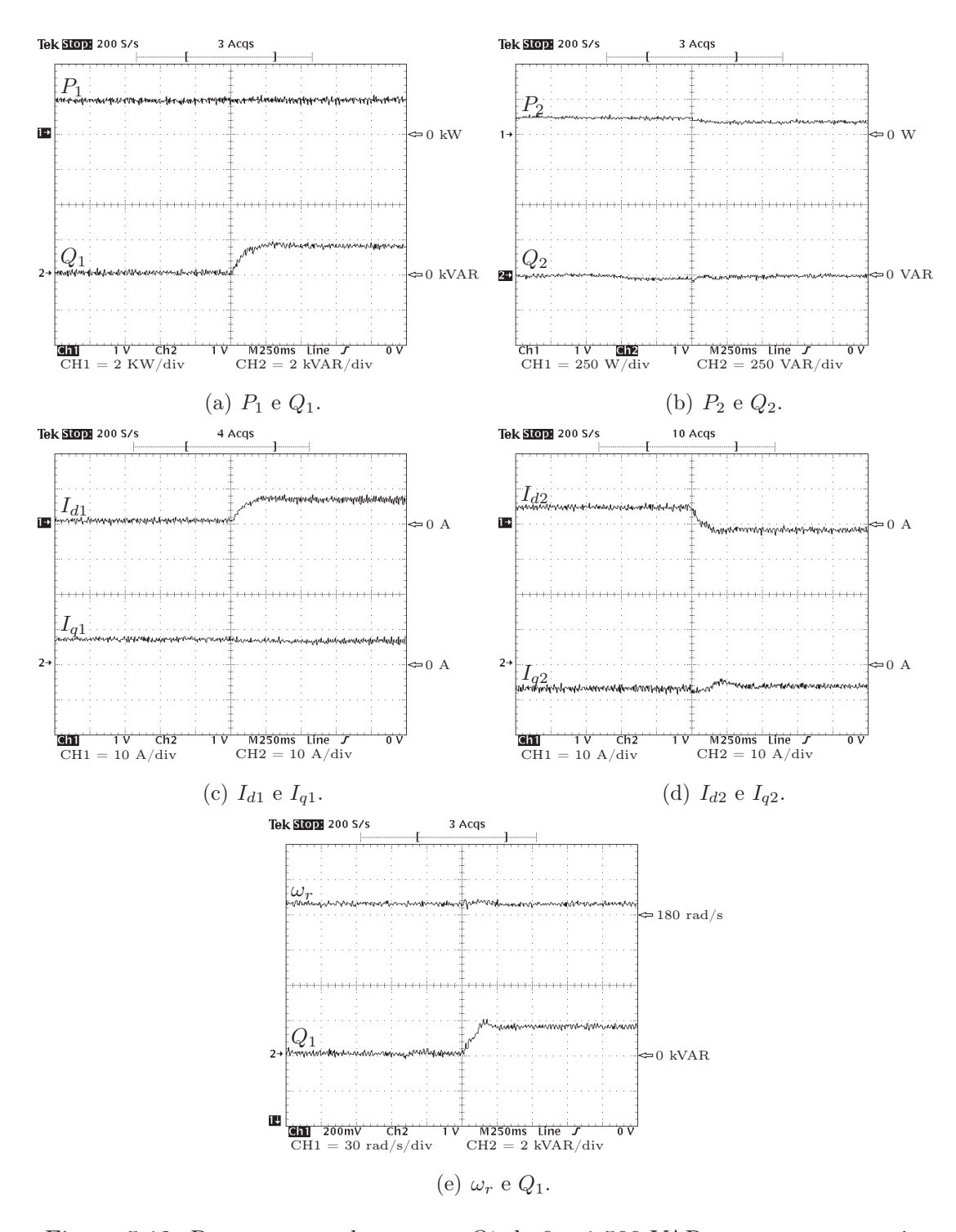

Figura 5.12: Respostas ao degrau em  $Q_1^*$  de 0 a 1.500 VAR e com carga no eixo.

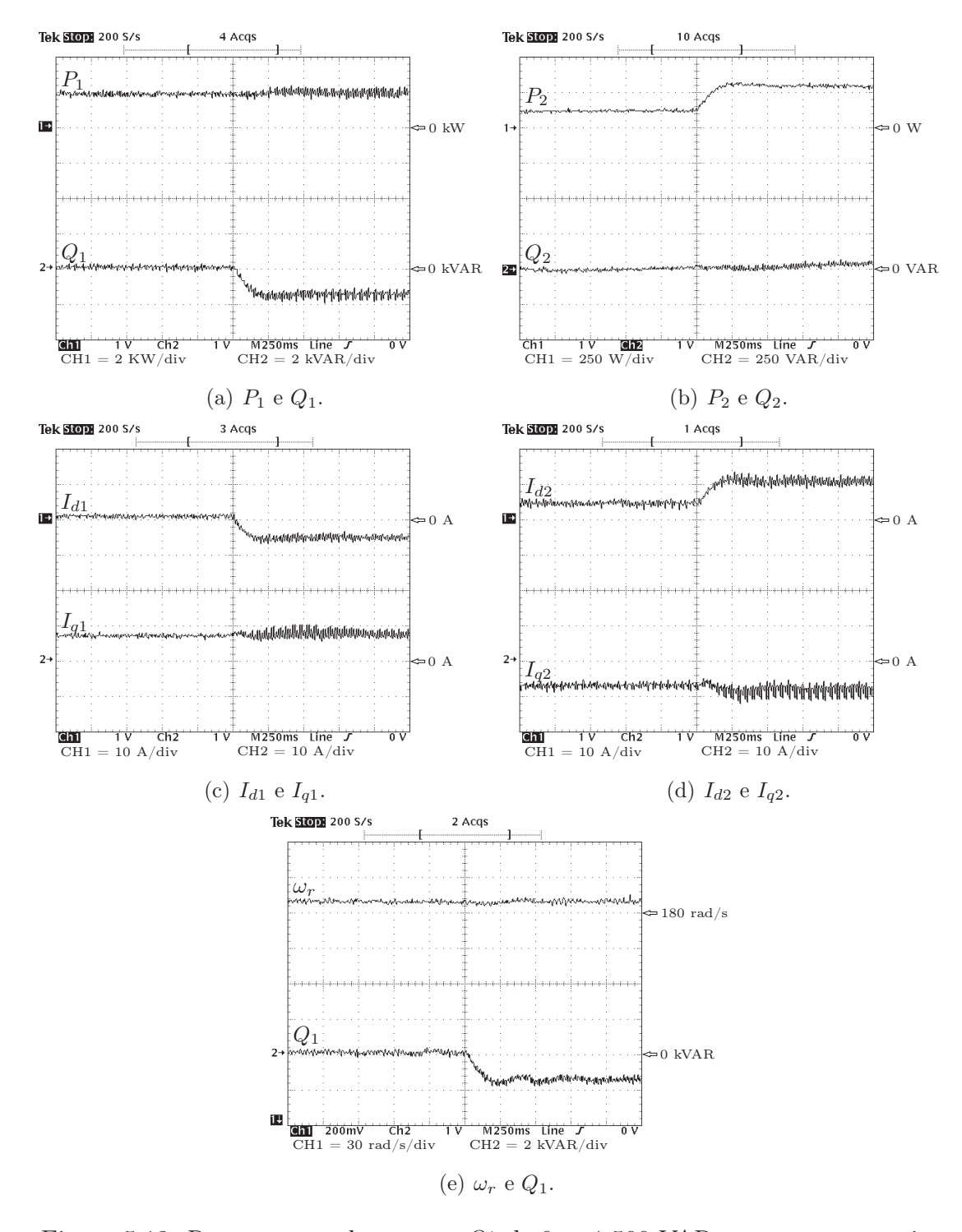

Figura 5.13: Respostas ao degrau em  $Q_1^*$  de 0 a -1.500 VAR e com carga no eixo.

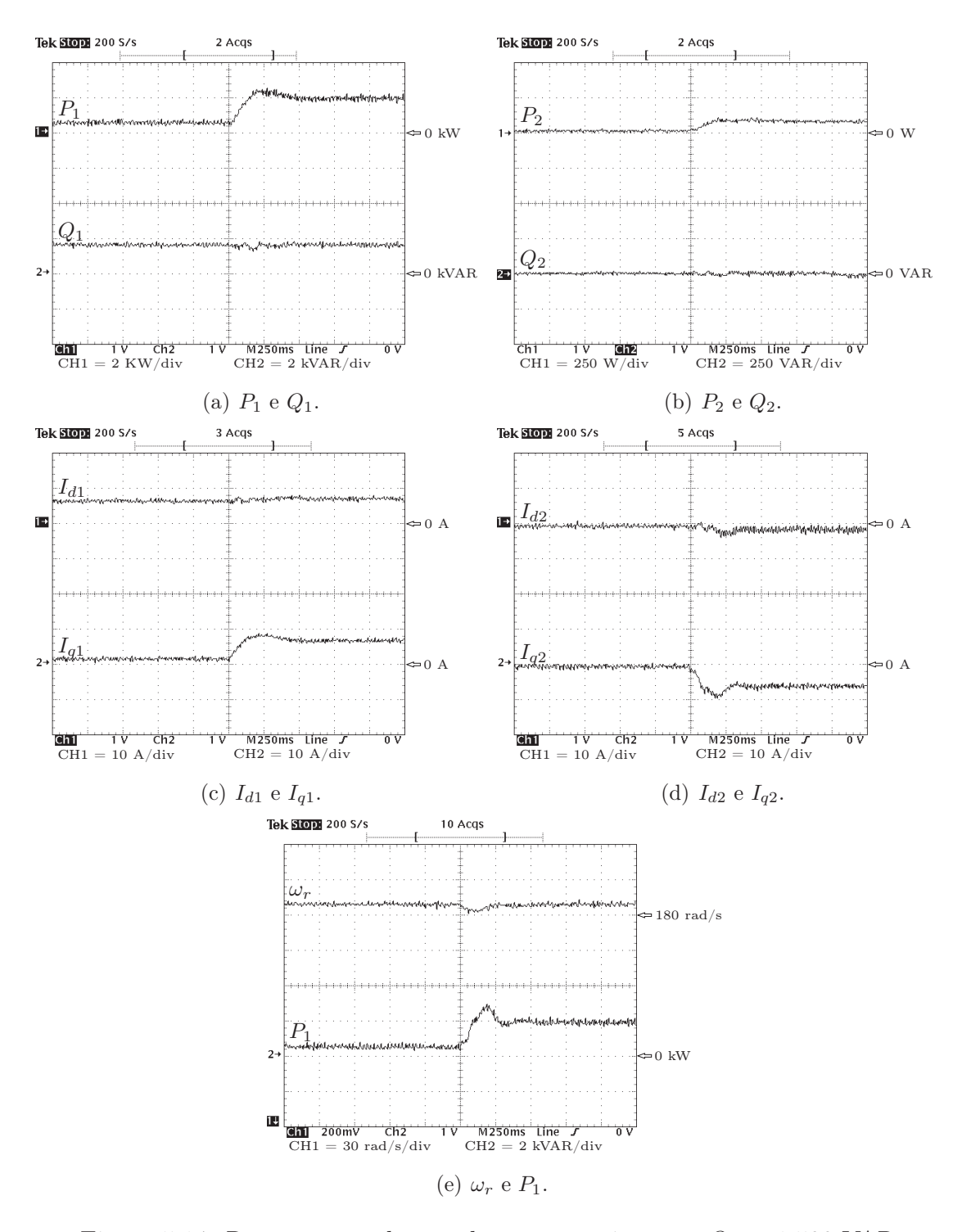

Figura 5.14: Respostas ao degrau de carga no eixo com  $Q_1^* = 1.500 \text{ VAR}.$ 

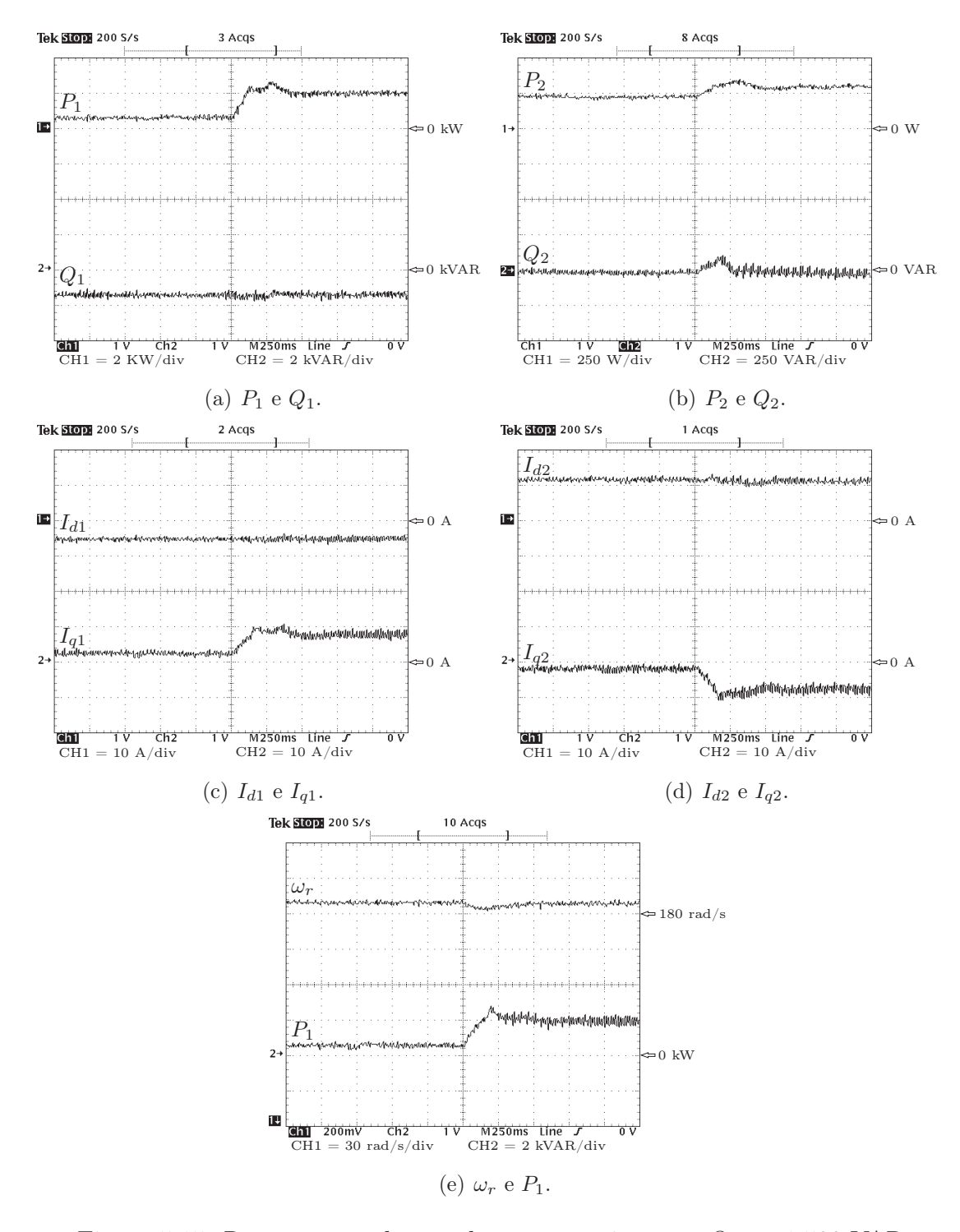

Figura 5.15: Respostas ao degrau de carga no eixo com  $Q_1^* = -1.500 \text{ VAR}.$ 

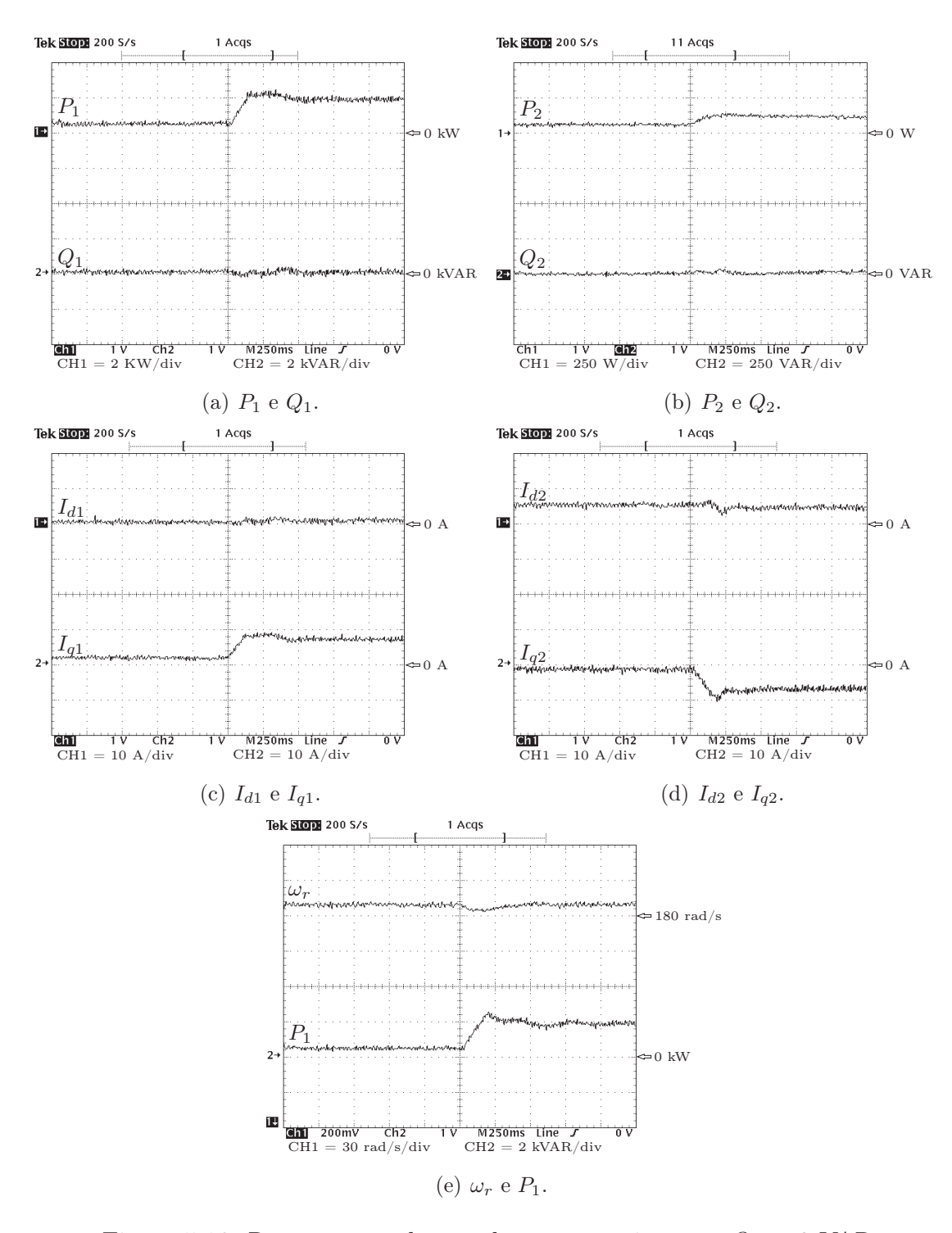

Figura 5.16: Respostas ao degrau de carga no eixo com  $Q_1^* = 0$  VAR.

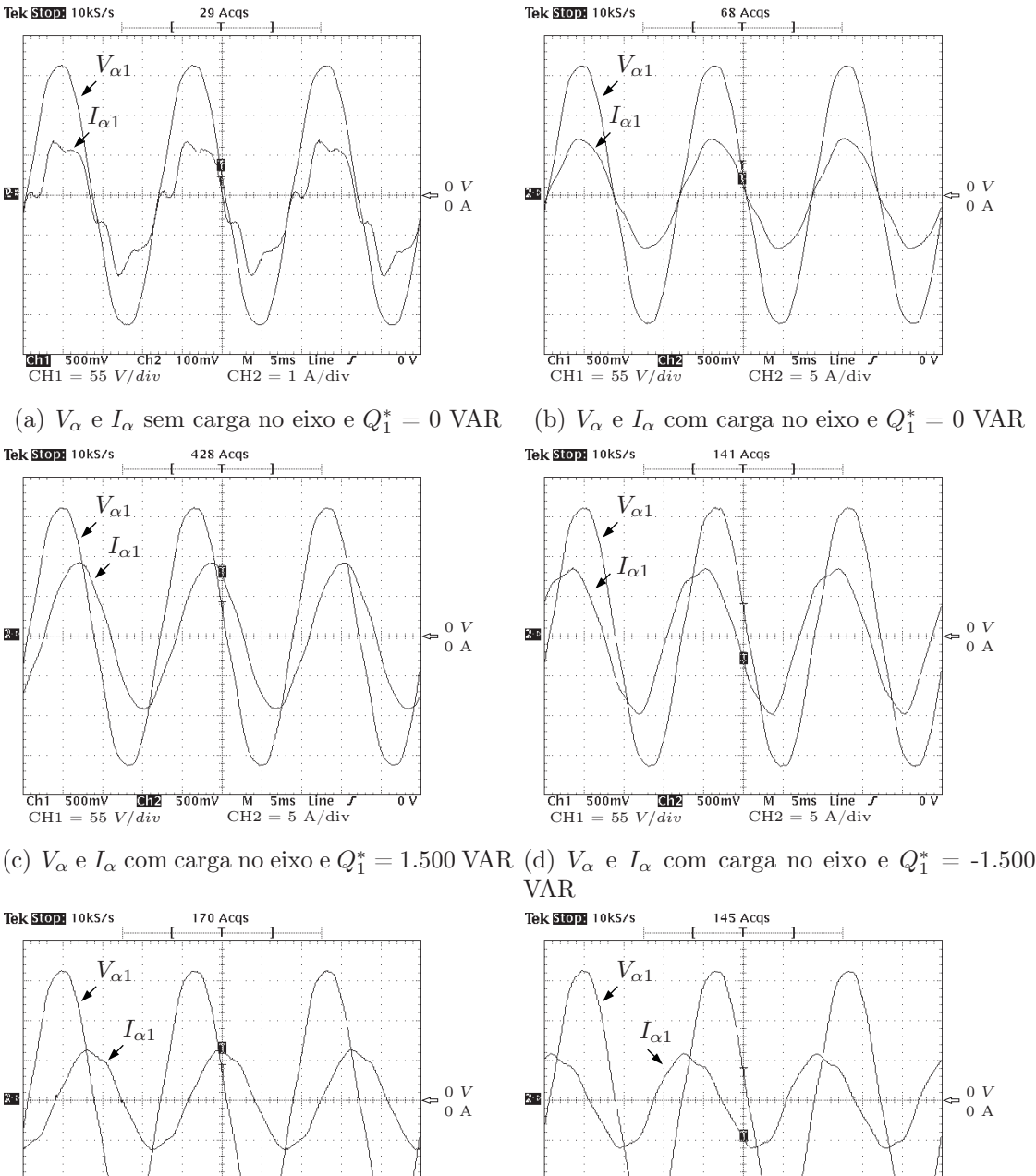

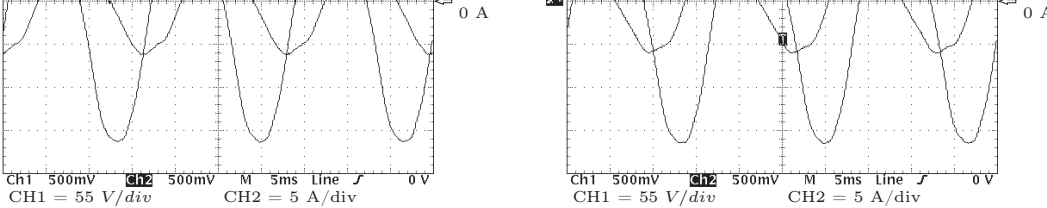

(e)  $V_\alpha$  e  $I_\alpha$  sem carga no eixo e  $Q_1^*=1.500$  VAR (f)  $V_\alpha$  e  $I_\alpha$  sem carga no eixo e  $Q_1^* =$  -1.500 VAR

Figura 5.17: Tensão e corrente.

#### 5.5 Teste com velocidade supersíncrona

A velocidade mecânica supersíncrona escolhida foi aquela de aproximadamente 110% da velocidade síncrona nominal, isto é,  $\omega_r = 197 \,\mathrm{rad/s}$ .

Qualitativamente, as observações feitas nos casos de velocidade subsíncrona e síncrona são válidas também para o caso sob questão. Sendo assim, são discriminados os testes experimentais, as correspondentes figuras e a tabela do fluxo de potência reativa.

5.5.1  $\Delta Q_1^* = 0 \rightarrow 1.500 \text{ VAR}$ , sem carga.

Os resultados experimentais são mostrados na Figura 5.18. A Tabela 5.9 indica os valores da potência reativa Q2, calculada e medida.

5.5.2  $\Delta Q_1^* = 0 \rightarrow -1.500 \text{ VAR}$ , sem carga no eixo.

Os resultados experimentais são mostrados na Figura 5.19. A Tabela 5.10 indica os valores da potência reativa  $Q_2$ , calculada e medida.

5.5.3  $\Delta Q_1^* = 0 \rightarrow 1.500 \text{ VAR}$ , com carga no eixo.

Os resultados experimentais são mostrados na Figura 5.20. A Tabela 5.11 indica os valores da potência reativa  $Q_2$ , calculada e medida.

5.5.4  $\Delta Q_1^* = 0 \rightarrow -1.500 \text{ VAR}$ , com carga no eixo.

Os resultados experimentais são mostrados na Figura 5.21. A Tabela 5.12 indica os valores da potência reativa $\mathbb{Q}_2$  calculada e medida.

5.5.5  $\Delta P_1^* \approx 500 \rightarrow \approx 2.000 \ W$ , com  $Q_1^* = 1.500 \ VAR$ 

Os resultados experimentais são mostrados na Figura 5.22. A Tabela 5.13 indica os valores da potência reativa  $Q_2$ , calculada e medida.

5.5.6  $\Delta P_1^* \approx 500 \rightarrow \approx 2.000 \ W$ , com  $Q_1^* = -1.500 \ VAR$ 

Os resultados experimentais são mostrados na Figura 5.23. A Tabela 5.14 indica os valores da potência reativa Q2, calculada e medida.

5.5.7  $\Delta P_1^* \approx 500 \rightarrow \approx 2.000 \ W$ , com  $Q_1^* = 0$  VAR

Os resultados experimentais são mostrados na Figura 5.24. A Tabela 5.15 indica os valores da potência reativa Q2, calculada e medida.

#### 5.5.8 Formas de onda da componente α de tensão e de corrente

Na Figura 5.25 são mostradas as formas de onda da tensão  $V_{\alpha}$  e  $I_{\alpha}$  para o motor operando com e sem e com carga, nas condições de fator de potência unitário, atrasado e adiantado, respectivamente. Observa-se que a defasagem angular entre essas variáveis, para cada condição de operação, estão de acordo com o esperado.

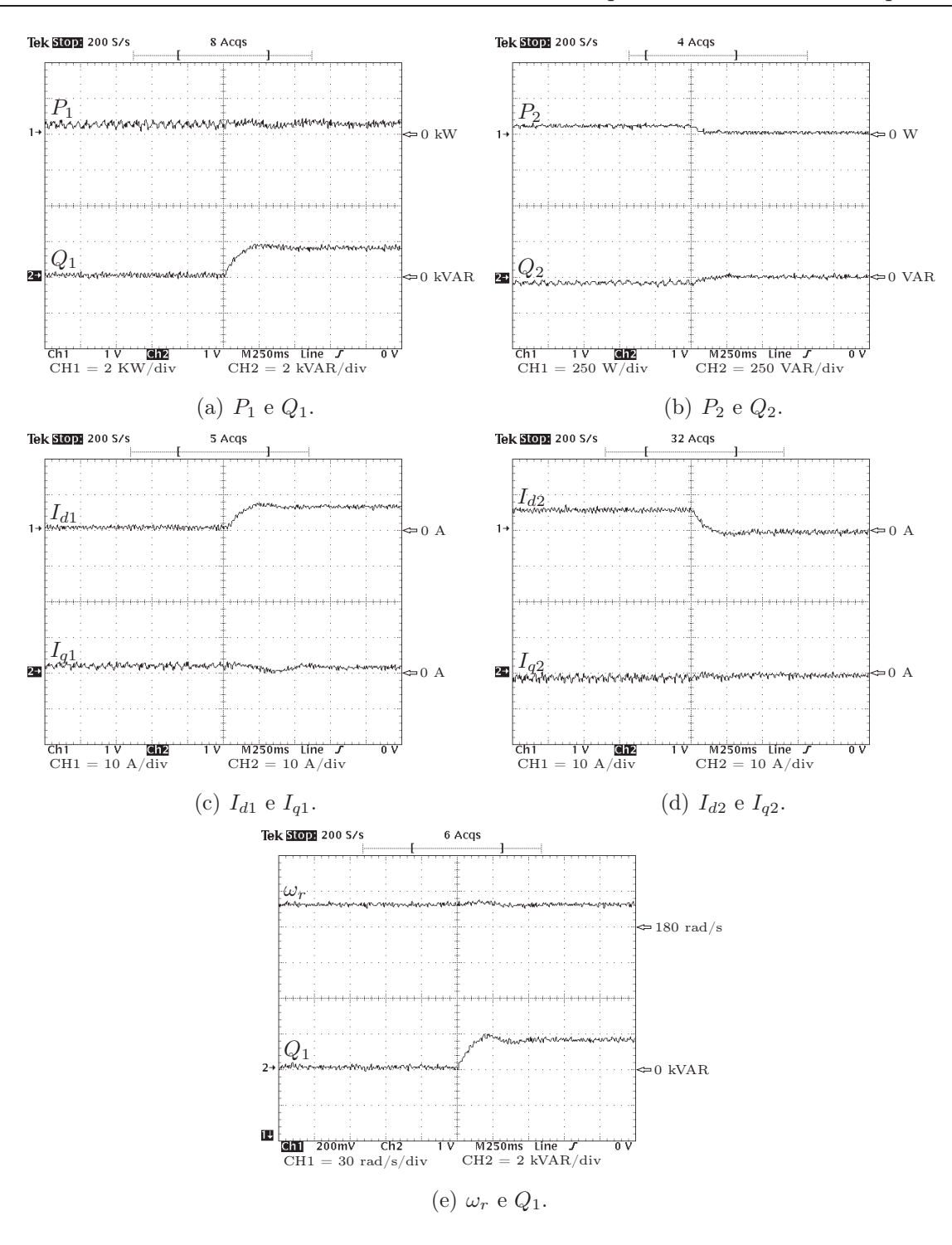

Figura 5.18: Respostas ao degrau em $Q_1^*$ de 0 a 1.500 VAR e sem carga no eixo.

Tabela 5.9: Potências degrau em  $Q_1^*$  de 0 a 1.500 VAR e sem carga no eixo.

| Potência      | Antes (VAR) Depois (VAR) |         |
|---------------|--------------------------|---------|
| $Q_0$ (calc.) | 1.058,8                  | 1.132.2 |
| $Q_2$ (calc.) | $-47.6$                  | 16,6    |
| (med.)        |                          |         |

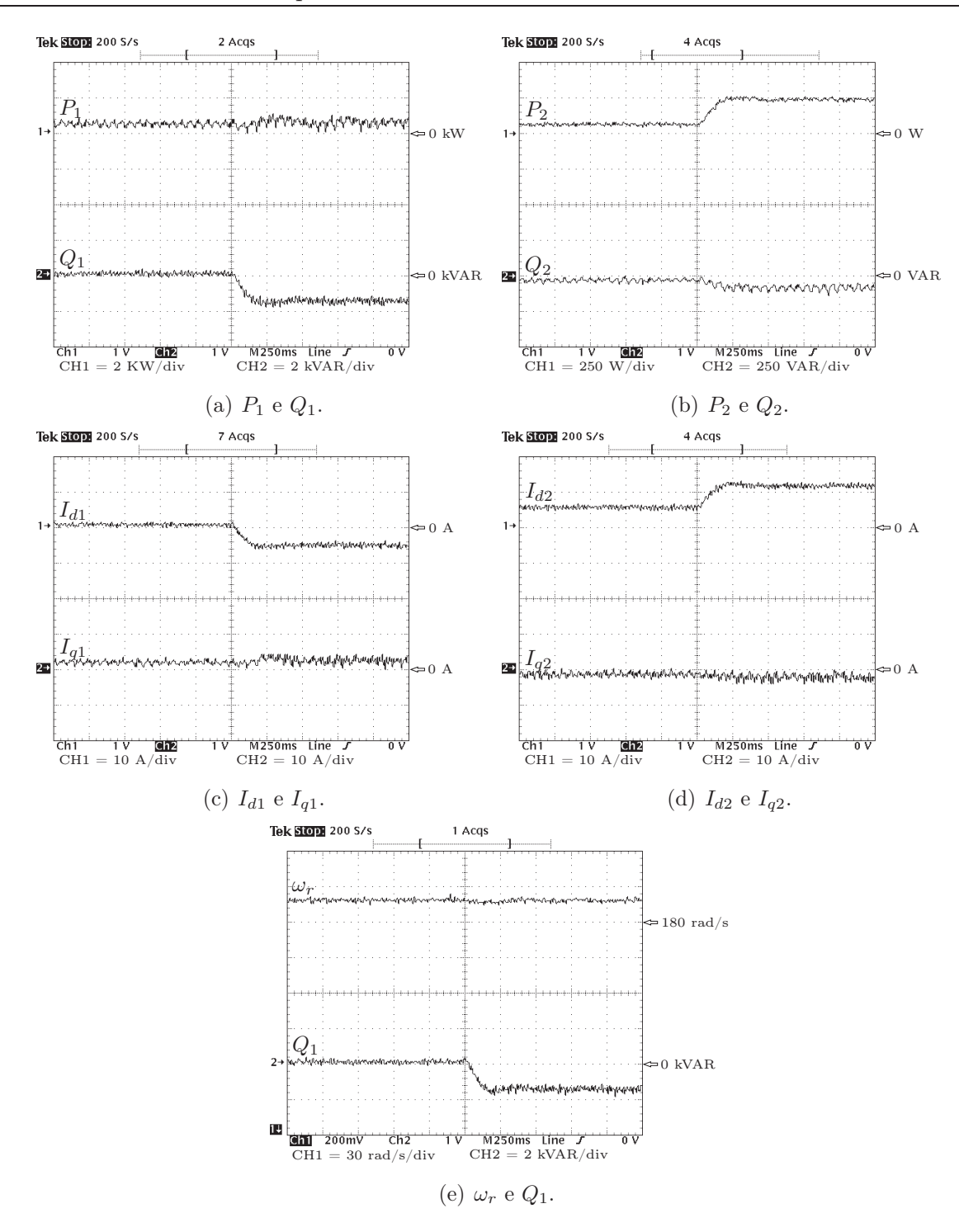

Figura 5.19: Respostas ao degrau em  $Q_1^*$  de 0 a -1.500 VAR e sem carga no eixo.

Tabela 5.10: Potências ao degrau em  $Q_1^*$  de 0 a -1.500 VAR e sem carga no eixo.

| Potência      | Antes (VAR) | Depois (VAR) |
|---------------|-------------|--------------|
| $Q_0$ (calc.) | 1.097,3     | 1.576        |
| $Q_2$ (calc.) | $-49.4$     | $-138,4$     |
| (med.)        | -50         | $-1(0)$      |

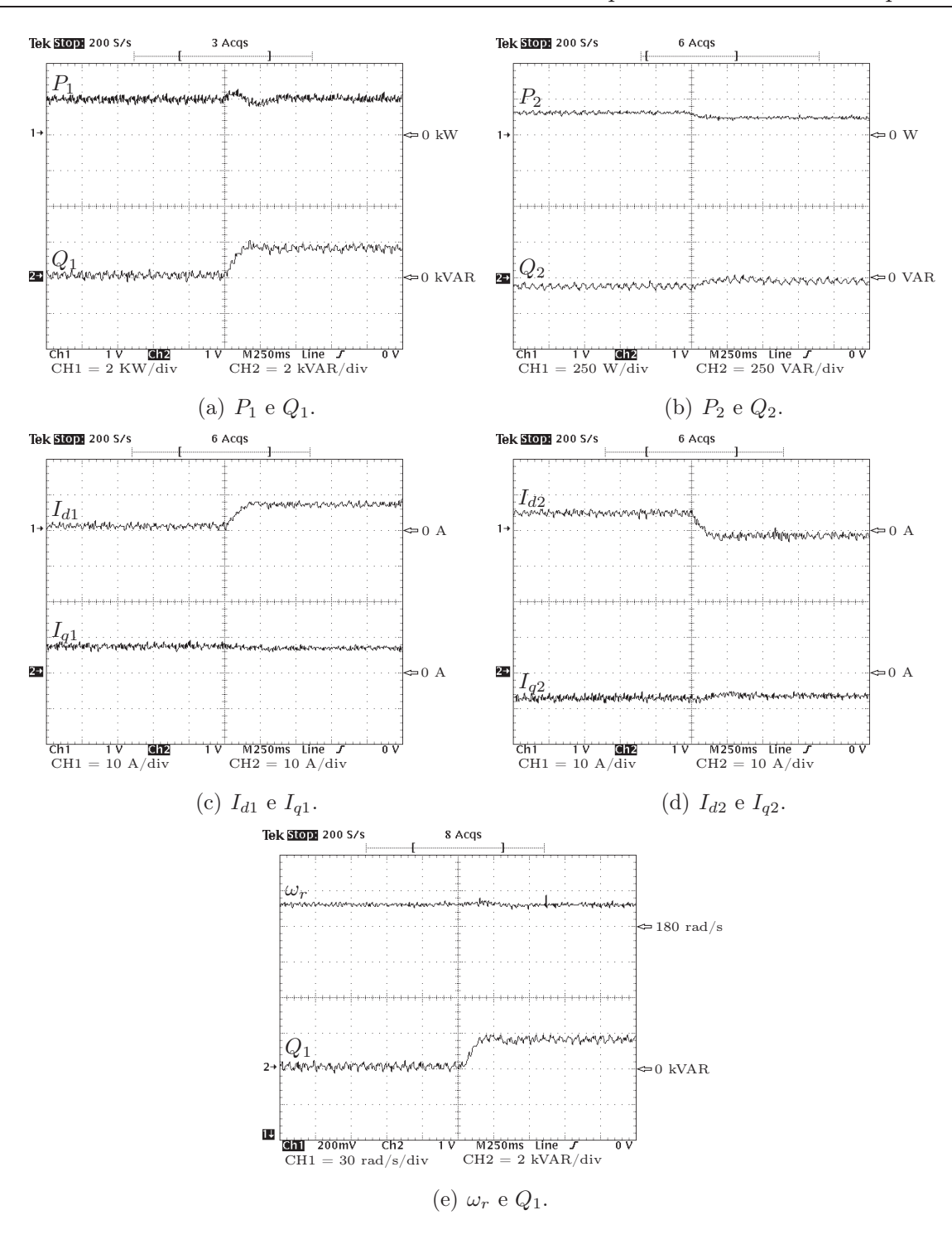

Figura 5.20: Respostas ao degrau em  $Q_1^*$  de 0 a 1.500 VAR e com carga no eixo.

Tabela 5.11: Potências ao degrau em  $Q_1^*$  de 0 a 1.500 VAR e com carga no eixo.

| Potência      | Antes (VAR) | Depois (VAR) |
|---------------|-------------|--------------|
| $Q_0$ (calc.) | 1.436,2     | 1.467.7      |
| $Q_2$ (calc.) | $-64.6$     | 1.5          |
| (med.)        | -.hl I      | $-25$        |

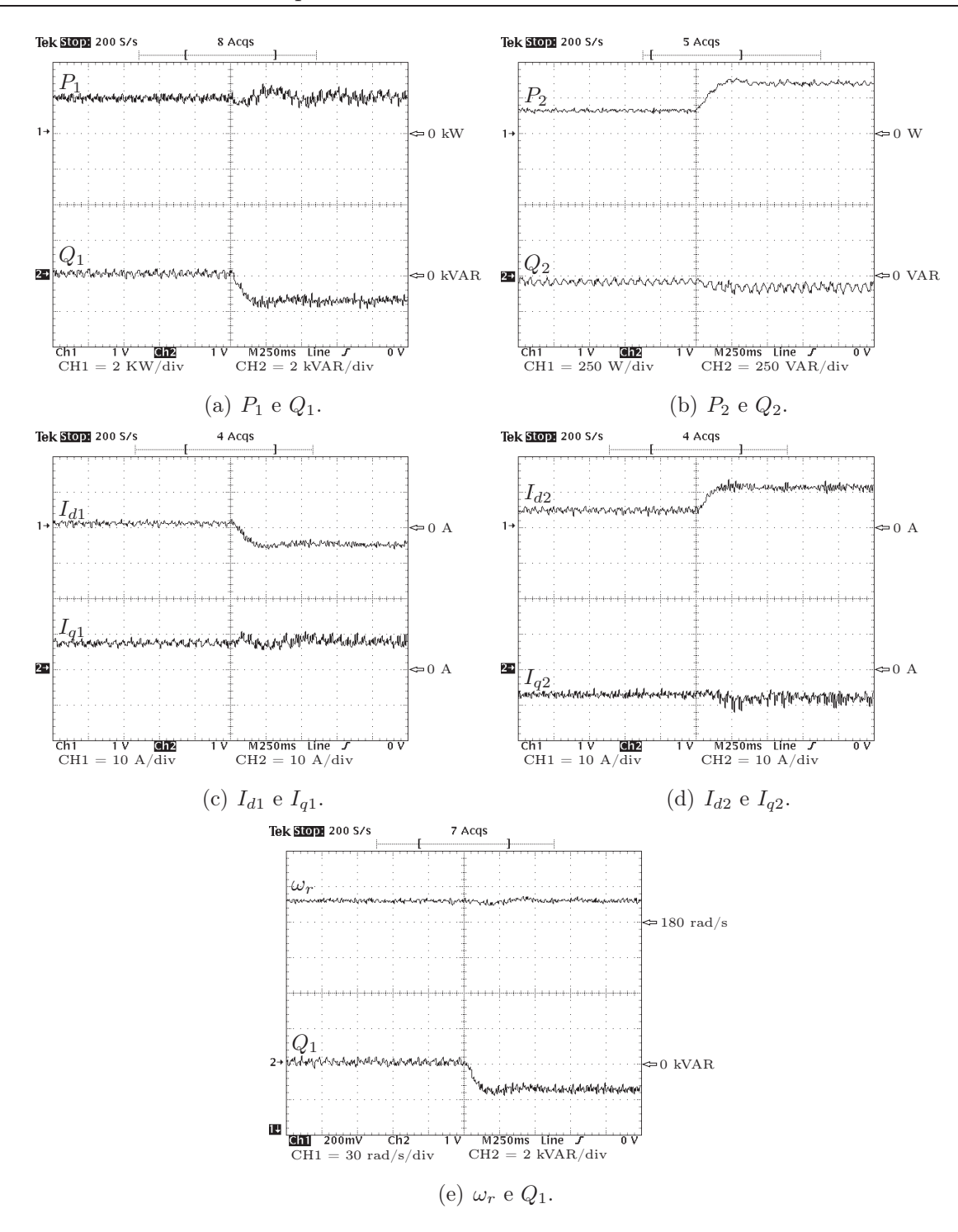

Figura 5.21: Respostas ao degrau em  $Q_1^*$  de 0 a -1.500 VAR e com carga no eixo.

Tabela 5.12: Potências ao degrau em  $Q_1^*$  de 0 a -1.500 VAR e com carga no eixo.

| Potência      | Antes (VAR) | Depois (VAR) |
|---------------|-------------|--------------|
| $Q_0$ (calc.) | 1.383,8     | 1.977,9      |
| $Q_2$ (calc.) | $-62,3$     | $-156,5$     |
| (med.)        | ו וה-       | $-1(0)$      |

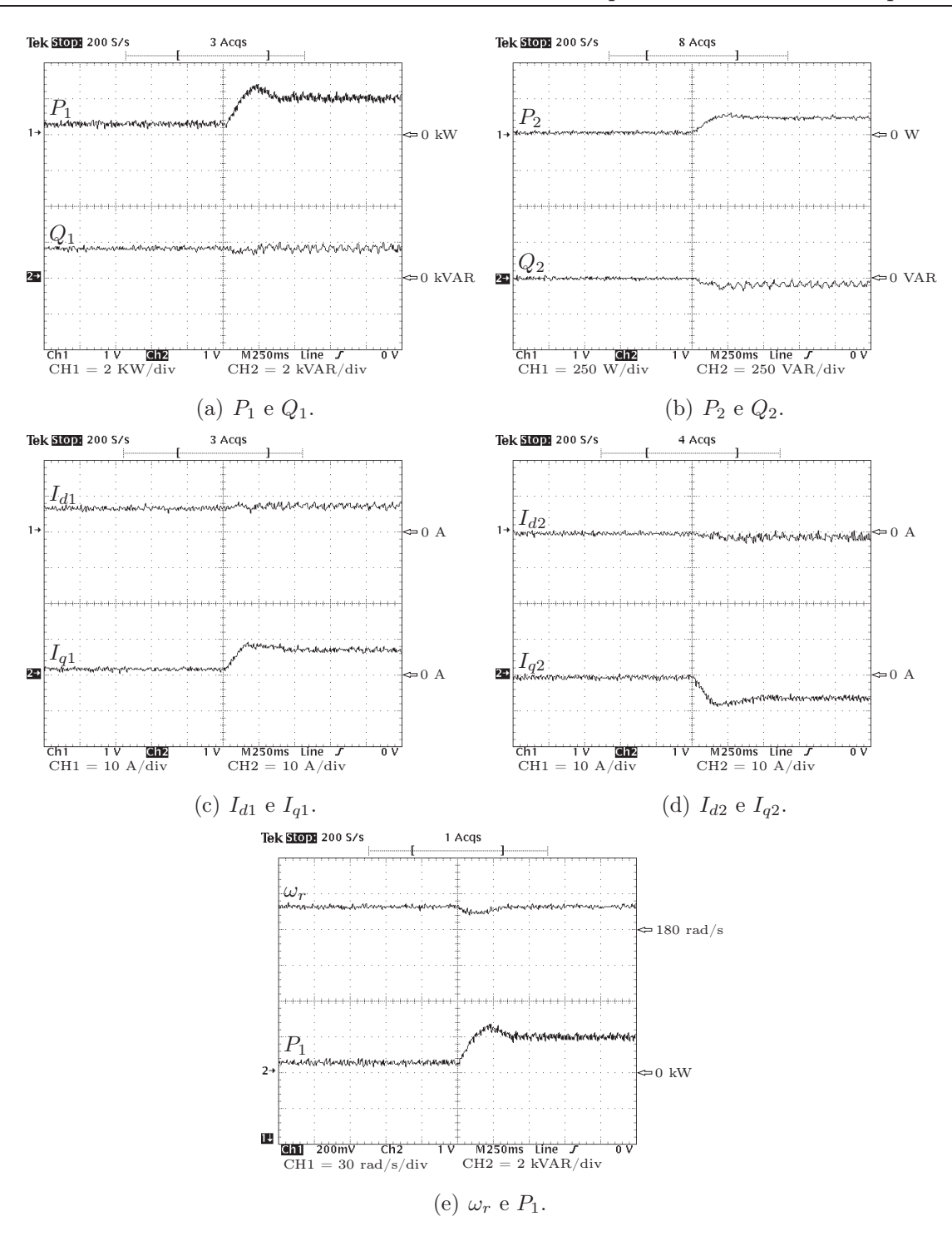

Figura 5.22: Respostas ao degrau de carga no eixo com  $Q_1^* = 1.500 \text{ VAR}$ .

Tabela 5.13: Potências ao degrau de carga no eixo com  $Q_1^* = 1.500 \text{ VAR}.$ 

|                 | Potência   Antes (VAR)   Depois (VAR) |         |
|-----------------|---------------------------------------|---------|
| $_{0}$ (calc.)  | 1.128,7                               | 1.411.8 |
| $Q_2$ (calc.)   | 16.7                                  |         |
| $(\text{med.})$ |                                       |         |

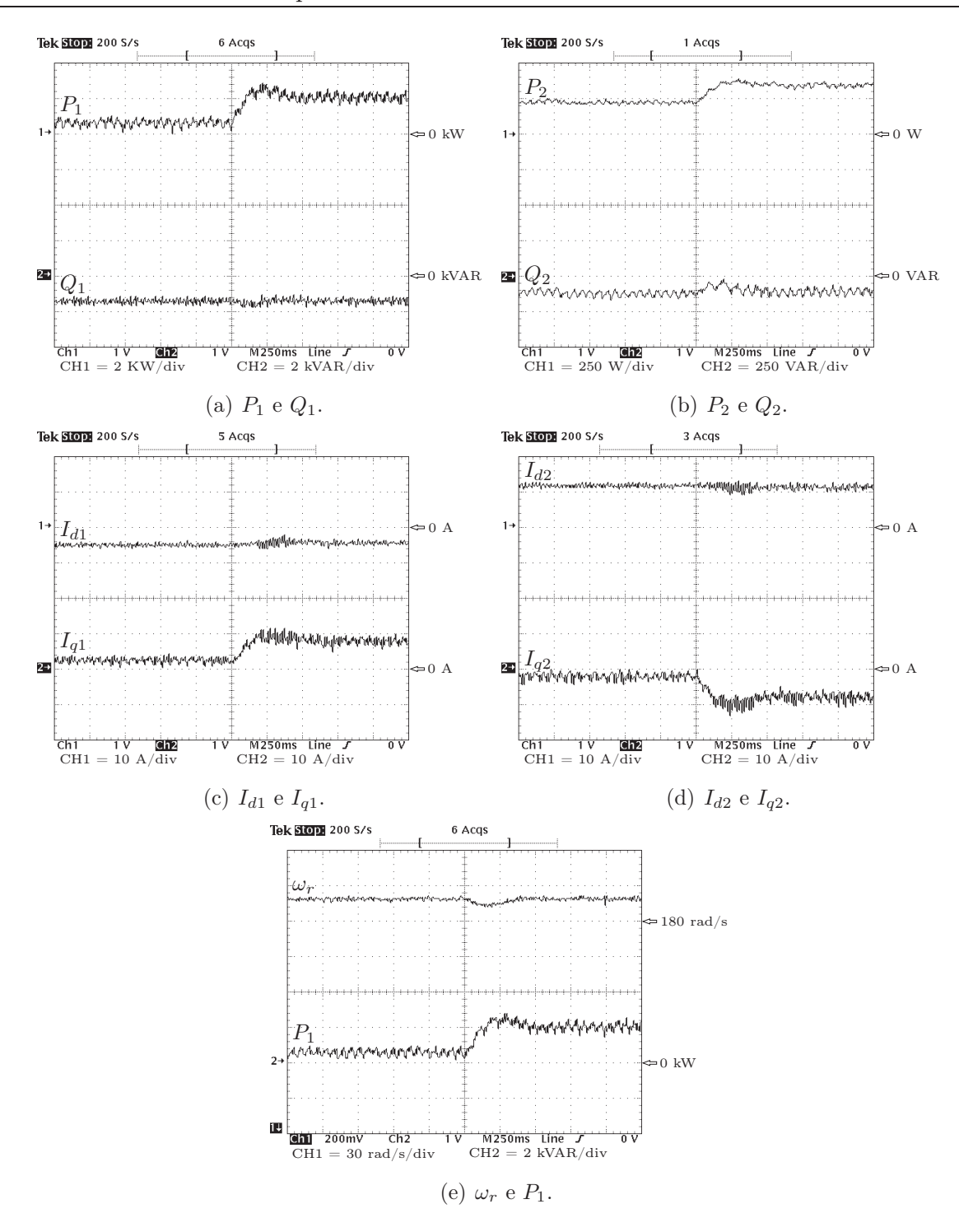

Figura 5.23: Respostas ao degrau de carga no eixo com  $Q_1^* = -1.500 \text{ VAR}$ .

Tabela 5.14: Potências ao degrau de carga no eixo com  $Q_1^* = -1.500 \text{ VAR}.$ 

| Potência      | Antes (VAR) | Depois (VAR) |
|---------------|-------------|--------------|
| $Q_0$ (calc.) | 1.558,6     | 1.946,5      |
| $Q_2$ (calc.) | $-137.6$    | $-155,1$     |
| (med.)        | $-100$      | -100         |

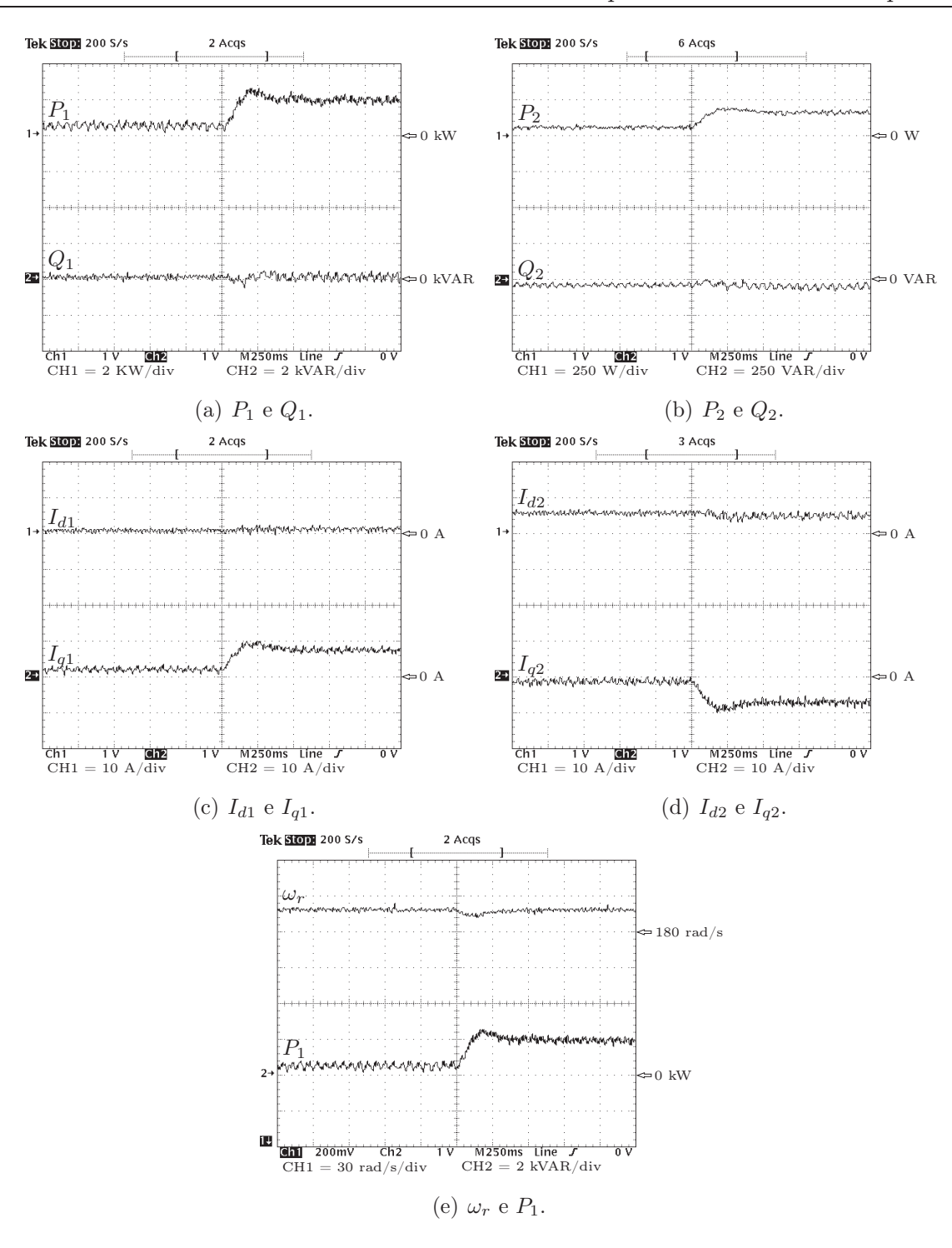

Figura 5.24: Respostas ao degrau de carga no eixo com  $Q_1^* = 0$  VAR.

Tabela 5.15: Potências ao degrau de carga no eixo com $Q_1^\ast=0$ VAR

| Potência      | $ $ Antes (VAR) | Depois (VAR) |
|---------------|-----------------|--------------|
| $Q_0$ (calc.) | 1.097,3         | 1.478,8      |
| $Q_2$ (calc.) | $-49.5$         | $-66,5$      |
| $Q_2$ (med.)  |                 |              |

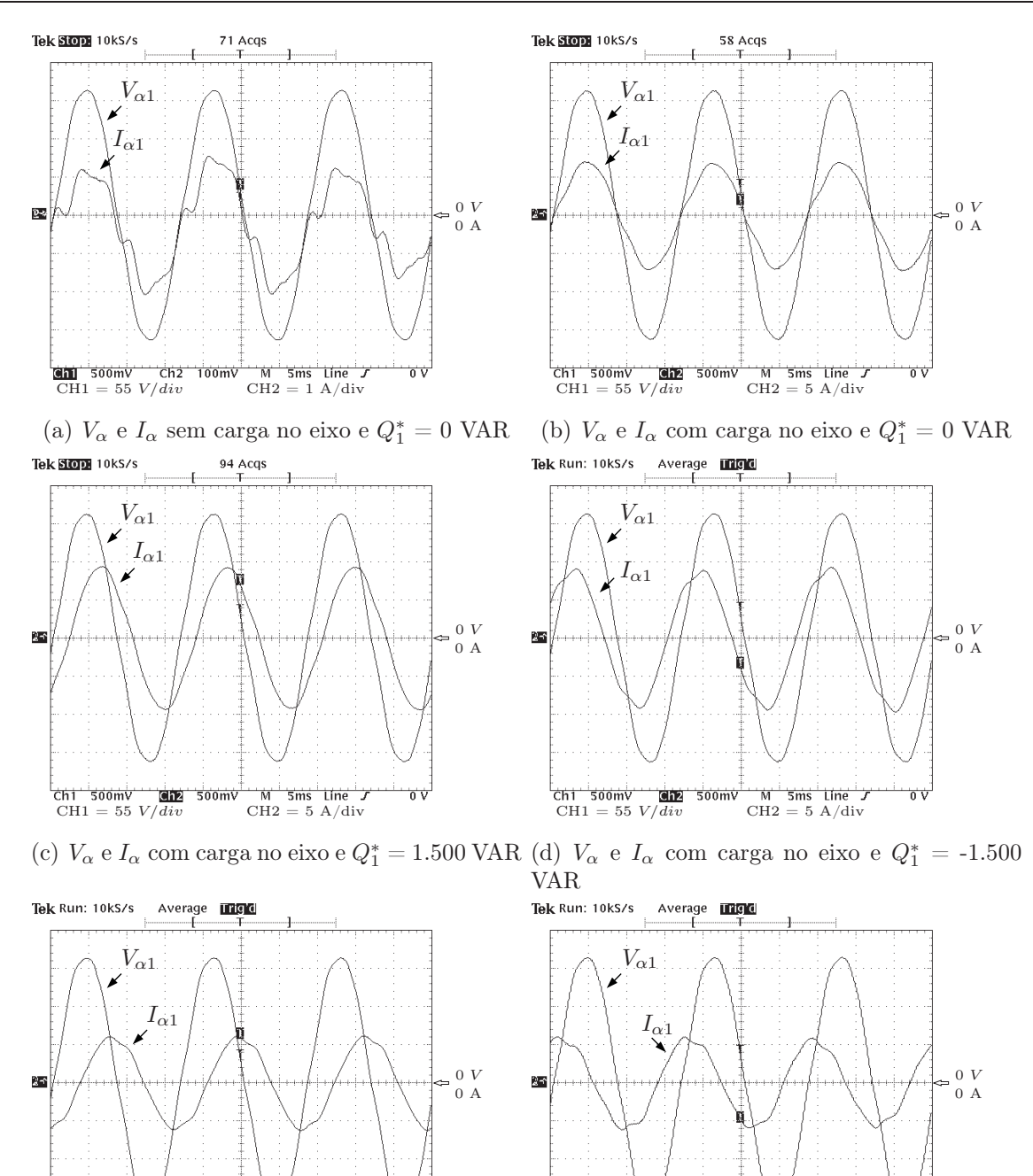

Ch1 500mV  $\frac{1}{\text{C}}$  500mV  $\frac{1}{\text{C}}$  500mV  $\frac{1}{\text{C}}$  5ms Line  $\frac{C_{\text{CH1}}}{C_{\text{H1}}}$  500mV  $\frac{C_{\text{CH2}}}{C_{\text{H2}}}$  500mV  $\frac{C_{\text{H2}}}{C_{\text{H2}}}$  5ms line  $\overrightarrow{0}$   $\overrightarrow{V}$  $\overline{0} \overline{V}$ 

(e)  $V_\alpha$  e  $I_\alpha$  sem carga no eixo e  $Q_1^* = 1.500 \text{ VAR}$  (f)  $V_\alpha$  e  $I_\alpha$  sem carga no eixo e  $Q_1^* = -1.500 \text{ VAR}$ 

Figura 5.25: Tensão e corrente.

### 5.6 Teste com perfil trapezoidal de velocidade

O perfil trapezoidal de velocidade é mostrada na figura 5.26 variando nas três velocidades no intervalo de 500 ms. O valor da carga é ajustada para dois valores– aproximadamente 500W e 1600W em 175 rad/s – e, como a tensão do gerador de corrente é proporcional à sua velocidade de eixo, variações de velocidade significa variações de potência, uma vez que a carga do gerador é passiva.

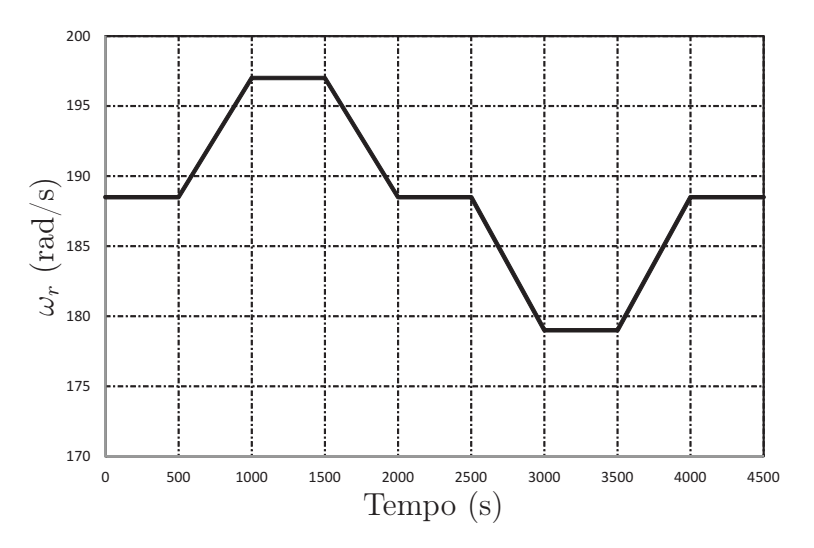

Figura 5.26: Perfil trapezoidal de velocidade.

Para os valores de carga acima citados, verifica-se, mediante testes experimentais, o efeito da variação de velocidade nos seguintes valores de referência da potência reativa  $Q_1$ , combinados a dois valores iniciais de potência  $P_1$ :

- Com  $Q_1^* = 0 \text{ VAR}, P_1 \approx 500 \text{ W}.$
- Com  $Q_1^* = 0$  VAR,  $P_1 \approx 1600$  W.
- Com  $Q_1^* = 1.500 \text{ VAR}, P_1 \approx 1600 \text{ W}.$
- Com  $Q_1^* = -1.500 \text{ VAR}, P_1 \approx 1600 \text{ W}.$
- Com  $Q_1^* = 1.500 \text{ VAR}, P_1 \approx 500 \text{ W}.$
- Com  $Q_1^* = -1.500 \text{ VAR}, P_1 \approx 500 \text{ W}.$

Nas Figuras 5.27, 5.28, 5.29, 5.30, 5.31 e 5.32 são mostrados os gráficos relativos às condições citadas acima.

Como previsto, verifica-se nesses gráficos, a variações de velocidade de eixo correspondem variações proporcionais de potência  $P_1$ . Por sua vez, as Figuras 5.27(b)- 5.32(b) mostram que os valores demandados de  $Q_1^*$  são atendidos sem qualquer transitório, mostrando que o controle do fluxo de potência é independente.

Na Figura 5.30 nota-se um ruído maior nas formas de onda em relação aos outros testes, porque as condições de operação são mais severas.
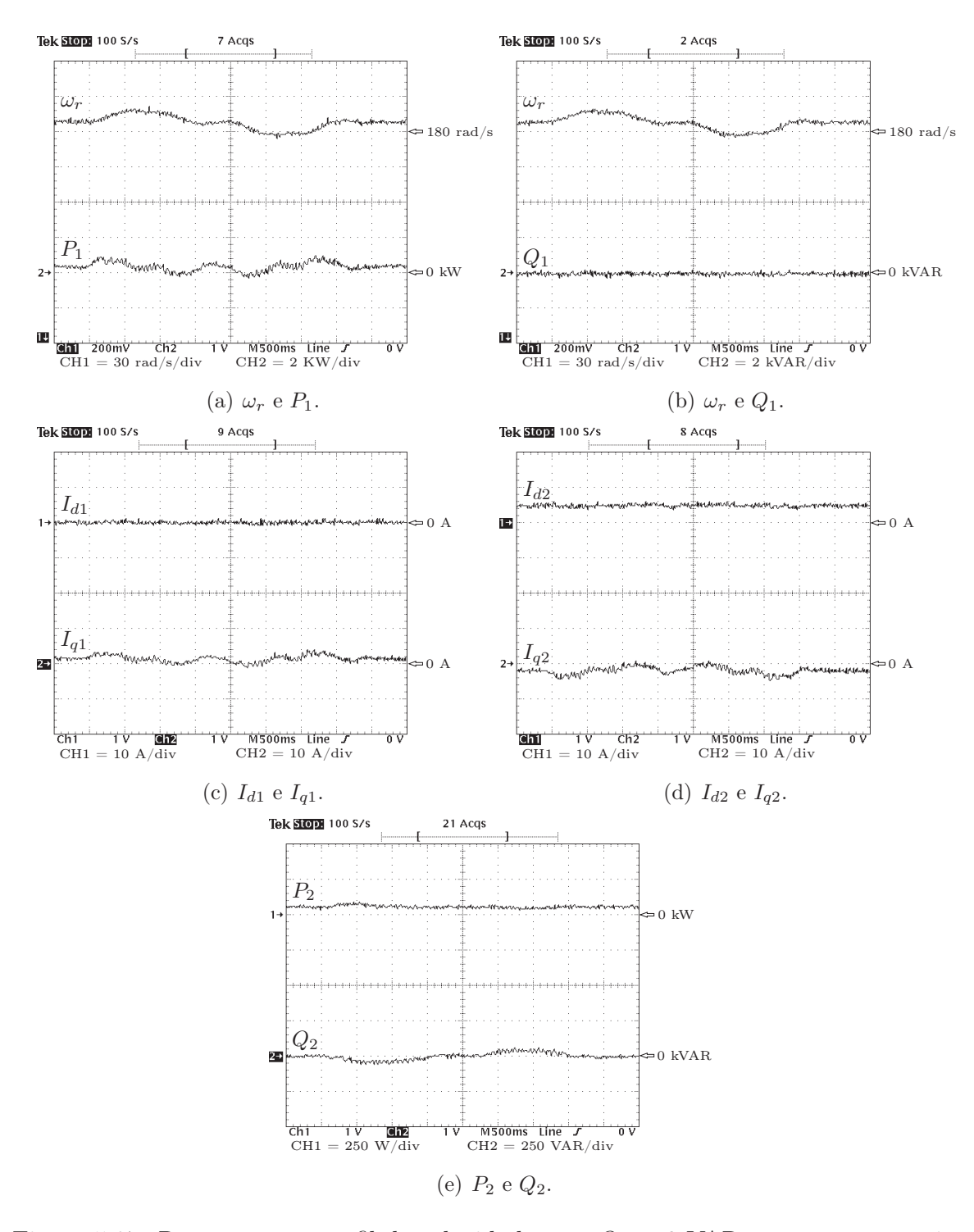

Figura 5.27: Respostas em perfil de velocidade com  $Q_1^* = 0$  VAR e sem carga no eixo.

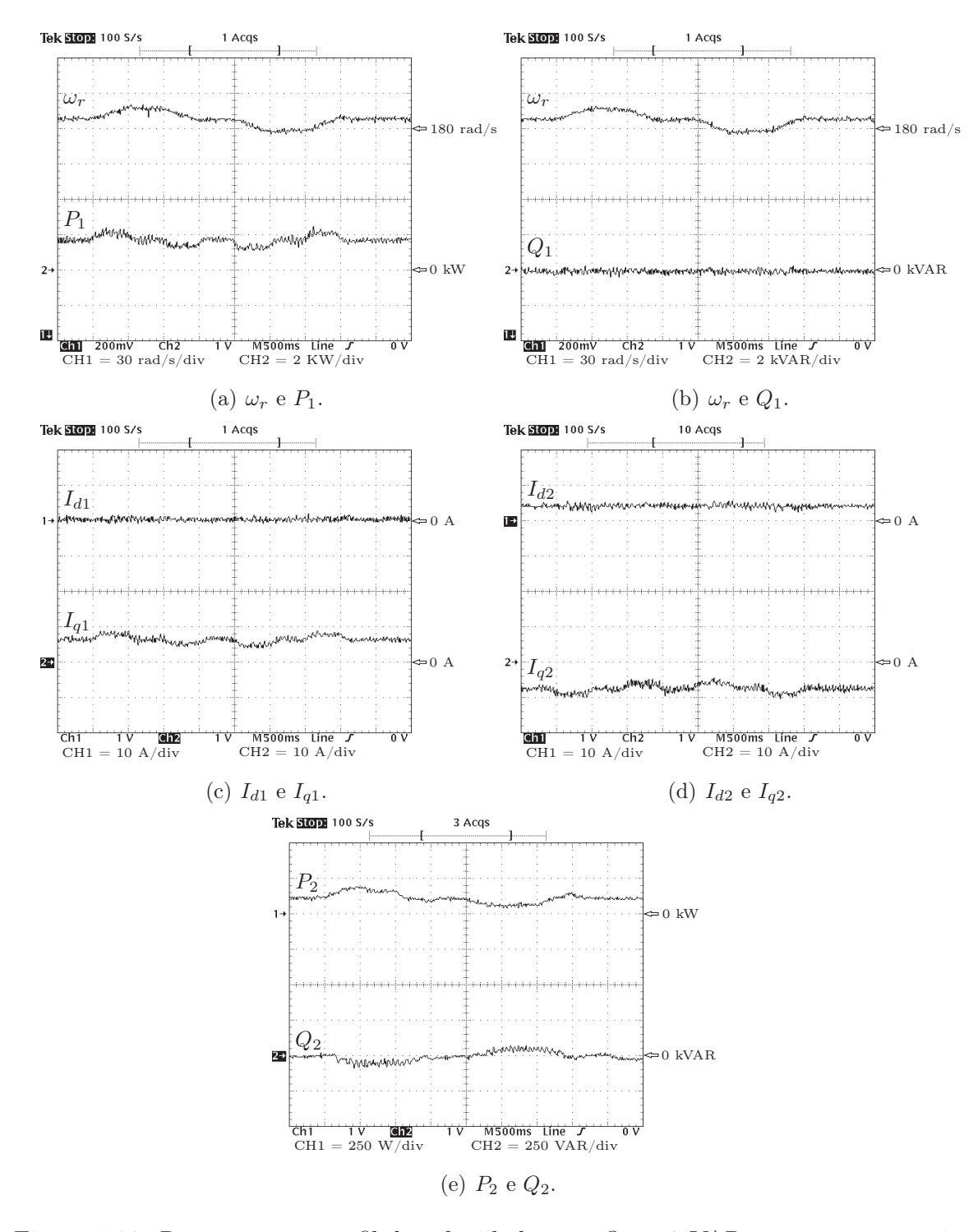

Figura 5.28: Respostas em perfil de velocidade com  $Q_1^* = 0$  VAR e com carga no eixo.

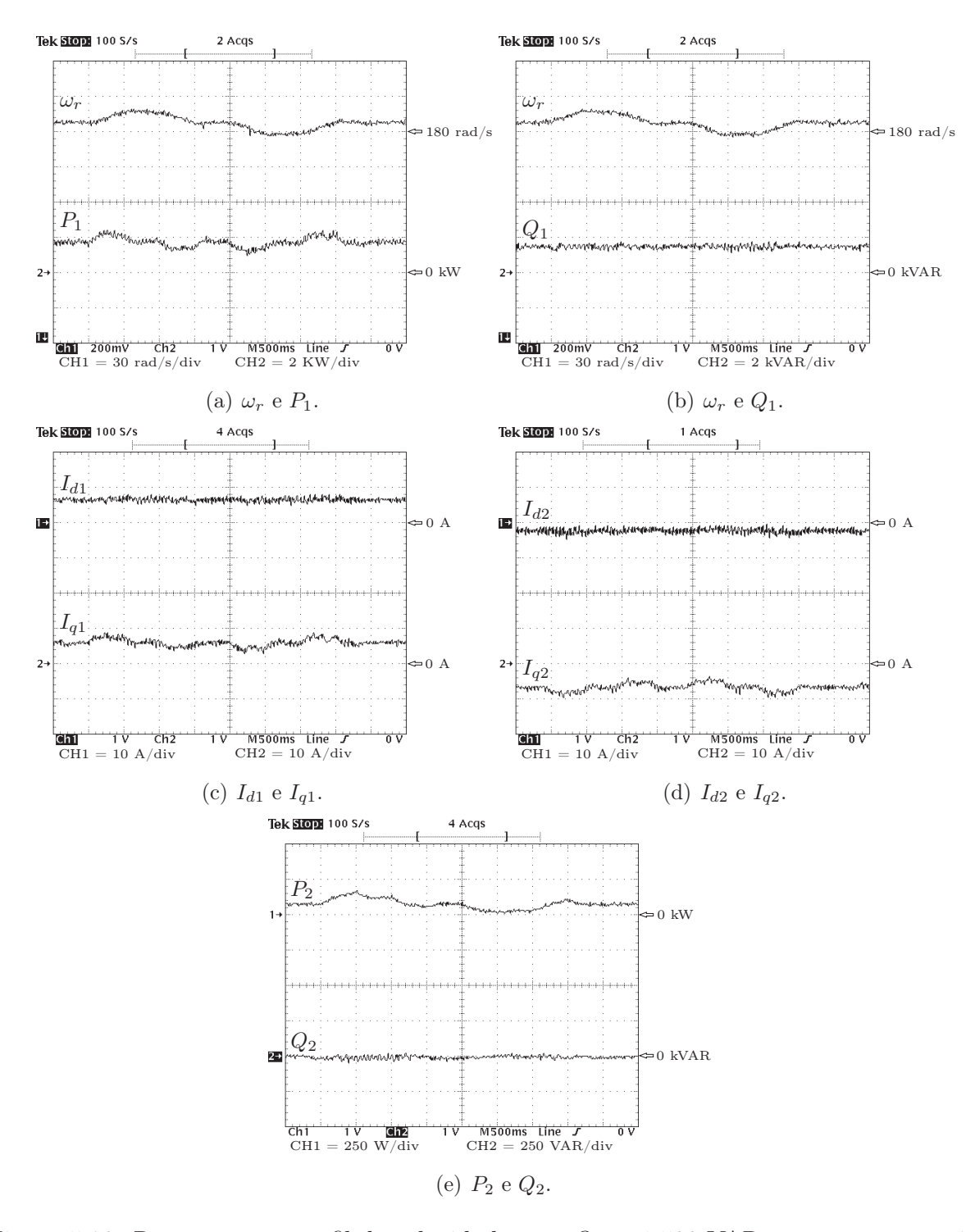

Figura 5.29: Respostas em perfil de velocidade com  $Q_1^* = 1.500$  VAR e com carga no eixo.

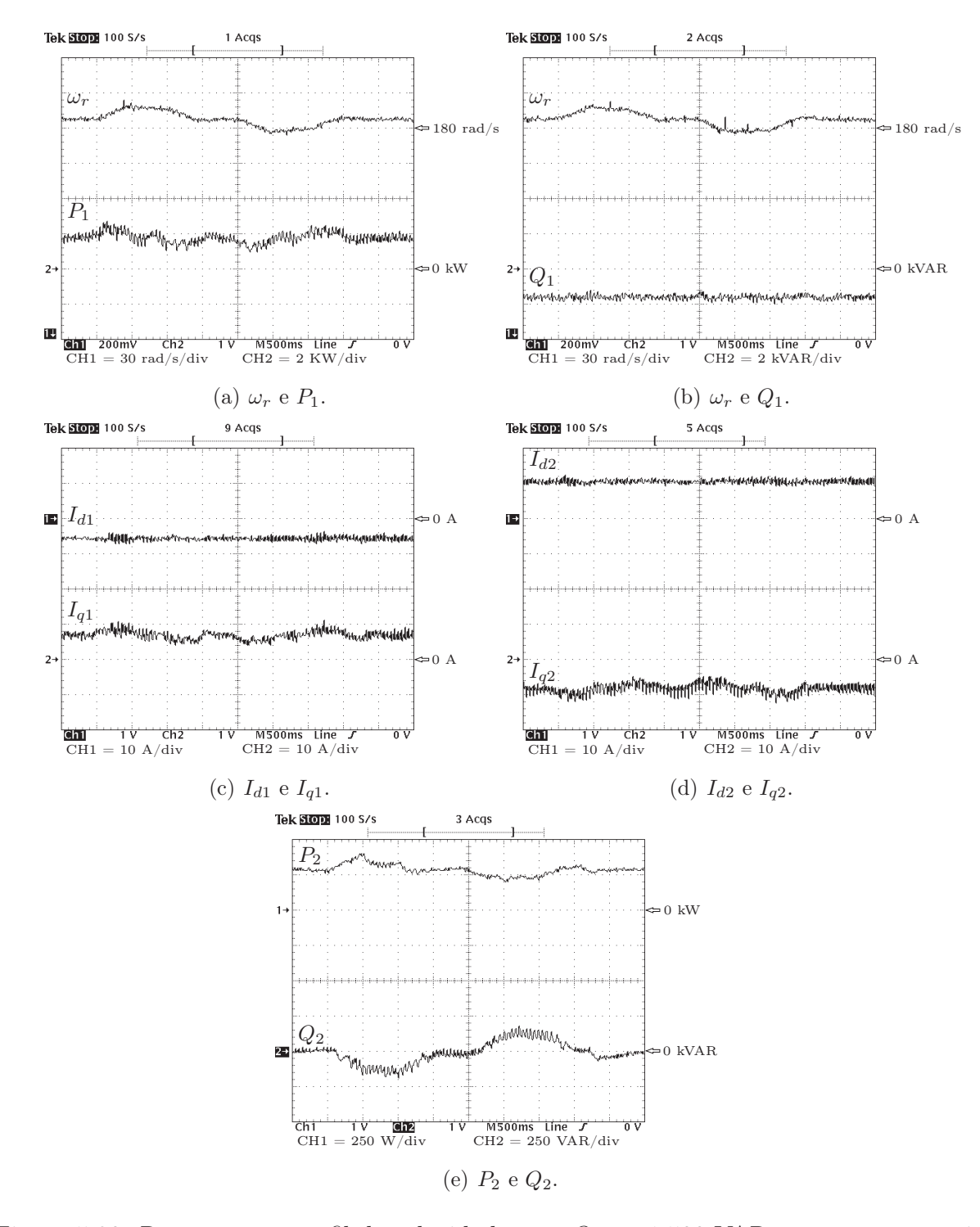

Figura 5.30: Respostas ao perfil de velocidade com  $Q_1^* = -1.500$  VAR e com carga no eixo.

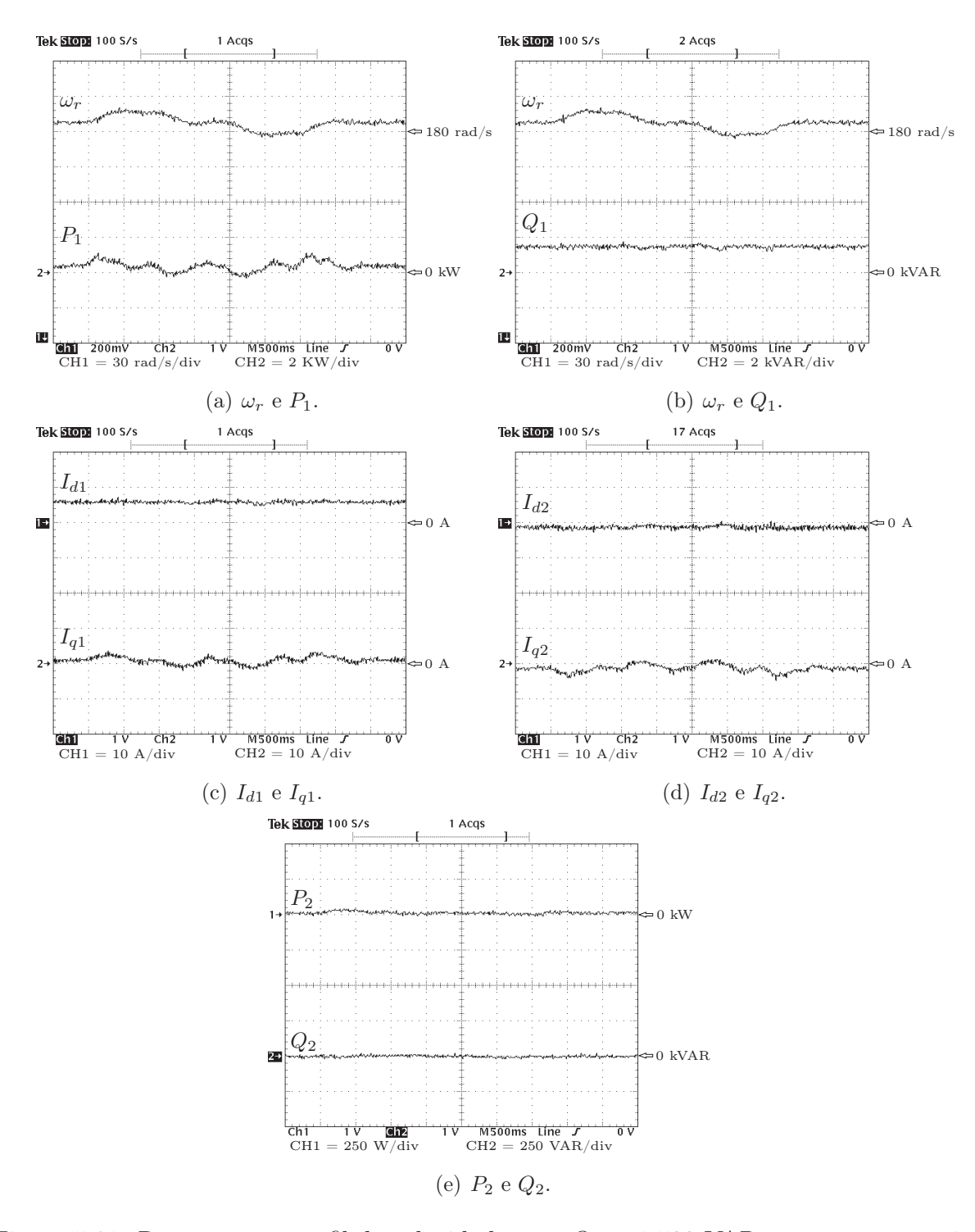

Figura 5.31: Respostas ao perfil de velocidade com  $Q_1^* = 1.500$  VAR e sem carga no eixo.

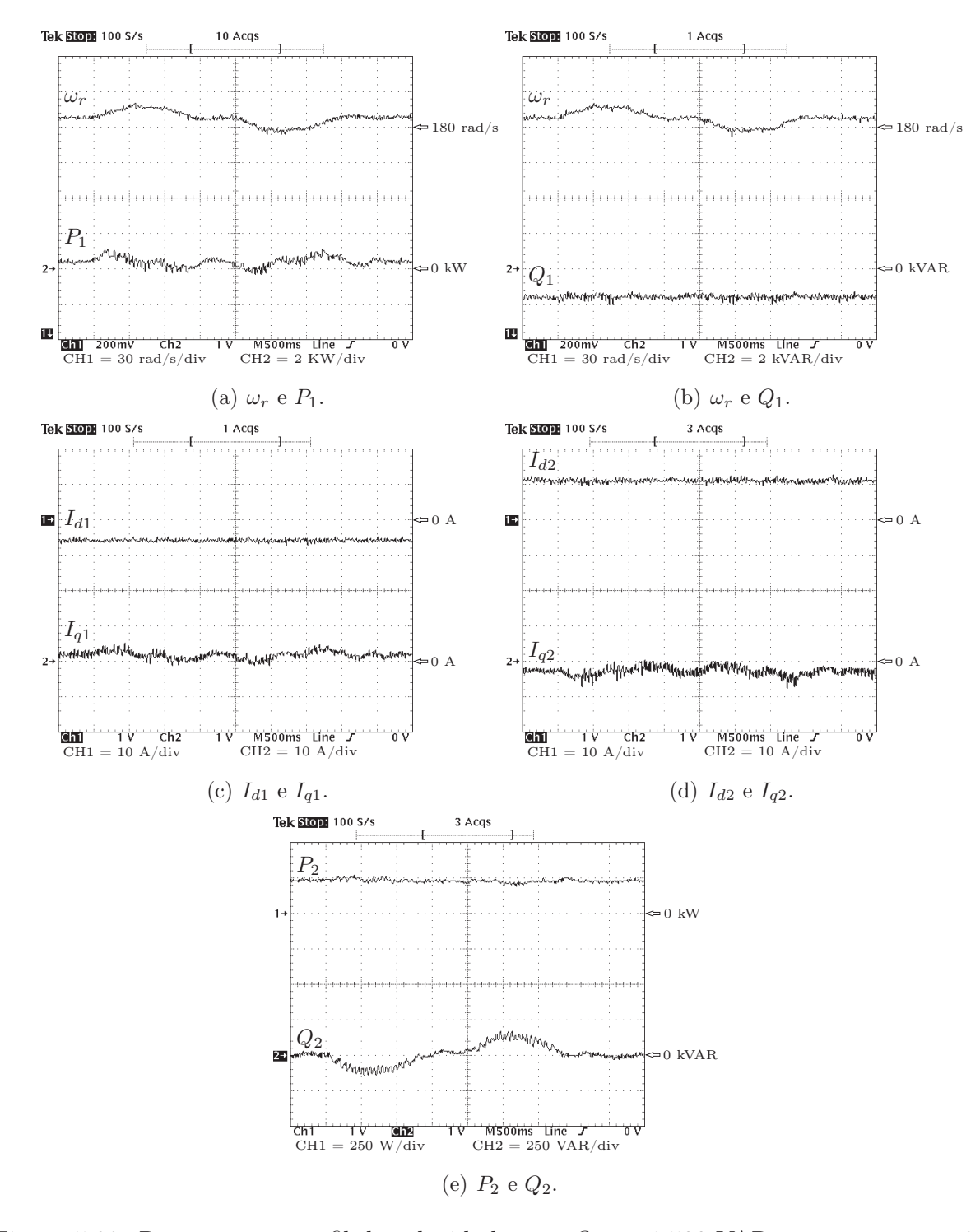

Figura 5.32: Respostas ao perfil de velocidade com  $Q_1^* = -1.500$  VAR e sem carga no eixo.

## Capítulo 6

#### Conclusão

#### 6.1 Conclusões finais

Neste trabalho foi apresentado o controle do motor de indução duplamente alimentado conectado ao barramento infinito e operando com fluxo de potência e velocidade variáveis, sendo esse controle verificado mediante resultados experimentais. A escolha das velocidades do rotor foi feita de forma a não exigir o emprego de um inversor bidirecional. A orientação do fluxo de estator segundo as equações resulta em controle independente de potência ativa e reativa de estator, quando a resistência de estator é desprezível. Essa independência se caracteriza por  $P_1$ em função apenas de  $I_{q2}$ e de $Q_1$ em função apenas de  $I_{d2}$ . Entretanto, os resultados experimentais mostram que, para a máquina sob teste (potência 2,2 kW), o valor da resistência elétrica de estator não pode ser desprezado, levando, portanto, a um pequeno acoplamento no transitório entre as potências ativa e reativa, como pode ser verificado no resultado na Figura  $5.5(a)$ .

- 6.2 Sugestões para trabalhos futuros
	- Implementar o controle direto de torque
	- A implementação de um sistema de partida com controle para este tipo de motor utilizando inversor bidirecional.
	- Estudo da partida suave do motor.

# Apêndice A

# Dados da Máquinas Utilizadas

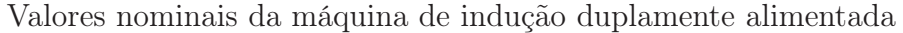

 $\overline{a}$ 

 $\overline{a}$ 

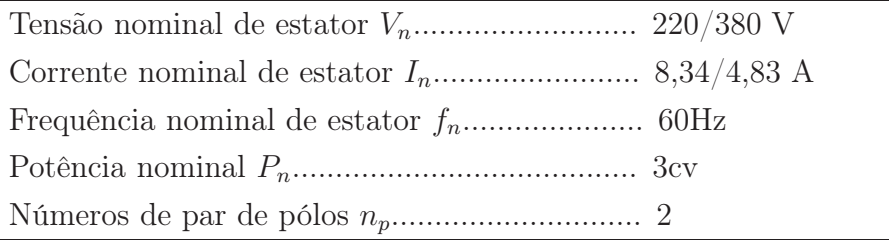

Parâmetros da máquina de indução duplamente alimentada

### Apêndice B

#### Partida da Motor de Indução Duplamente Duplamente Alimentada

A alimentação do motor de indução duplamente alimentado (MIDA) é realizada pela rede elétrica ligada diretamente aos terminais do estator, enquanto o rotor é ligado ao inversor.

As tabelas 2.1, 2.2 e 2.3 do capítulo 2 mostram o fluxo de potências nos motores duplamente alimentados operando com velocidades síncrona, subsíncronas e supersíncronas em função dos valores de correntes do estator e do rotor. Na velocidade subsíncrona a potência  $\mathcal{P}_2$  assume valores negativo e positivo dependendo do seu escorregamento. Por isso, o sistema de controle implementado não funciona para a partida desses motores quando inversor é unidirecional, ou seja, o fluxo de potência se dá somente no sentido do inversor para o rotor, e não o contrário.

Por essa razão, a partida é dada fechando o circuito do rotor pelo resistor do link DC do inversor. A Figura B.1 mostra o circuito elétrico de potência básico que pode ser visto como sendo formado por três blocos:

- Retificador Este bloco é composto por  $D1, D2, D3, D4, D5, D6$  e  $C1$ , que são responsáveis pela retificação trifásica da tensão de entrada.
- Frenagem Este bloco é composto por D7, R1 e Q7. O gatilho de Q7 é acionado por modulação PWM, onde a energia do link DC é entregue ao resistor R1 e o diodo D7 é responsável pela proteção deste circuito.
- Conversor PWM É o circuito responsável pela geração da onda senoidal trifásica através dos sinais PWM, sendo é composto de três pares de IGBTs, cada par sendo responsável por uma fase que alimenta o rotor da MIDA.

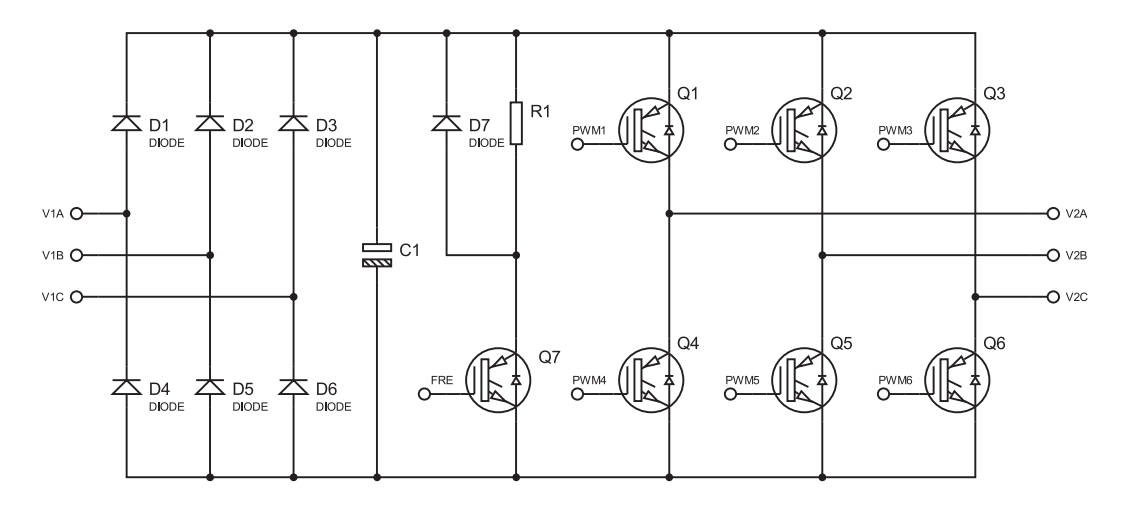

Figura B.1: Esquemático básico inversor driver de potência.

Alguns IGBTs possuem um diodo em paralelo entre o seu coletor e emissor com a função de protegê-lo de tensões reversas devidas à energia armazenada nos circuitos indutivos. Na Figura B.2 está detalhado o circuito retificador com os IGBTs, no qual pode-se s verificar a semelhança com o circuito retificador de entrada através de diodos.

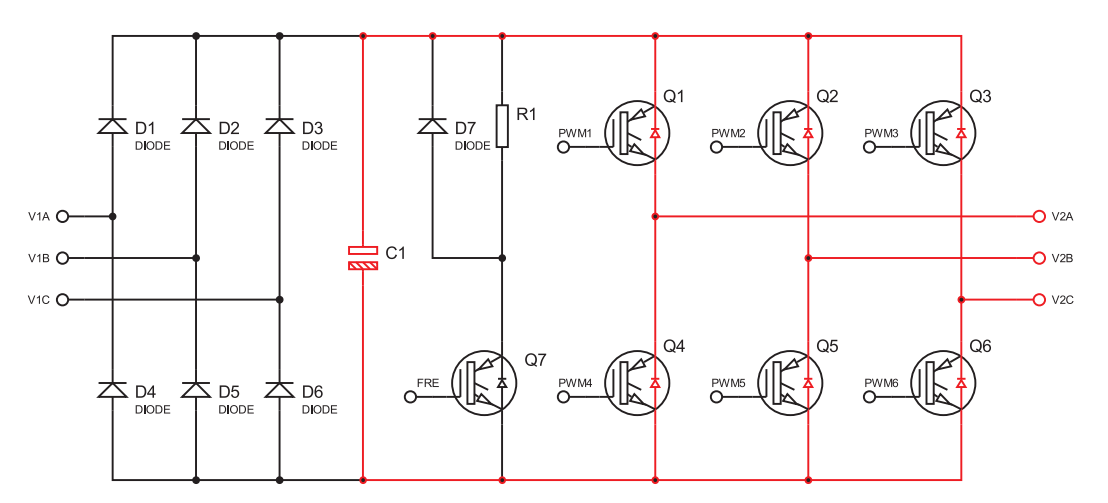

Figura B.2: IGBTs trabalhando como diodo.

Considerando que o circuito esteja sem a alimentação de entrada V1, os sinais PWM desligados, com o estator do motor ligado à rede e com o rotor ligado na saída do inversor, o circuito do conversor funciona como retificador trifásico. A tensão no link DC (capacitor C1) neste caso é de aproximadamente 103 V pois, a relação de espiras de estator e rotor é de 3:1 e a alimentação de estator de 220 V.

A partida deste motor é feita colocando um resistor neste link DC como mostrado na Figura B.3. O resistor absorve a potência vinda do estator através da retificação realizada por diodos de proteção dos IGBTs.

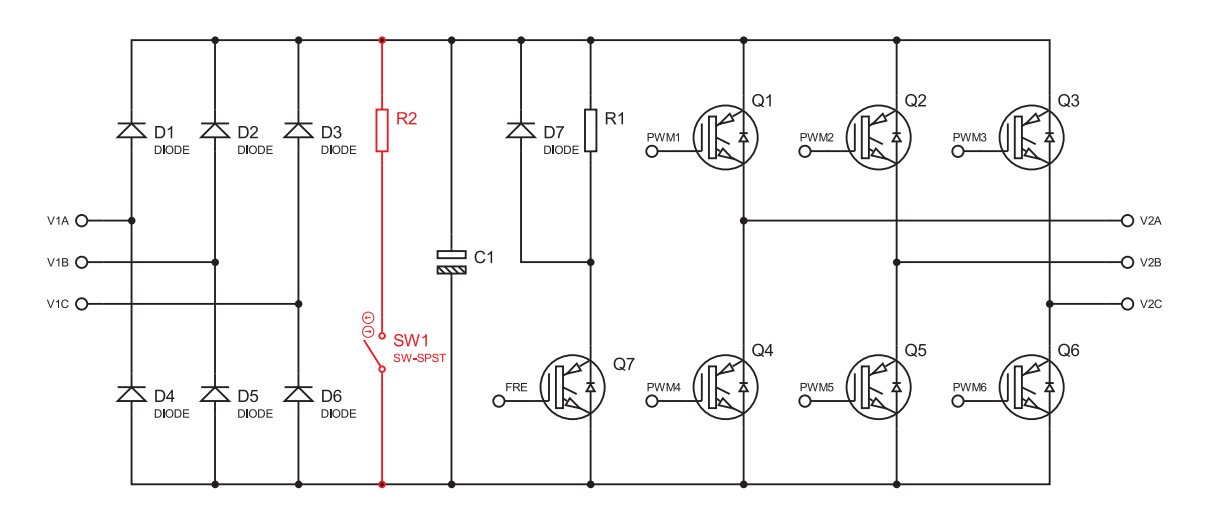

Figura B.3: Esquemático inversor com adição do resistor de partida.

Com essa técnica pode-se dar a partida do motor de forma suave e, em seguida, colocar em operação o inversor comandado pelo sistema de controle.

Nas Figuras B.4(a), B.4(b) e B.4(c) são mostradas as curvas transitórias da partida, isto é, a velocidade, a corrente de uma fase do rotor e a corrente de uma fase do estator, respectivamente.

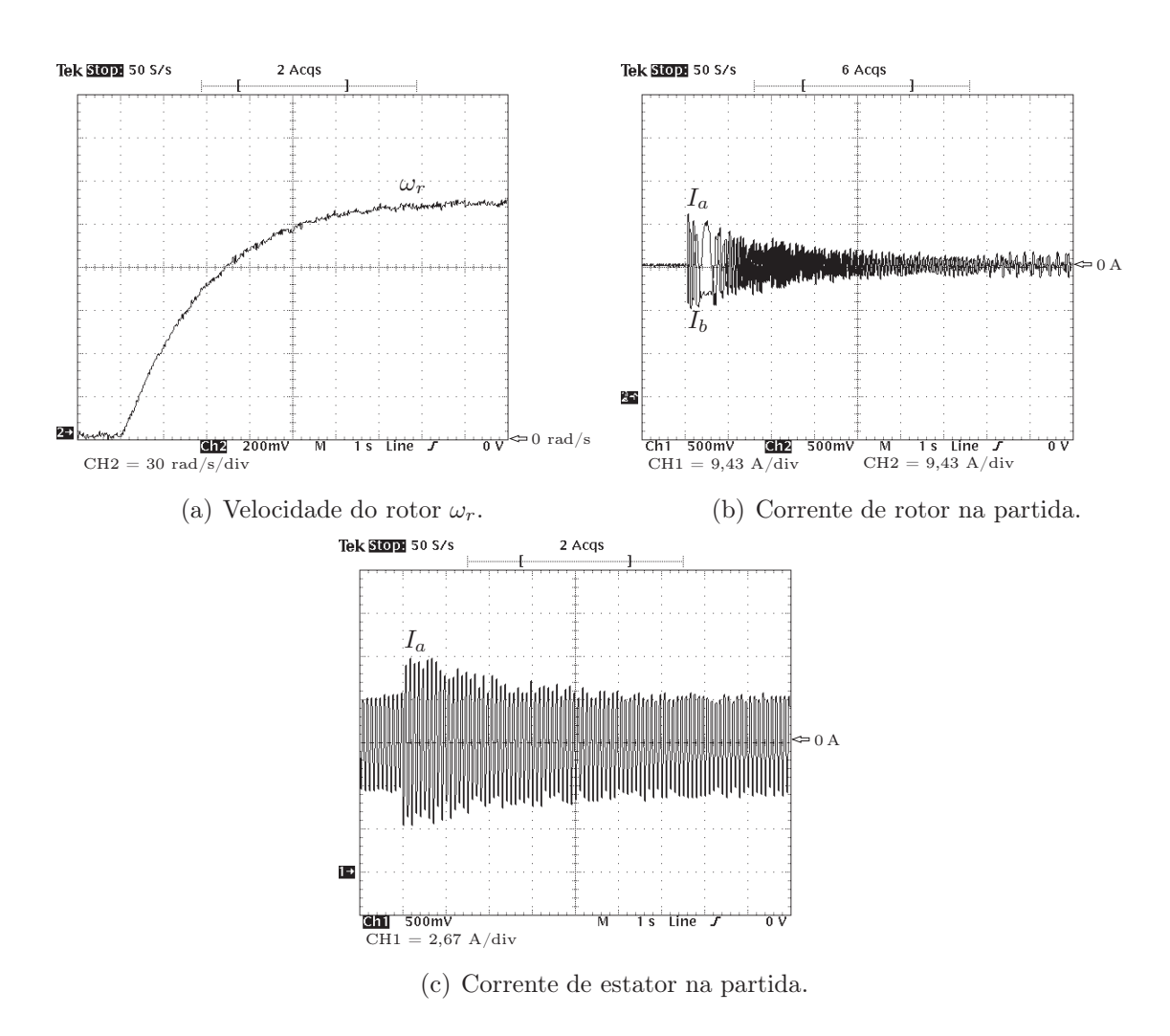

Figura B.4: Partida do motor por resistência.

## Apêndice C

### Transformação de sistema de coordenadas

Conhecidos os vetores representativos das grandezas de estator e do rotor, expressos nas coordenadas do sistema estacionário, pode-se definir um novo sistema de referência de coordenadas xy, girando no sentido anti-horário com velocidade genérica  $\omega_a$ . A posição espacial do vetor fmm do estator nesse novo sistema é descrita pelo ângulo espacial elétrico  $\theta - \theta_a$ , sendo  $\theta_a$  o ângulo relativo entre os eixos  $\alpha$  e x, como é ilustrado na Figura C.1.

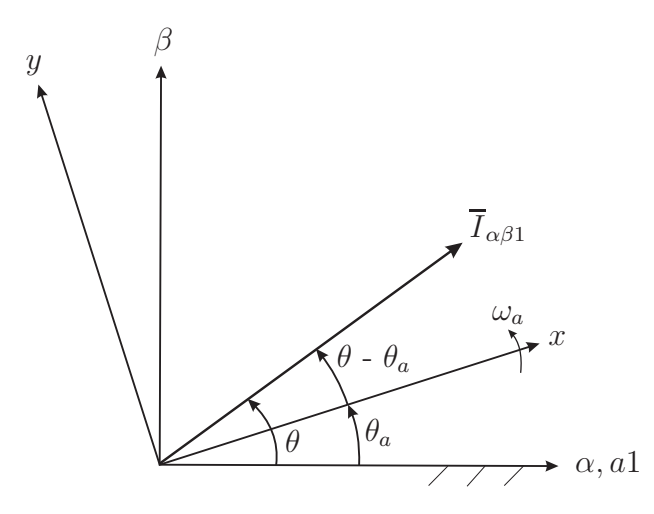

Figura C.1: Transformação  $\alpha\beta$ -xy.

Para escrever as equações em um particular sistema de referência, basta substituir  $\omega_a$  pela velocidade desse novo sistema. Geralmente adotam-se três sistemas de coordenadas:

- (a) Sistema estacionário  $(\alpha\beta)$ :  $\omega_a=0$
- (b) Sistema girante síncrono  $(dq)$ :  $\omega_a = \omega_1$
- (c) Sistema girante rotórico  $(mn)$ :  $\omega_a = \omega_r$

A transformação do vetor espacial da corrente de estator, do sistema de coordenadas  $\alpha\beta$ para o sistema genérico girante de coordenadas xy, é feito tomando o produto:

$$
\overline{I}_{xy1} = e^{-j\theta_a} \overline{I}_{\alpha\beta 1} \tag{C.1}
$$

que resulta, após algumas manipulações algébricas, em

$$
\overline{I}_{xy1} = i_{\alpha 1} \cos(\theta_a) + i_{\beta 1} \sin(\theta_a) + j \left( i_{\beta 1} \cos(\theta_a) - i_{\alpha 1} \sin(\theta_a) \right) \tag{C.2}
$$

que, escrita na forma matricial, torna-se

$$
\begin{bmatrix}\ni_{x1} \\
i_{y1}\n\end{bmatrix} = \begin{bmatrix}\n\cos(\theta_a) & \sin(\theta_a) \\
-\sin(\theta_a) & \cos(\theta_a)\n\end{bmatrix} \begin{bmatrix}\ni_{\alpha1} \\
i_{\beta1}\n\end{bmatrix}
$$
\n(C.3)

A transformação inversa  $dq - \alpha\beta$  é obtida a partir do uso da expressão

$$
\overline{I}_{\alpha\beta 1} = e^{j\theta_a} \overline{I}_{xy1} \tag{C.4}
$$

que resulta, após algumas manipulações algébricas, na seguinte forma final

$$
\overline{I}_{\alpha\beta 1} = i_{x1}cos(\theta_a) - i_{y1}sen(\theta_a) + j(i_{x1}sen(\theta_a) + i_{y1}cos(\theta_a))
$$
\n(C.5)

que escrita na forma matricial torna-se

$$
\begin{bmatrix}\ni_{\alpha 1} \\
i_{\beta 1}\n\end{bmatrix} = \begin{bmatrix}\n\cos(\theta_a) & -\sin(\theta_a) \\
\sin(\theta_a) & \cos(\theta_a)\n\end{bmatrix} \begin{bmatrix}\ni_{x1} \\
i_{y1}\n\end{bmatrix}
$$
\n(C.6)

Pode-se, ainda, realizar a transformação das variáveis trifásicas originais abc diretamente para o sistema de coordenadas x e y. Se  $\theta_a$  é o ângulo espacial entre a fase "a" do enrolamento trifásico, o vetor espacial, representativo das correntes de estator, é dado por

$$
\overline{I}_{xy1} = \frac{2}{3} \left[ i_{a1}(t) e^{-j\theta_a} + i_{b1}(t) e^{j(2\pi/3 - \theta_a)} + i_{c1}(t) e^{j(4\pi/3 - \theta_a)} \right]. \tag{C.7}
$$

Como a corrente de sequencia zero é definido por  $i_0 = [i_{a1}(t) + i_{b1}(t) + i_{c1}(t)]/3$ , esse vetor corrente, é dado por

$$
\begin{bmatrix}\ni_{x1} \\
i_{y1} \\
i_0\n\end{bmatrix} = \frac{2}{3} \begin{bmatrix}\n\cos(\theta_a) & \cos(\theta_a - \frac{2pi}{3}) & \cos(\theta_a + \frac{2pi}{3}) \\
-\sin(\theta_a) & -\sin(\theta_a - \frac{2pi}{3}) & -\sin(\theta_a + \frac{2pi}{3}) \\
\vdots & \vdots & \ddots & \vdots \\
i_0 & \frac{1}{2} & \frac{1}{2} & \frac{1}{2}\n\end{bmatrix}\n\begin{bmatrix}\ni_{a1}(t) \\
i_{b1}(t) \\
i_{b1}(t)\n\end{bmatrix}
$$
\n(C.8)

A transformação inversa xy0 - abc é dada, então, por

$$
\begin{bmatrix}\ni_{a1}(t) \\
i_{b1}(t) \\
i_{c1}(t)\n\end{bmatrix} = \frac{2}{3} \begin{bmatrix}\n\cos(\theta_a) & \sin(\theta_a) & 1 \\
\cos(\theta_a - \frac{2pi}{3}) & -\sin(\theta_a - \frac{2pi}{3}) & 1 \\
\cos(\theta_a + \frac{2pi}{3}) & -\sin(\theta_a + \frac{2pi}{3}) & 1\n\end{bmatrix} \begin{bmatrix}\ni_{x1} \\
i_{y1} \\
i_{01}\n\end{bmatrix}
$$
\n(C.9)

Portanto, fazendo $\theta_a=0$ nas equações C.8 e C.9, obtêm-se as seguintes transformações;

• Transformação abc -  $\alpha\beta 0$ 

$$
\begin{bmatrix}\ni_{\alpha1}(t) \\
i_{\beta1}(t) \\
i_0(t)\n\end{bmatrix} = \frac{2}{3} \begin{bmatrix}\n1 & -\frac{1}{2} & -\frac{1}{2} \\
0 & \frac{\sqrt{3}}{2} & -\frac{\sqrt{3}}{2} \\
\frac{1}{2} & \frac{1}{2} & \frac{1}{2}\n\end{bmatrix} \begin{bmatrix}\ni_{a1}(t) \\
i_{b1}(t) \\
i_{c1}(t)\n\end{bmatrix}
$$
\n(C.10)

• Transformação  $\alpha\beta$ 0 - abc

$$
\begin{bmatrix}\ni_{a1}(t) \\
i_{b1}(t) \\
i_{c1}(t)\n\end{bmatrix} = \frac{2}{3} \begin{bmatrix}\n1 & 0 & 1 \\
-\frac{1}{2} & \frac{\sqrt{3}}{2} & 1 \\
-\frac{1}{2} & -\frac{\sqrt{3}}{2} & 1\n\end{bmatrix} \begin{bmatrix}\ni_{\alpha 1}(t) \\
i_{\beta 1}(t) \\
i_{0}(t)\n\end{bmatrix}
$$
\n(C.11)

#### Referências Bibliográficas

- Badrul, H. & Chellapilla, S. (2006). Double-fed induction generator control for variable speed wind power generation, Electric Power Systems Research 76 (2006) 786-800 .
- Bim, E. (2009). Máquinas Elétricas e Acionamentos, Elsevier.

.

- Bogalecka, E. & Krzemidski, Z. (1993). Control systems of doubly-fed induction machine supplied by current controlled voltage source inverter, Electrical Machines and Drives, Sixth Internacional Conference (376): 168–172.
- Brady, F. J. (1984). A mathematical model for the doubly-fed wound rotor generator, IEEE Transactions on Power Apparatus and Systems **PAS-103**(4).
- Câmara, H. T. & Coelho, K. D. (2007). A 75kw doubly-fed induction generator implementation for wind energy-power and connection control, 9th Brasilian Power Electronics Conference
- Congwei, L., Haiqing, W., Xudong, S. & Fahai, L. (2001). Research of stability of double fed induction motor vector control system, Proceedings of the Fifth International Conference on Electrical Machines and Systems, 2001. ICEMS 2001.
- Datta, R. & Ranganathan, V. (2001). Direct power control of grid-connected wound rotor induction machine without rotor position sensors, IEEE Transactions on Energy Conversion .
- Gerardo, P. E. & Ortega, R. (1984). Tuning of pi gains for foc of induction motors with garanteed stability, Transactions Industrial Electronics 4(IE 31): 569–574.
- Hopfensperger, B., Atkinson, D. & Lakin, R. (2000). Stator-flux-oriented control of a doubly-fed induction machine with and without position encoder, IEE Proc.-Electr. Power Appl. .
- Ioannides, M. G. (1991). Doubly fed induction machine state variables model and dynamic response, IEEE Transactions on Energy Conversion  $6(1)$ .
- Kim, E.-H., Kim, J.-H. & Lee, G.-S. (2001). Power factor control of a doubly fed induction machine using fuzzy logic, *Proceedings of the Fifth International Conference on Electrical* Machines and Systems.
- Kim, E.-H., Oh, S.-B., Kim, Y.-H. & Kim, C.-S. (2000). Power control of a doubly fed induction machine without rotational transducers, *The Third International Power Electronics and* Motion Control Conference.
- Lecocq, D., Lataire, P. & Wymeersch, W. (1993). Application of the double fed asynchronous motor (dfam) in variable-speed drives, Fifth European Conference on Power Electronics and Applications.
- Liao, F., Sheng, J. & Lipo, T. (1991). A new energy recovery scheme for doubly fed,adjustablespeed induction motor drives, IEEE Transactions on Industry Applications.
- Lima, F. K. A. & Watanebe, E. H. (2007). Parallel connection of doubly-fed induction generator in wind generation, 9th Brasilian Power Electronics Conference .
- Machmoum, M., Poitiers, F., Darengosse, C. & Queric, A. (2002). Dynamic performances of a doubly-fed induction machine for a variable-speed wind energy generation, International Conference on Power System Technology.
- Mohammed, O., Liu, Z. & Liu, S. (2005). A novel sensorless control strategy of doubly fed induction motor and its examination with the physical modeling of machines, IEEE Transactions on Magnetics .
- Ortega, R. & Kelly, R. (1984a). Pid self-tuners some theoretical and pratical aspects, Transactions Industrial Electronics 4(IE 31): 332–338.
- Ortega, R. & Kelly, R. (1984b). Pid self-tuners some theoretical and pratical aspects, Transactions Industrial Electronics 4(IE 31): 332–338.
- Pena, R., Clare, J. & Asher, G. (1996). Doubly fed induction generator using back-to-back pwm converters and its application to variable-speed wind-energy generation, IEE Proceedings-Electric Power Applications .
- Peresada, S., Tilli, A. & Tonielli, A. (1998). Robust output feedback control of a doublyfed induction machine, Industrial Eletronics Society, IECON '98, Proceedings of the 24th Annual Conference of the IEEE 3: 1621–1625.
- Peresada, S., Tilli, A. & Tonielli, A. (1999). Dynamic output feedback linearizing control of a doubly-fed induction motor, Industrial Electronics, ISIE'99,Proceedings of the IEEE 3: 1256–1260.
- Peresada, S., Tilli, A. & Tonielli, A. (2003). Indirect stator flux-oriented output feedback control of a doubly fed induction machine, IEEE Transactions on Control Systems Technology  $11(6): 875-888.$
- Quang, N. P., Dittrich, A. & Thieme, A. (1997). Double-fed induction machine as generator: control algorithms with decoupling of toque and power factor, Electrical Engineering 80 (1997) 325-335 © Springer-Verlag 1997.
- Rashid, M. (2004). Power electronics circuits, devices and aplications, Pretince Hall.
- Segnini, H. H. (2006). Controle do fluxo de potência da máquina de indução duplamente alimentada, Tese de Mestrado - FEEC - UNICAMP .
- Segnini, H. H. A. & Bim, E. (2006). Análise e controle do fluxo de potência do gerador de indução duplament alimentado, XXVI Congresso Brasileiro de Automática-CBA .

.

- Tapia, A., Tapia, G., Xabier Ostolaza, J. & Sáenz, J. R. (2003). Modeling and control of a wind turbine driven doubly fed induction generator, IEEE Transactions on Energy Conversion
- Tapia, G., Tapia, A. & Xabier Ostolaza, J. (2006). Two alternative modeling approaches for the evaluation of wind farm active and reactive power performances, IEEE Transactions on Energy Conversion .
- Tex (1998). Implementation of a speed field oriented control of three phase ac induction motor using  $tms320f240$ .
- Torrico Altuna, J. A. (2002). Análise dinâmica de controladores de corrente para máquinas de indução trifásicas alimentadas por inversor PWM, Unicamp - Universidade Estadual de Campinas.
- Vas, P. (1992). Electrical Machines and Drives, Oxford Science Publications.
- Voltline, H., Bazzo, T., Carlson, R. & Nelson J. Batistela, P. K. P. (2007). A synchronization method for doubly fed asynchronous generators for wind power systems, 9th Brasilian Power Electronics Conference .
- Xu, L. & Cartwright, P. (2006). Direct active and reactive power control of dfig for wind energy generation, IEEE Transactions on Energy Conversion .